## **ALMA MATER STUDIORUM - UNIVERSITÀ DI BOLOGNA**

## **FACOLTA' DI INGEGNERIA CORSO DI LAUREA MAGISTRALE IN INGEGNERIA GESTIONALE**

## **TESI DI LAUREA**

in Sistemi di Produzione Avanzati

# *Revisione del processo di Demand Forecasting ed applicazione dei principi di Sales & Operations Planning: Il caso Aliaxis Italia.*

CANDIDATO: RELATORE:

Fabio Luchetti Chiar.mo Prof.ssa Cristina Mora

CORRELATORE:

Chiar.mo Prof. Alberto Regattieri

Ing. Giuseppe Luciani

Anno Accademico 2022/2023 Sessione V

## Sommario

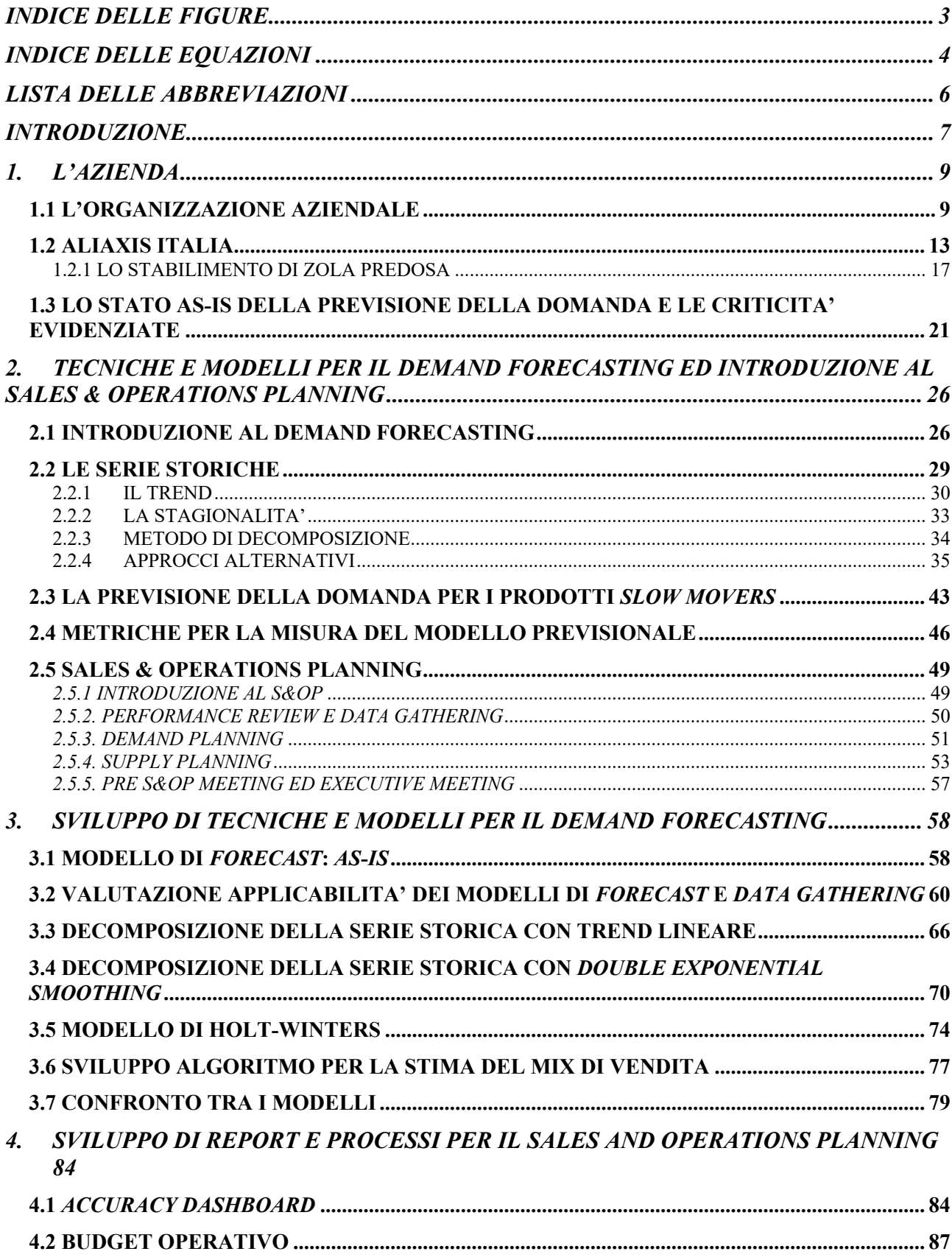

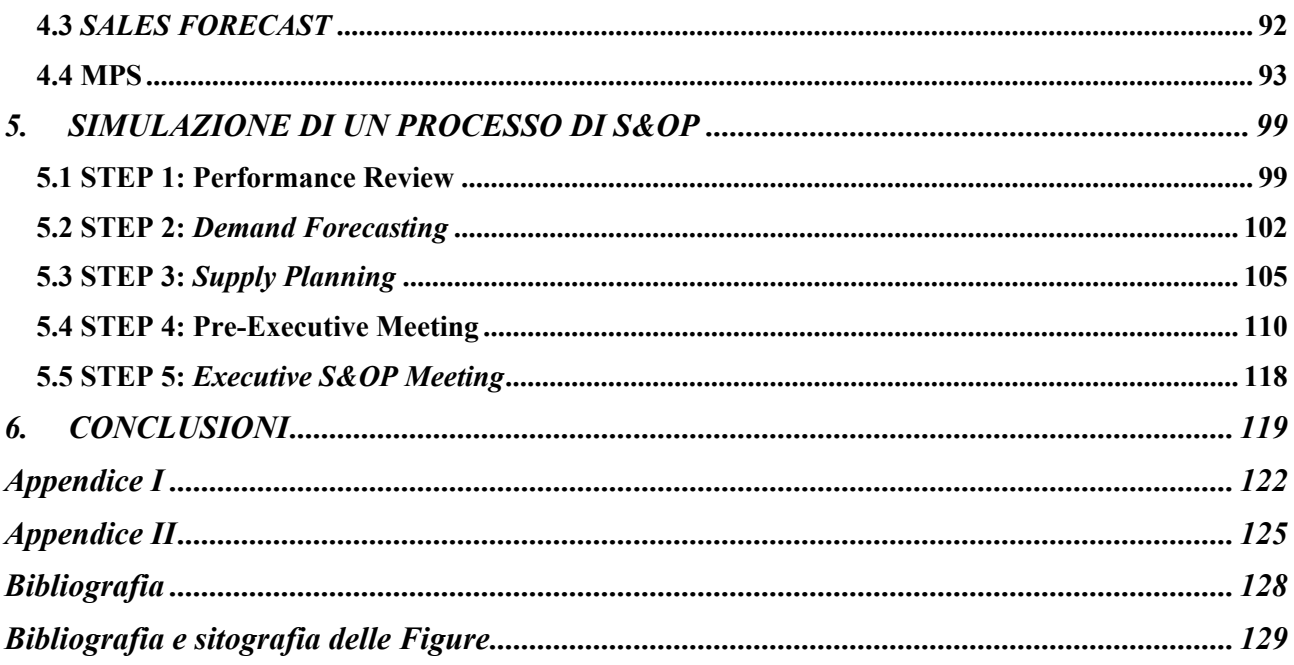

# INDICE DELLE FIGURE

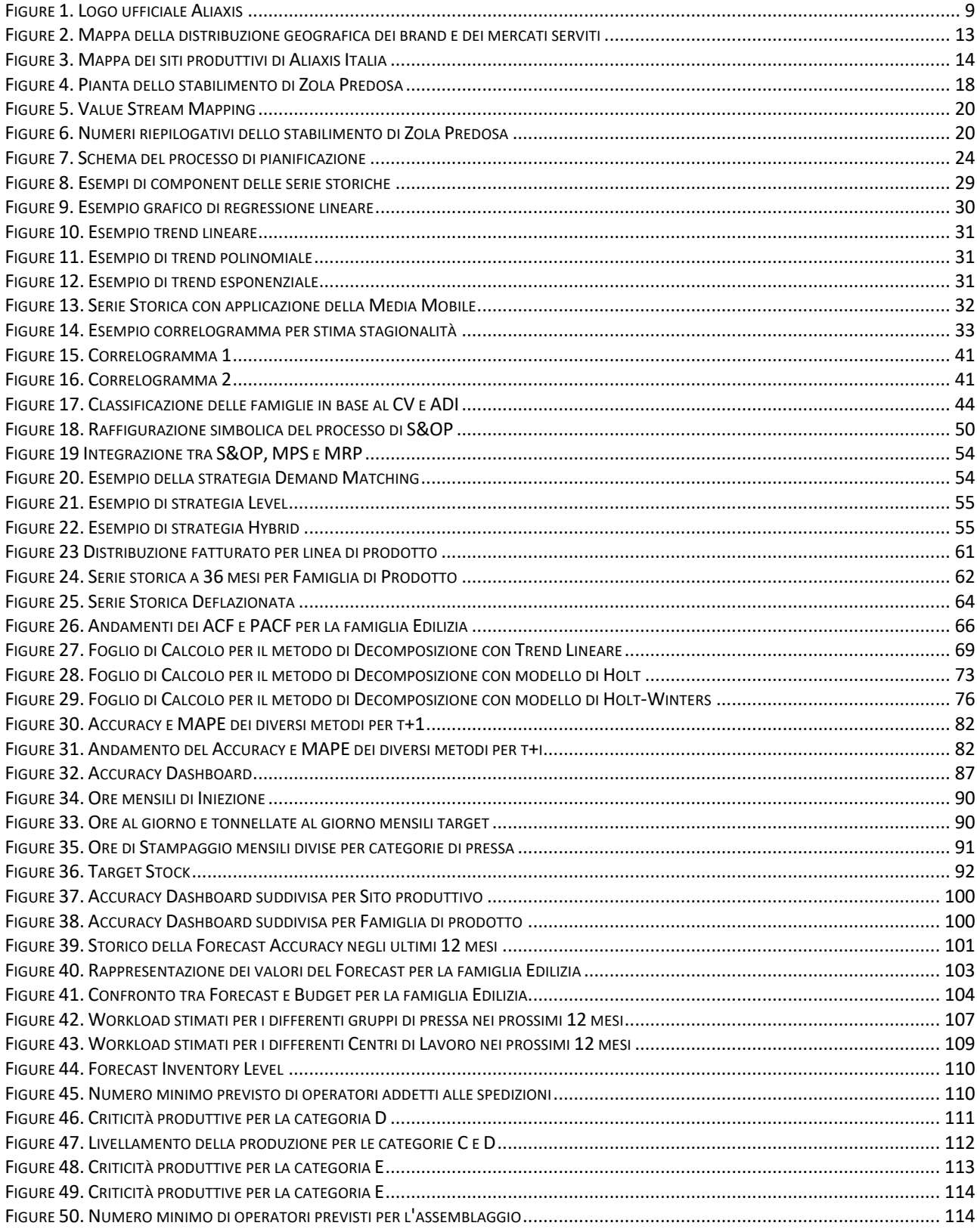

# **INDICE DELLE EQUAZIONI**

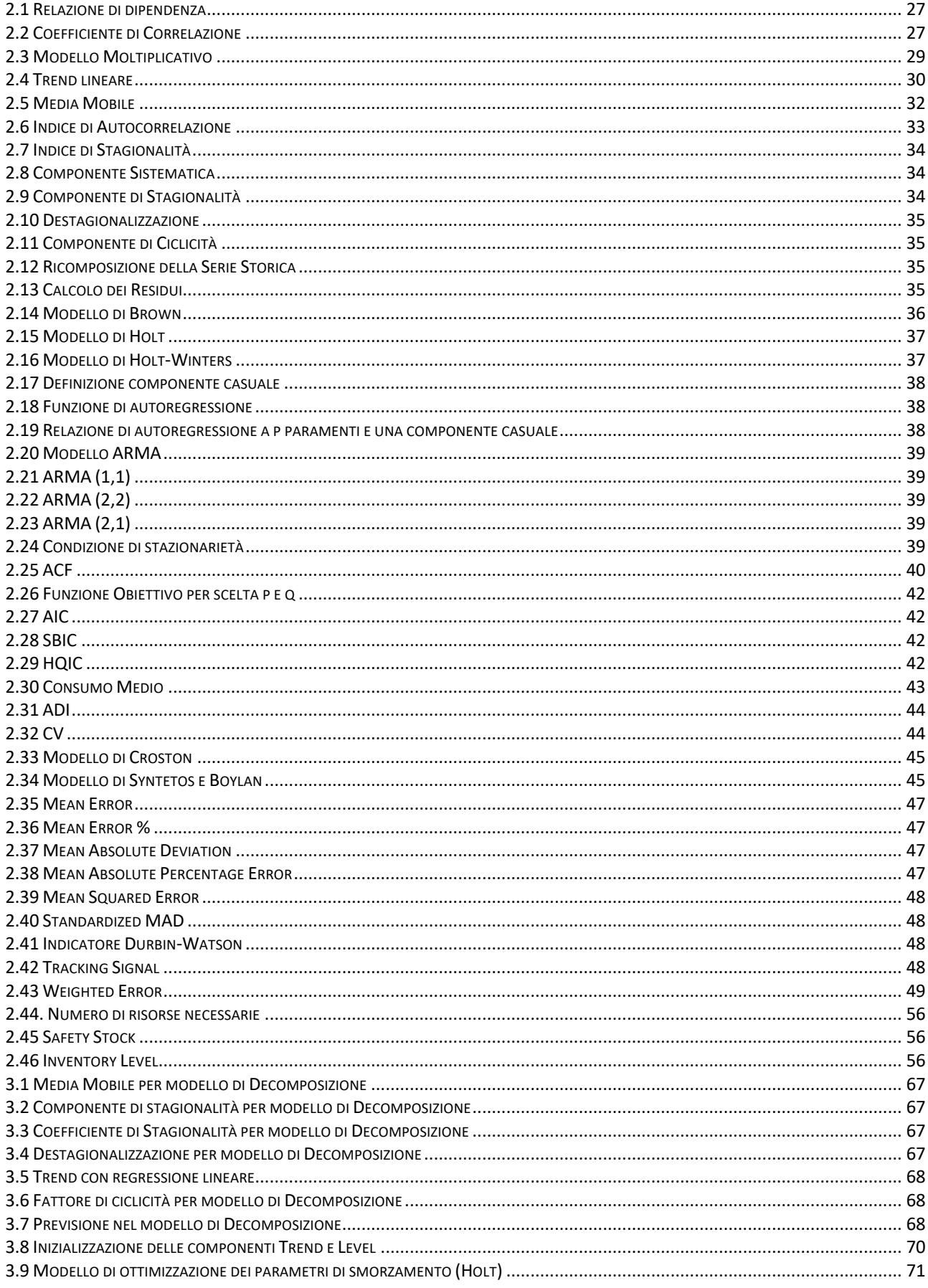

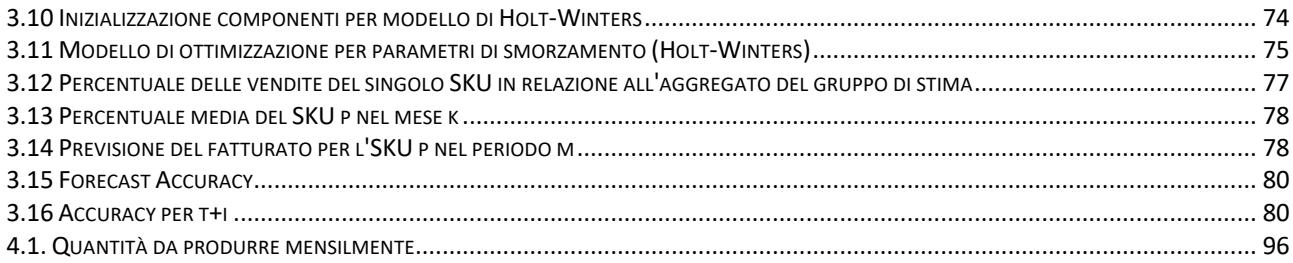

## LISTA DELLE ABBREVIAZIONI

PVC – polivinilcloruro PP - polipropilene EMEA – Europe, Middle East, and Africa WIP -work in progress MRP – Material Requirement Planning MPS – Master Production Schedule KPI – Key Performing Indicator S&OP – Sales & Operations Planning BOM – Bill of Material OdA – Ordine di acquisto OdP – Ordine di produzione SKU – Single Key Unit MTS – Make to Stock MTO – Make to Order

## **INTRODUZIONE**

L'obiettivo del lavoro di tesi svolto presso l'azienda Aliaxis Italia, con sede a Zola Predosa (BO), è quello di revisionare il processo di *demand forecasting* e proporre metodologie differenti con l'obiettivo di aumentare l'accuratezza delle previsioni.

Nel contesto economico ed industriale attuale, dominato da grande incertezza, avere previsioni accurate della domanda è di fondamentale importanza per evitare carenze di materiale, agevolando la concorrenza, o eccedenza, con conseguente aumento dei costi di gestione. I recenti eventi mondali, hanno reso la domanda dei mercati estremamente variabile ed imprevedibile e dunque la sfida di aumentare l'accuratezza di questa è sicuramente ardua, ma grazie a tecniche avanzante sviluppate dalla letteratura è possibile testare differenti metodologie alternative che si adattano a differenti profili.

Ottenere una previsione sufficientemente affidabile ne permette l'applicazione all'interno del processo di *Sales and Operations Planning*, utile a pianificare in modo strategico gli assets aziendali per poter soddisfare al meglio il mercato. Dunque, previsioni affidabili consentono la programmazione ottimale delle risorse aziendali, per poter fronteggiare le richieste del mercato, evitando di essere sovra o sottodimensionati. Obiettivo del lavoro è quindi, in aggiunta, quello di creare una prima struttura procedurale per implementare questo importante processo all'interno dell'azienda.

La trattazione è pertanto così strutturata.

Capitolo 1: viene riassunta la storia dell'azienda Aliaxis, focalizzandosi sulla *mission* aziendale, i valori e gli obiettivi. Particolare focus verrà dato allo stabilimento presso il quale è stato svolto il suddetto lavoro, illustrando le principali dinamiche operative interne.

Capitolo 2: vengono elencati i differenti metodi di previsione della domanda disponibili in letteratura partendo da quelli più classici fino a quelli più avanzati e sofisticati. In aggiunta, vengono elencati e descritti gli step procedurali internazionalmente riconosciuti per il *Sales and Operations Planning*.

Capitolo 3: sviluppo e *testing* di metodologie di forecast alternative a quella già esistente. I differenti metodi verranno valutati sulla base della accuratezza dei risultati rispetto ai valori di domanda consolidata; l'obiettivo è quello di trovare una metodologia più accurata rispetto a quella già adottata.

Capitolo 4: sviluppo di report utili alla applicazione degli step del *Sales and Operations Planning*.

Capitolo 5: simulazione di un processo di *Sales and Operations Planning*, evidenziando i task e i relativi responsabili.

Conclusioni: riassunto del lavoro svolto con particolare enfasi alle criticità e ai potenziali sviluppi e miglioramenti futuri.

Il lavoro è stato svolto utilizzando diversi software commerciali come Microsoft Excel, Microsoft Power BI, Rapid Miner, MySQL e le infrastrutture gestionali di proprietà dell'azienda. È opportuno precisare che, trattando di argomenti sensibili e strategici per l'intera organizzazione presso la quale è stato svolto il lavoro, i numeri riguardanti i fatturati e le previsioni di vendita riportanti nell'elaborato sono stati modificati rispetto ai reali, in quanto coperti da *privacy*.

## **1. L'AZIENDA**

Nel capitolo seguente verrà illustrata la storia, la struttura organizzativa e il modello di business della multinazionale Aliaxis. Ci si focalizzerà poi sulle dinamiche operative dello stabilimento presso il quale è stato svolto il lavoro di tesi. Nel corso dell'analisi, verranno messe in luce le criticità riscontrate durante il progetto e le potenziali soluzioni emerse per minimizzare o eliminare quest'ultime.

### **1.1 L'ORGANIZZAZIONE AZIENDALE**

La società Aliaxis è tra i leader globali nella produzione di sistemi in plastica per il convogliamento e la gestione di fluidi con applicazioni che coprono il settore dell'edilizia, infrastrutture, industria e agricoltura. L'organizzazione ha dimensioni globali, essendo presente in più di 40 paesi attraverso 100 unità (tra produttive e distributive) e coinvolgendo circa 15.500 dipendenti. I siti produttivi sono, quindi, collocati in differenti mercati strategici nel mondo: oltre ai consolidati dell'Europa e del Nord America, Aliaxis è attiva anche in Sud America, Oceania, Africa, India e Asia

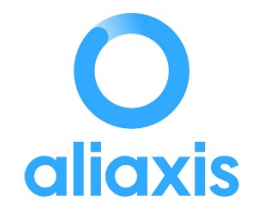

#### *Figure 1. Logo ufficiale Aliaxis*

Aliaxis nasce come una holding con lo scopo di raggruppare sotto un unico nome diverse realtà imprenditoriali familiari che hanno dato origine a brand di primo piano, che impiegano un know-how locale e specifico per garantire successo all'organizzazione nei mercati locali ed internazionali. La politica di *grew by joining* ha quindi permesso di creare un'unica realtà globale che permette di integrare in modo complementare i prodotti locali proponendoli all' intero del mercato *worldwide*, fornendo soluzioni all'avanguardia.

La storia di Aliaxis nasce da un progetto di estensione di Etex SA, leader mondiale per materiali da costruzione. A ridosso del 1980, infatti, l'azienda, per ampliare la propria offerta di prodotti, decide di acquisire l'azienda familiare francese Nicoll specializzata nella produzione di raccordi e tubi in PVC e prodotti per il raccoglimento di acque piovane. Negli anni successivi la Etex SA decide di acquisire ulteriori aziende familiari per aumentare la propria presenza nel mercato internazionale della plastica come materiale da costruzione. Tra queste furono acquisite REDI (Italia), Marley UK e Glynwed Pipe System UK, aziende già leder per la produzione di prodotti per il trattamento dei fluidi in pressione e non, valvole idrauliche e realizzazioni ingegneristiche tecnicamente avanzate. Nel 2003 al seguito della crescita del mercato dei prodotti in plastica per le costruzioni è stata presa la decisone di creare una realtà separata dal gruppo Etex SA che prende il nome di Aliaxis. Nel corso dei decenni successivi la dimensione di Aliaxis è cresciuta attraverso acquisizioni di parti societarie di imprese già esistenti, ampliando a sua volta il bacino di clienti potenziali verso mercati extraeuropei. Tra le milestones principali che hanno caratterizzato il percorso dell'organizzazione ad affermarla come realtà di riferimento mondiale è possibile citare:

- 2009: acquisizione della totalità delle quote societarie di Durman, storica azienda messicana, aumentando l'impronta nel mercato latino-americano;
- 2012: acquisizione della totalità delle quote societarie di Vinilit, azienda cilena;
- 2013: formazione di una Join Venture con la società indiana Ashirvad Pipes Pvt, Ltd., già leader per il mercato domestico per i tubi e raccordi in PVC
- 2014: acquisizione di Vinidex, azienda australiana leader nella produzione di tubi in PVC e PE
- 2017: acquisizione di Studor, azienda leader nei prodotti per la ventilazione e il drenaggio
- 2018: acquisizione totale di Ashirvad Pipes Pvt, Ltd.
- 2019: acquisizione di Silver-Line Plastic, USA

La strategia che Aliaxis sta sviluppando negli ultimi anni è chiamata "One Aliaxis", che ha l'obiettivo di unire in modo ancora più concreto tutte le realtà sotto un unico marchio Aliaxis, convogliando le diverse traiettorie di sviluppo in una unica strategia, e creando un unico set di valori e modo di lavorare. L' obiettivo è offrire ai clienti una piattaforma globale più ampia possibile, in grado di soddisfare le loro esigenze in continua evoluzione in linea con le difficoltà globali.

A tal proposito, centrali sono le problematiche relative all'urbanizzazione e al cambiamento climatico, che creano nuove pressioni sui sistemi idrici ed energetici richiedendo soluzioni più sostenibili e convenienti. A tal fine Aliaxis si sta spingendo per creare nuovi prodotti all' avanguardia per poter dare accesso ai servizi igienici indispensabili a tutta la popolazione mondiale. Questi obiettivi sono in linea con le ambizioni delle Nazioni Unite, tra cui quello di garantire a tutti accesso ad acqua potabile sicura ed economica entro il 2030. Inoltre, per coltivare più cibo a ridotto consumo di acqua ed energia occorrono sistemi di irrigazione agricola che combinino efficienza e affidabilità con costi contenuti e minori perdite. Aliaxis è dunque impegnata a fornire prodotti innovativi per garantire le soluzioni semplici ed efficaci che possano contribuire a raggiungere questi obiettivi.

Aliaxis, trattando un prodotto potenzialmente dannoso per l'economia ambientale, come i derivati plastici, è impegnata a raggiungere gli obiettivi di zero emissioni nette per il 2050. Per questo, si prefissa di implementare azioni urgenti a partire dal breve periodo per ridurre l'impatto ambientale, come ridurre le emissioni di carbonio negli impianti produttivi e aumentare la quota di contenuto riciclato nei prodotti. Entro il 2025, Aliaxis prevede una riduzione di CO2 del 75% per tonnellata di produzione, e il raggiungimento del 50% di contenuto riciclato nei prodotti.

Aliaxis ha a cuore anche le pari opportunità per l'accesso ai beni primari di tutta la popolazione mondiale, offrendo soluzioni per la gestione sostenibile dell'acqua. Ne sono una prova:

- accesso ai servizi igienici in America Latina: Aliaxis ha sostenuto le comunità locali in Honduras fornendo l'accesso all'acqua potabile e alla fornitura di acqua pulita;
- accesso all'acqua potabile in India: fornitura di serbatoi di stoccaggio dell'acqua altamente innovativi, che inibiscono la crescita dei batteri e garantiscono che l'acqua rimanga sicura per il consumo umano.
- ridurre il numero di persone che soffrono per la scarsità d'acqua, in Guatemala, ad esempio, ha fornito un sistema di irrigazione a bassa pressione che ogni anno fa risparmiare 30 miliardi di litri d'acqua in una piantagione di banane.

Come accennato precedentemente, la politica di *grow by joinin*g ha fatto si che negli anni Aliaxis inglobasse aziende con brand già internazionalmente conosciuti e dunque sfruttare la complementarità di questi, rivolti a diversi settori e segmenti di clientela, per aumentare le quote di mercato. Nello specifico, i brand sono:

> Durman by aliaxi

- Per il mercato Americano:
	- o Durman (America centrale e Colombia)

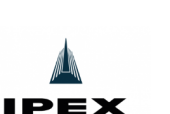

o IPEX (Nord America)

- Kicoll
- o Nicoll (Perù e Uruguay)

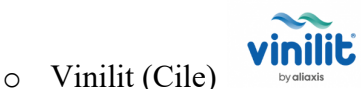

- Per il mercato Asia Pacific (APAC):
	- o MARLEY (Nuova Zelanda)

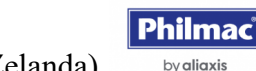

**No MARLEY** by aliaxis

o Philmac (Australia e Nuova Zelanda)

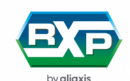

- o RX Plastic (Nuova Zelanda)
	- Vinidex
- o Vinidex (Australia)
- Per il mercato Indiano:

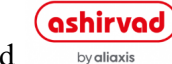

- o Ashirvad
- Per il mercato europeo (EMEA):
	- o Nicoll (Francia e Belgio)
	- o Aliaxis EMEA: negli ultimi anni l'intenzione è di unificare i diversi brand europei sotto un uno marchio Aliaxis, al fine di proporre soluzioni uniche in tutto il mercato europeo. Tuttavia, il portafoglio Aliaxis EMEA è composto da diversi brand storici come gli italiani REDI e FIP, gli spagnoli Jimten, gli austrici Friatec e gli inglesi Durapipe UK.

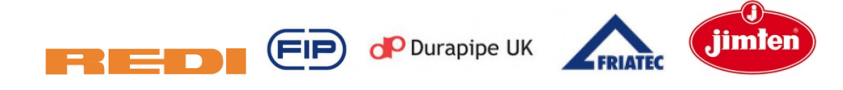

La società multinazionale ha *headquarter* a Bruxelles (Belgio), ed è suddivisa in divisioni continentali che si occupano dei differenti business e sono responsabili dei differenti brand:

- EMEA: responsabile del business in Europa, Medio Oriente e Africa
- LATAM: responsabile del business in America Latina
- Nord America: responsabile del business negli USA e Canada
- APAC: responsabile del business nella zona del Pacifico

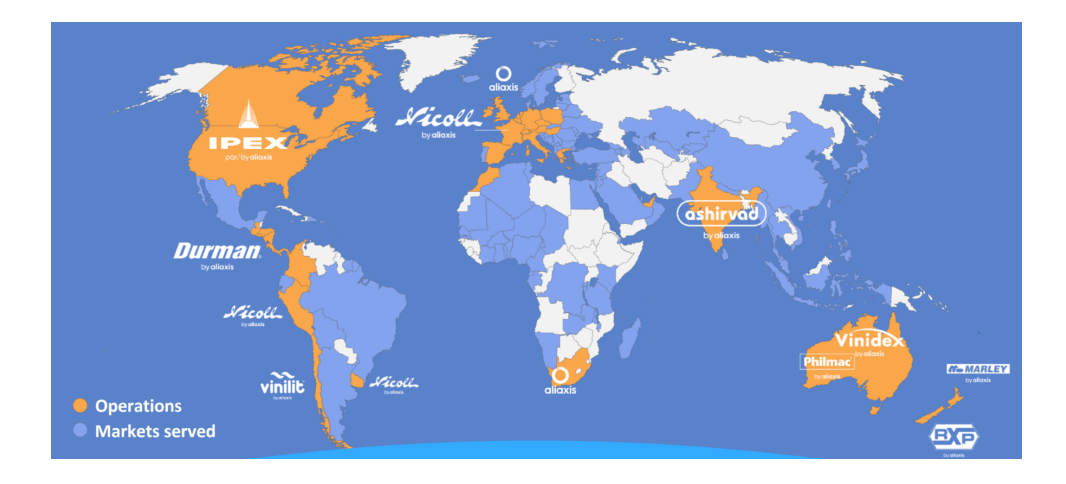

*Figure 2. Mappa della distribuzione geografica dei brand e dei mercati serviti*

Ogni divisione continentale è a sua volta suddivisa in società nazionali che si occupa delle diverse realtà locali. Aliaxis essendo presente in differenti paesi Europei ha sede produttiva e distributiva anche in Italia. Nel paragrafo seguente si approfondirà la storia e l'organizzazione specifica di Aliaxis Italia.

## **1.2 ALIAXIS ITALIA**

*"Le storiche società italiane, da anni parte del Gruppo Aliaxis, confluiscono nella nuova realtà commerciale Aliaxis Italia, combinando la forza di un gruppo globale, leader nei sistemi di tubazioni in plastica, con la passione e l'esperienza dei team locali che operano da oltre 60 anni sul nostro territorio." (*dal sito ufficiale www.aliaxis.it*)*

Aliaxis Italia è formata da diversi siti produttivi che si occupano della produzione, distribuzione e commercializzazione di alcuni dei suoi principali brand: FIP, REDI, ASTORE, ISEA e FLUXO. I siti produttivi di quest'ultimi sono dislocati in differenti regioni italiane:

- Zola Predosa (Bologna) in cui vengono fabbricati e commercializzati i prodotti a marchio REDI
- Casella (Genova) per i prodotti a brand FIP e ASTORE
- Guardamiglio (Lodi) per i prodotti ISEA
- Piombino (Livorno) per la linea FLUXO

Questi siti, un tempo indipendenti, si sono uniti ad Aliaxis in momenti differenti. REDI è diventato parte del gruppo Aliaxis nel 1986, mentre FIP si è aggiunta solamente nel 2003. In aggiunta gli stabilimenti per i prodotti ISEA (Guardamiglio) e FLUXO (Piombino) dal 2014 sono stati inglobati in unica realtà sociale con l'azienda REDI. Dal 2020 nasce dunque Aliaxis Italia, inglobando le due società principali FIP e REDI in un'unica realtà gestita centralmente.

In aggiunta a questi siti storici, nel dicembre 2022 anche la società Lareter, con sede presso Fiesso Umbertiano (Rovigo), è entrata a far parte del gruppo Aliaxis Italia.

La gamma di prodotti che può offrire Aliaxis Italia è estremamente vasta e ricopre principalmente le esigenze dei mercati dell'edilizia e industria. In particolare, i brand REDI, ISEA e FLUXO sono commercializzati per il mercato edilizio, mentre i marchi FIP, ASTORE e LARETER sono distribuiti principalmente per applicazioni industriali.

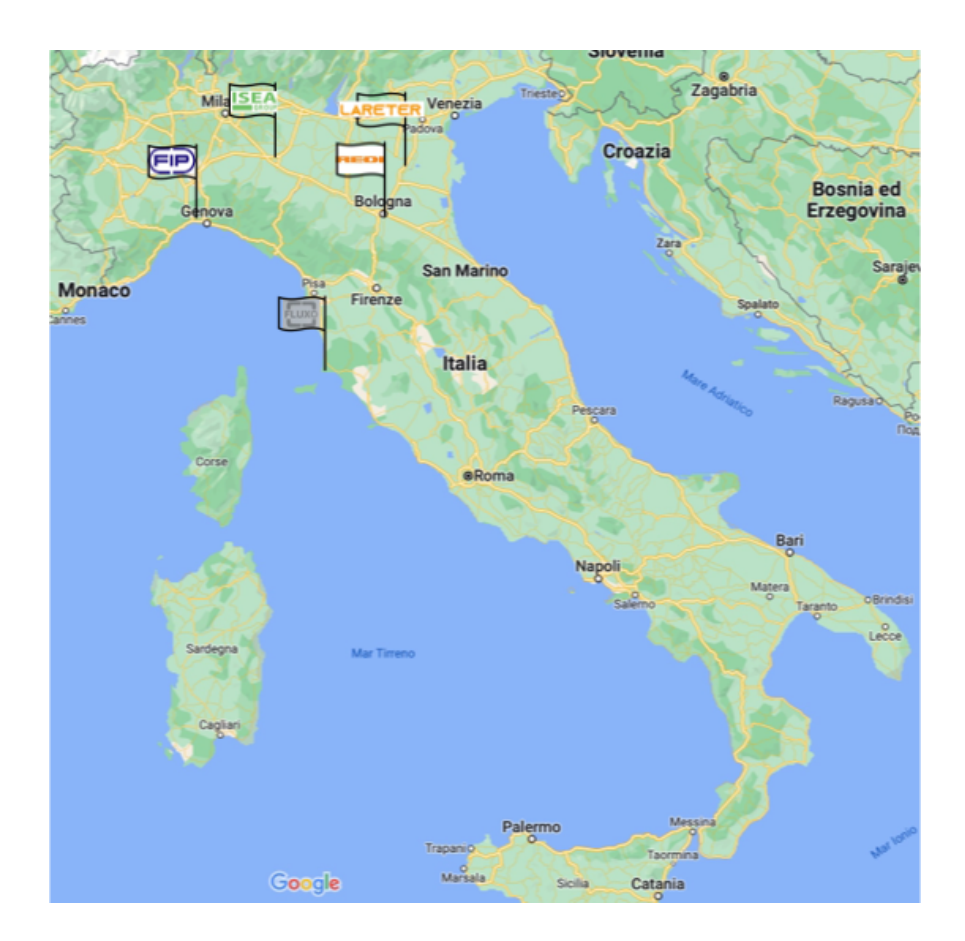

*Figure 3. Mappa dei siti produttivi di Aliaxis Italia*

Nei successivi paragrafi il focus sarà incentrato sulle dinamiche organizzative dello stabilimento locato a Zola Predosa (BO) presso il quale il sottoscritto ha svolto il lavoro di tesi, responsabile principalmente della fabbricazione e distribuzione dei prodotti con brand REDI e per la parte di commercializzazione e pianificazione anche quelli a marchio FLUXO ed ISEA.

REDI nasce dunque nel 1960 a Zola Predosa nell'area metropolitana di Bologna e fin da subito si propone come un riferimento per i sistemi di scarico in plastica. Al giorno d'oggi viene dato per scontato che la plastica sia il materiale principale nell'applicazione edilizia, ma nel momento in cui REDI è stata fondata non era così, e dunque un grosso merito nell'imporre questo materiale va sicuramente attribuito a REDI che, per 50 anni, ha fatto ricerca e innovazione, sia dal punto di vista dell'ingegnerizzazione dei processi che dei prodotti. Il successo di REDI è stato fin da subito di portata internazionale, ed ha avuto un'importante accelerazione da quando Redi è entrata a far parte del Gruppo Aliaxis negli anni '80.

Inizialmente entra nel business come specialista di raccordi per Edilizia e Fognatura, focus che tuttora conserva, per poi ampliare la propria gamma con altre soluzioni dagli scarichi idrosanitari ai sistemi di ventilazione e trattamento acque reflue. Attualmente, il listino dei prodotti REDI è formato da più di 7000 referenze. Le principali gamme di prodotto sono:

• tubi e raccordi in PVC e PP per lo scarico idrosanitario;

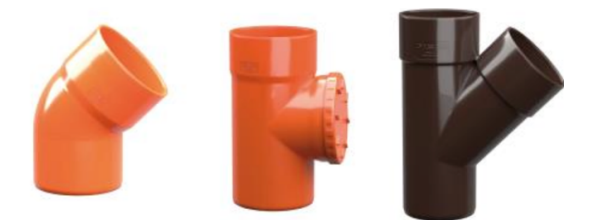

• raccordi fognatura;

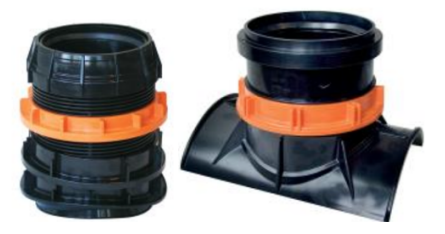

Sifoni e valvole anti riflusso;

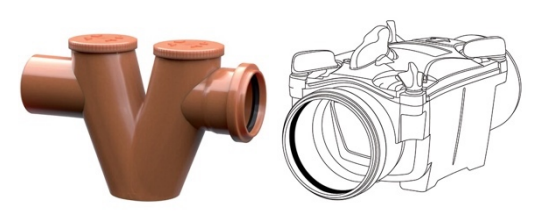

Scarico idrosanitario;

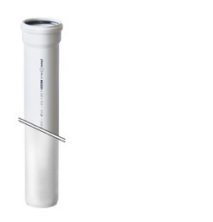

• Articoli per il drenaggio suolo;

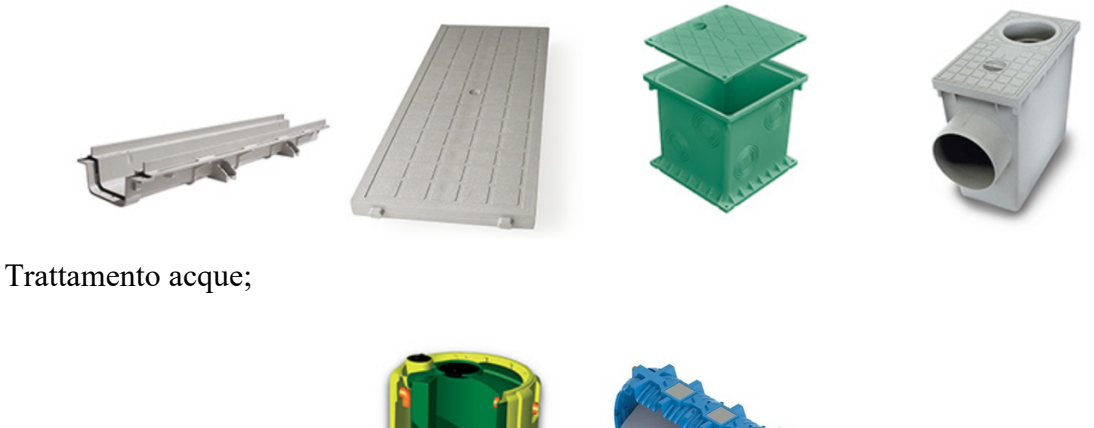

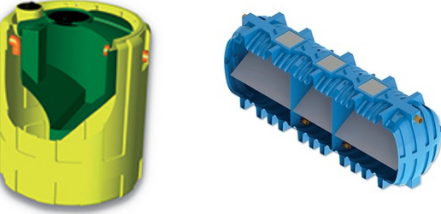

• griglie di ventilazione e sistemi per la depurazione e il trattamento delle acque reflue;

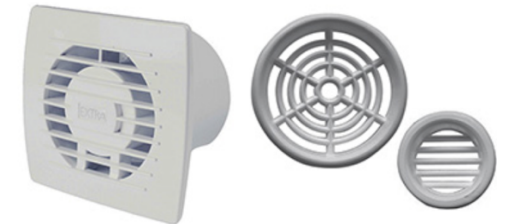

linea per adduzione.

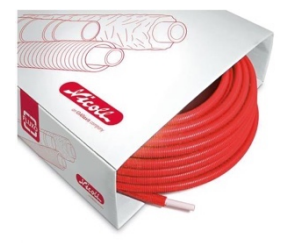

Oltre a queste gamme esistono diverse gamme minori, comunque, appartenenti al settore dell'edilizia. I prodotti REDI, dunque, non presentano caratteristiche tecniche e meccaniche particolari dal momento che le applicazioni previste non prevedono fluidi in pressione o a temperature critiche per i materiali. Ciò nonostante, i prodotti REDI sono caratterizzati da un elevata resistenza all'usura che garantiscono grande affidabilità nel corso degli anni.

È bene precisare che sebbene tutti questi prodotti appartengano al portafoglio prodotti REDI, non tutti vengono fabbricati presso lo stabilimento produttivo di Zola Predosa. Infatti, i prodotti appartenenti alla linea per adduzione vengono fabbricati e distribuiti dallo stabilimento di Piombino (LI), mentre quelli per il trattamento acque dallo stabilimento di Guardamiglio (LO). Altre linee, come ad esempio gli scarichi sanitari e le griglie di ventilazione vengono acquistati da fornitori interni ed esterni al gruppo Aliaxis e successivamente distribuiti ai clienti italiani ed internazionali.

Per REDI il rispetto e la tutela dell'ambiente sono da sempre il *driver* principale per lo sviluppo. Nel corso degli anni sono stati realizzati gamme di prodotti ecocompatibili che durante il loro ciclo di vita garantiscono la massima affidabilità nel completo rispetto dell'ambiente. L'attenzione ecologica di REDI non si mostra solamente attraverso prodotti ecocompatibili ma anche attraverso i processi produttivi implementati. A tal proposito sono state messe in pratica tecniche per aumentare il recupero e il riciclo dei materiali di scarto, la riduzione degli imballaggi, il riciclaggio completo di carta e cartone, ed il risparmio energetico mediante l'utilizzo di tecnologie all'avanguardia.

Un aspetto fondamentale nello sviluppo del business per REDI e per tutto il gruppo Aliaxis è la Salute e Sicurezza sul luogo di lavoro e si impegna dunque a promuovere questa cultura a tutti i livelli dell'organizzazione attuando tutte le azioni necessarie a protezione dell'ambiente e alla prevenzione dell'inquinamento, nonché a prevenire infortuni e malattie professionali di tutti i collaboratori dell'azienda interni ed esterni.

Nel corso della sua storia REDI e Aliaxis Italia hanno collaborato a grandi progetti di edilizia. Per citare alcune istallazioni di prodotti REDI utilizzate in opere civili quali:

- o Ricostruzione post terremoto dell'Aquila
- o Nuovo Ikea Store a Pisa (2013)
- o Nuovo complesso funiviario Monte Bianco (2015)
- o Realizzazione nuovo stadio per FIFA 2018 a Novgorod (Russia)
- o Stadio Khalifa di Doha (Qatar) per FIFA 2022

#### 1.2.1 LO STABILIMENTO DI ZOLA PREDOSA

Come già accennato precedentemente lo stabilimento locato a Zola Predosa (Bologna) è responsabile della produzione e distribuzione di alcune delle gamme dei prodotti REDI. Lo stabilimento è formato da un'area produttiva, che si compone a sua volta da un reparto di stampaggio ad iniezione, un centro di assemblaggio, e un'area per lo stoccaggio e la distribuzione dei prodotti finiti ai clienti. Nella Figura 4. è raffigurata la pianta dello stabilimento con la suddivisione dei vari reparti.

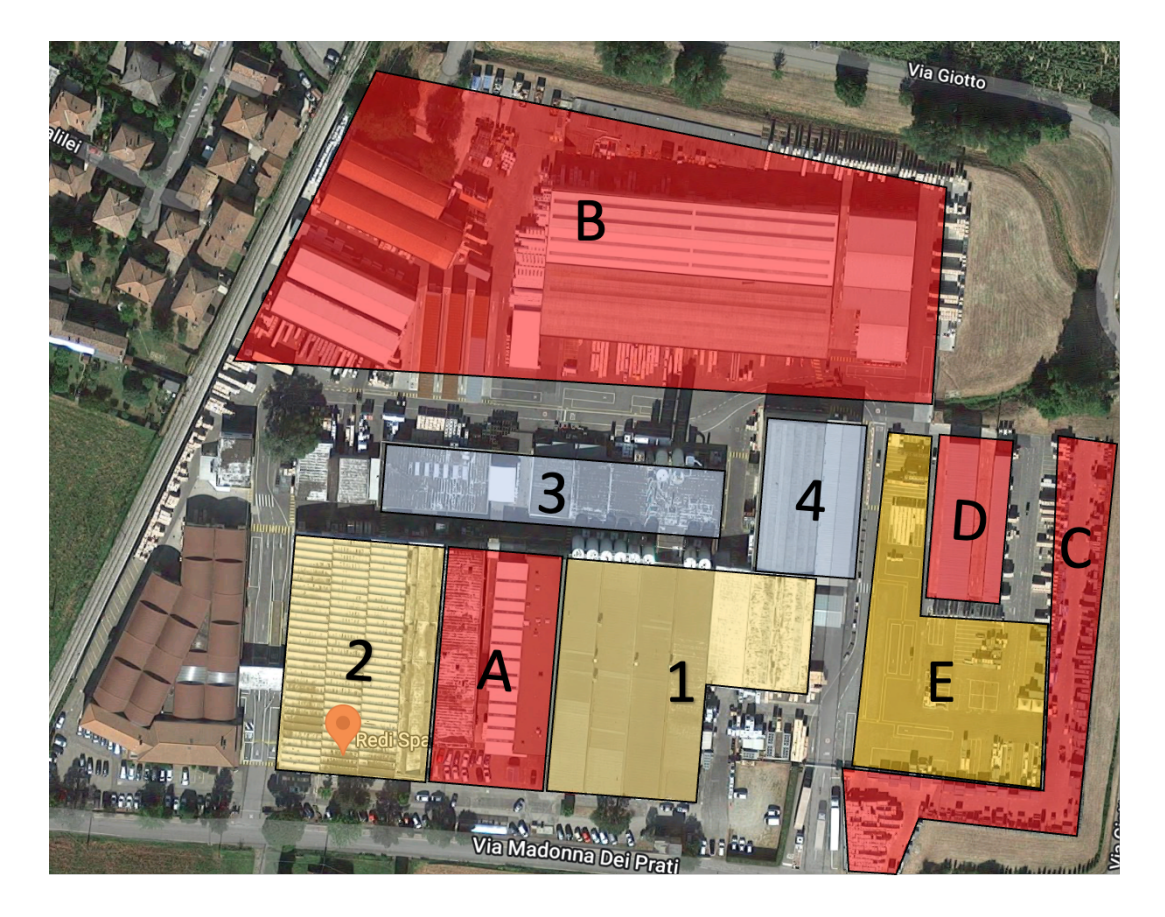

*Figure 4. Pianta dello stabilimento di Zola Predosa*

Nel dettaglio:

- La *zona 1* è il reparto di stampaggio ad iniezione. All'interno di questo reparto vengono fabbricati i prodotti finiti e i semi lavorati che richiedono un ciclo di stampaggio. Il reparto è formato da un parco macchine di 51 presse, suddivise in 9 categorie a seconda della capacità di tonnellaggio nominale di stampaggio e a seconda del materiale stampato, ovvero PVC o PP. Questo reparto lavora 24 ore al giorno per 5 giorni a settimane con capacità media di circa 700 ore al giorno di stampaggio effettivi e più di 20 tonnellate al giorno di materiale prodotto.
- La *zona 2* è il reparto di assemblaggio in cui vengono assemblati e ri-lavorati sia i semi lavorati fabbricati internamente che componenti d'acquisto. I centri di lavoro comprendono operazioni manuali come il montaggio di guarnizioni e l'incollaggio di pezzi componenti per formare un prodotto tecnicamente più avanzato, operazioni automatiche come gli imballaggi ed etichettature. Punto di forza del reparto e di REDI è il reparto denominato "pezzi speciali", in cui attraverso tecniche specifiche quali la termoformatura vengono creati prodotti in base alle richieste di clienti di dimensioni notevoli e con diversi gradi di clusterizzazione.
- La *zona 3* è sede del mulino di macinazione e i silos contenenti la materia prima che alimenta il processo di stampaggio. Il materiale utilizzato è "granulo" di PVC, che a sua volta è prodotto

a partire da stabilizzante (5%), colorante (2%) e resina di PVC (93%), che è di fatto la materia prima fondamentale. Il processo produttivo ad iniezione ha una percentuale di scarti rilevante (circa il 15% dell'output) e rende quindi fondamentale un corretto processo di riciclo e riutilizzo del materiale al fine di evitare danni sia economici che ambientali, dovuti alle elevate quantità di materiale da smaltire.

Il processo di riciclo e riutilizzo parte con un'iniziale distinzione visiva tra scarti per cui non è possibile il riutilizzo per via di difetti morfologici troppo evidenti e scarti idonei al riciclo. Nel caso in cui il prodotto sia considerato riciclabile si procede a macinare il materiale in un mulino, generando del granulo "secondario". Se questo granulo viene giudicato di qualità può essere utilizzato direttamente in macchina al posto di quello "vergine", altrimenti è possibile polverizzarlo generando del "polverizzato". Quest'ultimo può essere utilizzato nel processo di generazione del granulo in sostituzione parziale della resina.

Questo processo è estremamente efficace e consente di riciclare circa il 98% degli scarti. Tuttavia, l'alta efficienza non è tanto data dal processo in sé ma dal fatto che il materiale di partenza è costituito interamente da plastica e non contiene altri materiali "estranei" che devono essere separati per il riciclo. Nel caso in cui infatti i prodotti contengono altri materiali, come le guarnizioni in gomma, è necessario procedere alla rimozione manuale per consentire il riciclo del materiale.

- La *zona 4* è l'officina stampi in cui vengono stoccati e mantenuti gli stampi e le figure da montare nelle presse della zona 1.
- La *zona A* è il magazzino WIP1 , ovvero lo stock temporaneo per i prodotti che successivamente verranno rilavorati nel reparto di assemblaggio (zona 2)
- Le *zona B e D* sono dedite allo stoccaggio dei materiali dei prodotti finiti in attesa di essere prelevati a seguito di ordini da clienti
- La *zona C* è la sede dello stock dei tubi (vedi scarichi sanitari), che dato l'ingombro e le dimensioni necessitano di una zona dedicata
- La *zona E* è dedita al deposito di materiale pronto per la consegna e il carico camion per le varie spedizioni.

Il magazzino dei prodotti finiti (zona B e D), dunque, non è solo servito dal polo produttivo interno ma anche da fornitori esterni, da altre aziende facenti parte del gruppo Aliaxis (Intercompany) e da poli produttivi esterni a cui è affidata la produzione in *outsourcing* di prodotti particolari.

<sup>1</sup> WIP : Work In Progress, acronimo utilizzato per indicare semilavorati che verranno ripresi successivamente in seconde lavorazioni

Così, essendo variegata la metodologia di rifornimento dei prodotti finiti, anche le tipologie di clienti che serve sono eterogenee: infatti la domanda è tirata da grandi distributori di materiali per l'edilizia italiani e non, piccoli artigiani del territorio ed altre società appartenenti al gruppo.

Un riassunto del modello operativo dell'azienda è possibile trovarlo nella *Value Stream Mapping* rappresentata in Figure 5.

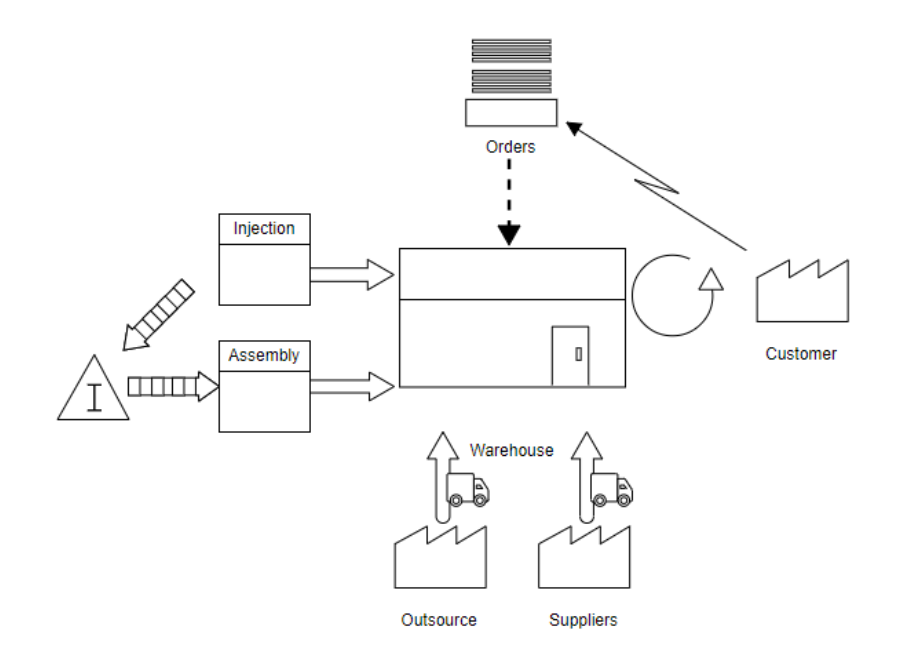

*Figure 5. Value Stream Mapping*

Per fornire in sintesi una visione più completa della dimensione dello stabilimento di Zola Predosa la Figure 6 racchiude alcuni numeri riepilogativi.

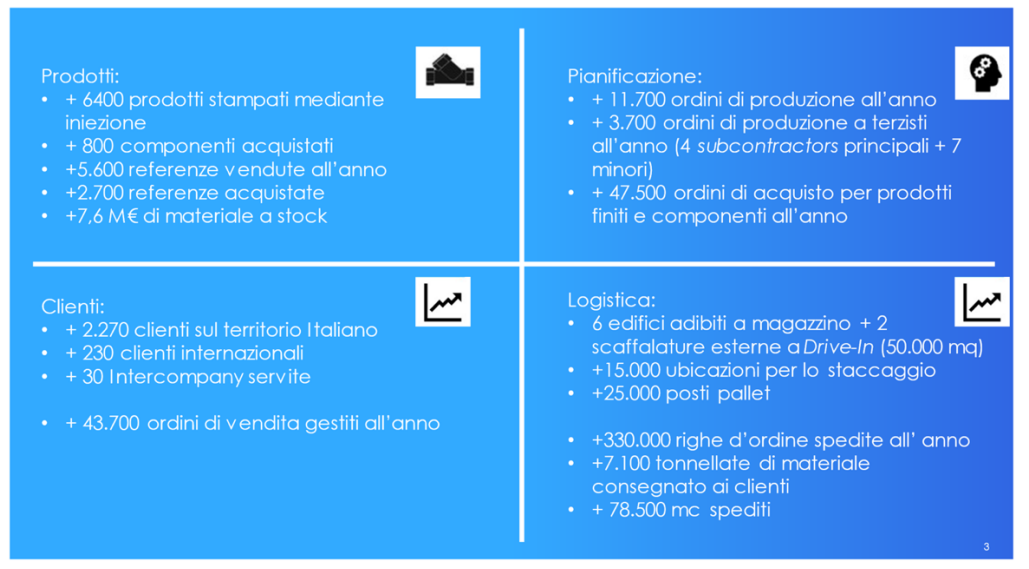

*Figure 6. Numeri riepilogativi dello stabilimento di Zola Predosa*

Come accennato nel capitolo introduttivo il lavoro svolto dal sottoscritto nel progetto di tesi verte sulla pianificazione strategica della domanda. Dunque, ulteriori approfondimenti sul contesto produttivo e distributivo dell'azienda verranno affrontati nei prossimi capitoli se necessari nel corso della trattazione.

Risulta essere, invece, fondamentale illustrare il processo con cui l'azienda si prepara a servire i clienti e come il ruolo della pianificazione della domanda risulta essere cruciale nel livello di servizio offerto ai clienti.

## **1.3 LO STATO AS-IS DELLA PREVISIONE DELLA DOMANDA E LE CRITICITA' EVIDENZIATE**

La sezione seguente sarà focalizzata su un *excursus* sulla gestione del processo che spazia dal ricevimento ordini alla preparazione degli stessi per la spedizione. I clienti di Aliaxis Italia vengono gestiti da tre differenti reparti:

- Divisione *Sales*: si occupa della ricerca di nuovi clienti e mantenimento del portafoglio esistenti, offrendo soluzioni e trattando con i clienti quantità e prezzi d'ordine. Più in generale si occupa di tutta la parte di *pre-sales*.
- Divisione Marketing: oltre alle attività tipiche di un reparto marketing, volte ad aumentare le quote di mercato, questa divisione si occupa della parte di *pre-sales* solamente per le *Intercompany*, ovvero altre aziende parte del gruppo.
- Divisione *Customer Service*: è responsabile della parte di ricezione e pianificazione ordini, concordando e comunicando al cliente tempi di consegna ed eventuali mancanti o problemi nell'ordine. In aggiunta si occupa anche della parte di *post*-*sales* per eventuali resi o reclami.

È opportuno precisare che queste funzioni essendo trasversali non si occupano solo dei clienti interessati ai brand REDI, ma coprono tutta Aliaxis Italia.

Per poter servire al meglio i clienti offrendo professionalità e specificità per i differenti mercati e settori, queste divisioni vengono suddivisi ulteriormente internamente. Le competenze sono, infatti, suddivise per categorie di prodotto, differenziando il reparto in esperti dei prodotti per l'edilizia e quelli per l'industria, ed ulteriormente specializzando le conoscenze dei diversi mercati suddividendo i compiti anche per macroregione del cliente.

Aliaxis Italia tratta con clienti di dimensioni estremamente varie, è possibile infatti, in estrema sintesi, raggruppare i clienti tipo in alcune categorie:

- Piccoli/medi distributori di materiali per l'edilizia sul suolo nazionale
- Artigiani ed imprese edili
- Grandi distributori internazionali
- Altre imprese facenti parte del gruppo

Un punto cruciale e critico per REDI è la tipologia di domanda. Data la varietà di clienti tipo, infatti, le quantità degli ordini d'acquisto possono variare da poche decine di pezzi a volumi tali da riempire interi container. Per questo la complessità interna è elevata e si richiede un processo estremamente strutturato per poter servire il cliente nel minor tempo possibile e con la miglior qualità possibile.

Innanzitutto, una volta che l'ordine viene ricevuto dal *Customer Service*, se il materiale è tutto disponibile per la consegna viene inviato alla pianificazione logistica che lo schedula per la preparazione. Generalmente il *lead time* di preparazione ordini è di circa 3 giorni.

Considerati questi tempi medi per la consegna dell'ordine la produzione deve necessariamente anticipare la produzione di materiale a stock per renderlo disponibile. A tal proposito, l'azienda si approccia al mercato con un tipo di produzione ibrido, combinando la metodologia *push* e quella *pull*. La prima si caratterizza per gestire i processi in anticipo rispetto al fabbisogno dei clienti, creando stock di materiale pronto per la preparazione dell'ordine. La metodologia *Pull,* invece, consiste nel produrre solo se presente un'effettiva richiesta specifica dei clienti, ovvero la produzione è regolata a valle del processo produttivo stesso. Quest'ultima offre grandi vantaggi ed è quella utilizzata nell'approccio *lean manufacturing*. Avendo, infatti, lo scopo di produrre la quantità esatta richiesta dal cliente, permette di ridurre al minimo le scorte, evitando costi di giacenza, gestione ed obsolescenza delle stesse. Tuttavia, se il processo ha dei colli di bottiglia o inefficienze che non consentono di avere *lead time* di produzione inferiori o uguali al *lead time* accettato dal mercato<sup>2</sup> allora si avranno dei costi di mancata vendita o *stock out*. Con la metodologia *push,* al contrario, il rischio di *stock out* è sicuramente inferiore ma aumentano i costi di gestione dello *stock*.

<sup>&</sup>lt;sup>2</sup> Ovvero il tempo massimo per cui un cliente è disposto ad aspettare dal momento in cui richiede il materiale a quando lo ha effettivamente a disposizione

Il processo di stampaggio presente nel ciclo produttivo della maggior parte dei prodotti non consente l'applicazione delle metodologie *pull* in senso stretto, dal momento che i tempi onerosi di cambio stampi e *set up* delle macchine impediscono cambi di lotto frequenti ed è necessaria quindi una produzione a lotti di quantità tale da giustificare la messa in macchina di un prodotto. Allo stesso modo però, anche un approccio totalmente *push* non è sostenibile date le migliaia di referenze a listino e l'indisponibilità di spazio per contenere una scorta per tutti per far fronte alle richieste del mercato.

L'approccio che utilizza l'azienda è dunque ibrido, suddividendo i prodotti in *Make to Stock*, in cui la produzione è di tipo *push* e il fabbisogno è generato mediante MRP3, e *Make to Order*, in cui la produzione viene effettuata solamente a fronte di un ordine effettivo. La classificazione degli articoli verrà approfondita nei successivi capitoli.

Inoltre, la corta visibilità del portafoglio ordini, che è di circa 15 giorni, non consente di pianificare la produzione sulla base degli ordini effettivi, e, dunque, la previsione della domanda risulta fondamentale per pianificare il carico di lavoro sia nel breve (2-4 settimane) che nel medio/lungo periodo.

Il *forecast* della domanda in questo tipo di azienda è appunto di vitale importanza per generare uno corretto *scheduling* della produzione, evitando di avere sia *stock* eccedente di materiale sia mancanze di prodotto.

Nell'azienda esistono due differenti tipologie di pianificazione: una pianificazione mensile ed una giornaliera. La prima è alimentata dal processo di MRP, che stabilisce le quantità di prodotto da rendere disponibile alla data stabilita, generando ordini di produzione e di acquisto in modo tale da avere il materiale a disposizione e senza ritardi a valle.

In linea teorica l'MRP si basa su tre diversi input:

- *Master Production Schedule* (MPS),
- *Bill of Material* (BOM)
- *Stock Level*

L'MPS riassume, sulla base della previsione della domanda e ordini già a portafoglio, le quantità da produrre nei diversi istanti temporali (settimane o mesi). La BOM4, o distinta base, che definisce la

<sup>&</sup>lt;sup>3</sup> Material Requirements Planning

<sup>4</sup> Bill Of Material

struttura a livelli del prodotto, ovvero è un elenco completo delle parti, semilavorati e altri materiali necessari per creare un prodotto finito. Quest'ultimo strumento consente di passare dalla domanda di prodotti finiti alla singola richiesta di parti e assiemi. Infine, è necessario prendere in considerazione anche il quantitativo di scorte disponibili, al netto di ordini già ricevuti, presenti a magazzino, e quanti sono i componenti già ordinati. L'MRP deve produrre un piano di produzione che tenga conto dei fabbisogni lordi, ovvero la quantità di prodotto da rendere disponibile non solo considerando la previsione della domanda, ma anche eventuali target stock da mantenere quali la scorta di sicurezza.

Alla luce delle nozioni teoriche citate, nella pianificazione mensile di REDI, l'MRP non è alimentato da un vero e proprio MPS, ma i dati di input sono un aggregato formato da *forecast* della domanda, consumi storici mensili medi, *target stock* ed eventuali ordini già presenti. Quindi le priorità dei diversi ordini non possono essere gestite direttamente dal MRP in quanto essendo guidato da un *forecast* manca un data di consegna effettiva; dunque, i pianificatori schedulano gli ordini dando priorità ad articoli alto rotanti oppure quelli a rischio di *stock out*.

La produzione mensile viene rivista giornalmente anticipando o posticipando gli OdP<sup>5</sup> alla luce di eventuali ritardi o ricezioni di ordini prioritari. Generalmente si tende a congelare questo tipo di pianificazione per un intervallo pari a 3 giorni. Il piano congelato passa poi in mano allo schedulatore di produzione, che va a distribuire i carichi di materiale da produrre nelle diverse macchine in modo puntuale tendendo in considerazione le risorse a disposizione ed eventuali fermi macchina dovuti ad interventi manutentivi. In Figure 7 è possibile osservare lo schema dell'intero processo di pianificazione di produzione.

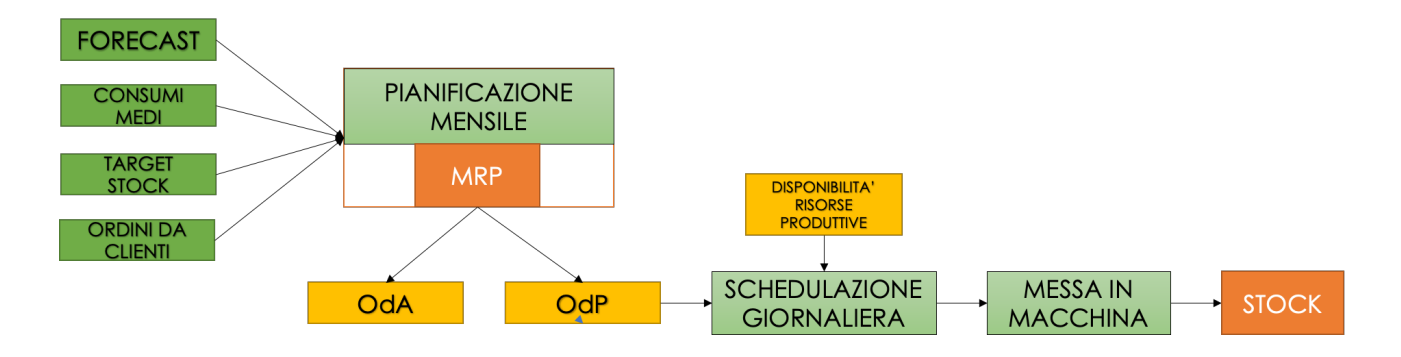

*Figure 7. Schema del processo di pianificazione*

Alla luce del processo sopra illustrato si evince come il *forecast* della domanda è un elemento chiave e risulta essere di vitale importanza per generare uno corretto *scheduling* della produzione, evitando di avere sia stock eccedente di materiale sia mancanze di prodotto. Il processo *as-is* di *demand* 

<sup>5</sup> Ordini di Produzione

*forecasting* è tuttavia poco strutturato e garantisce poca accuratezza delle previsioni. Diventa necessario, quindi, proporre nuovi metodi alternativi di previsione della domanda che possano garantire un risultato migliore e di maggior aiuto alla realtà organizzativa, che è uno degli scopi di questo lavoro.

Una seconda criticità evidenziata deriva dal fatto che manca un piano di produzione principale (MPS) condiviso dall'intera organizzazione che guidi la strategia operativa. In aggiunta, la mancanza di un MRP II che proponga date di consegna e di disponibilità del materiale realistiche alla luce delle capacità produttive tende a creare ritardi e un disallineamento tra le data di consegna stabilita a monte dal Customer Service con quelle effettivamente realizzabile dal processo produttivo.

Risulta quindi necessario creare una struttura informatica e procedurale per creare uno piano di produzione condiviso che riceva input, quali un *forecast* attendibile, livelli di *stock* aggiornati ed in linea con l'andamento della domanda e capacità reali ed effettive degli *assets* produttivi.

Come ultima osservazione, il sottoscritto ha notato mancanza di comunicazione tra la parte *sales* dell'organizzazione e la parte produttiva, che genera spesso scontri intestini non salutari all'organizzazione stessa. Manca, dunque, una comunione di intenti volta a massimizzare la soddisfazione del cliente, elemento principe del business di Aliaxis. Per fare ciò risulta, quindi, necessario costruire un processo strutturato di *Sales & Operations Planning* (S&OP) che convogli le richieste del mercato con la capacità produttiva dell'azienda in modo tale da perseguire un'unica strada condivisa.

In linea con le richieste con cui è nato questo lavoro è possibile delineare due macro-obiettivi da raggiungere ed implementare:

- 1. Sviluppo di metodologie alternative e più accurate di *demand forecasting*
- *2.* Creazione di *tool* e processi per implementare uno strutturato processo di *Sales & Operations Planning*

Nel Capitolo 3 verranno discussi in modo dettagliato i punti di cui sopra, illustrando le varie metodologie utilizzate e risultati ottenuti. Tuttavia, è prima utile introdurre le metodologie disponibili in letteratura riguardanti il *demand forecasting*, con un focus sul processo di S&OP dal punto di vista teorico.

# **2. TECNICHE E MODELLI PER IL** *DEMAND FORECASTING* **ED INTRODUZIONE AL** *SALES & OPERATIONS PLANNING*

In questo capitolo verranno illustrate le diverse metodologie statistiche disponibili in letteratura per la previsione della domanda, partendo da modelli semplici fino all'illustrazione di quelli più complessi. Successivamente verranno esposte le metriche utilizzabili per confrontare i diversi metodi esistenti dal punto di vista dell'accuratezza della previsione. Il capitolo si concluderà con un approfondimento sul processo di S&OP andando ad illustrare i vari step da cui è composto e gli obiettivi a cui è finalizzato.

#### **2.1 INTRODUZIONE AL DEMAND FORECASTING**

Il mercato internazionale e le condizioni economiche odierne sono in costante evoluzione. Ogni variazione di un loro fattore caratterizzante può determinare cambiamenti importanti a livello aziendale. È dunque fondamentale per ogni impresa sviluppare un sistema efficace di monitoraggio e previsione del contesto economico, al fine di supportare le scelte e le strategie aziendali ed essere preparati ad eventuali cambiamenti improvvisi.

I metodi e modelli di previsione sono applicati a ciascuna tipologia di impresa, dai contesti governativi, per analizzare l'andamento di fenomeni quali la disoccupazione e l'inflazione, alle Università, per prevedere il numero degli iscritti e pianificare gli spazi necessari, alle industrie per prevedere leve fondamentali quali l'andamento e il volume delle vendite, o il volume delle scorte.

Nella letteratura esistono differenti metodi e modelli di previsione sviluppatisi nel corso del tempo. Si possono distinguere due differenti tipi di approcci: un approccio *qualitativo* e uno *quantitativo*.

L' approccio **qualitativo** è basato interamente sul giudizio soggettivo degli individui/esperti e viene solitamente usato in assenza di dati storici, come nell'introduzione di nuovi prodotti, o, in alternativa, se non si hanno mezzi o tempo a disposizione per sviluppare i metodi quantitativi. Queste sono tecniche molto facili da applicare, che non richiedono lunghi tempi di applicazione; tuttavia, essendo tecniche basate esclusivamente sul giudizio soggettivo sono incline a *bias* o errori umani. Tra queste tecniche è possibile citare:

- *Panel* di esperti: un gruppo di esperti formato da varie aree funzionali dell'azienda sviluppa delle previsioni basandosi sulla propria esperienza e conoscenza del settore/mercato.
- Valutazione del reparto vendite: il volume delle vendite è stimato in base alle sensazioni e le percezioni che ciascun agente di vendita ha nei confronti dei propri clienti. Si tratta di un metodo che, anche se soggettivo, risulta comunque efficace in quanto basato sul giudizio di persone che hanno contatto diretto con il cliente e con le sue necessità.
- Indagini di mercato: le aziende si rivolgono a società specializzate nelle indagini di mercato e utilizzano i loro report per sviluppare previsioni future.

I metodi **quantitativi** si basano sull'analisi di dati storici e l'applicazione di modelli matematici e statistici. Esistono due differenti approcci: i *metodi causali* e i metodi basati sulle *serie storiche*.

I metodi **causali** si basano nel determinare un'espressione funzionale che associ la domanda a differenti variabili stimabili e determinabili. Dunque, stabilita *y* come variabile dipendente da determinare (es. valore della domanda in un periodo t), essa può essere descritta dalla relazione:

$$
y = f(x_1, \ldots, x_n)
$$

*2.1 Relazione di dipendenza*

Dove  $x_i$  (con i = 1, ..., n) rappresenta una certa variabile indipendente che determina la variabile *y*. Nell' applicazione di questa tecnica, la parte più critica è certamente la scelta delle variabili indipendenti, dovendo prendere in considerazione esclusivamente i fattori che effettivamente influiscono sulla grandezza da determinare. Una tecnica utile per identificare se una variabile è influente o meno è l'analisi di correlazione. Dati *n* valori storici dei valori di *x* e *y*, si calcola il coefficiente di correlazione con la seguente formula:

$$
\hat{\rho}(x,y) = \frac{\sum x_i y_i - n\overline{xy}}{\sqrt{\sum x_i^2 - n\overline{x}} \sqrt{\sum y_i^2 - n\overline{y}}} \quad (con \ i = 1, ..., n)
$$

*2.2 Coefficiente di Correlazione*

*ρ ̂(x,y)* è un numero compreso tra -1 e 1. Se il valore è prossimo allo 0 allora non c'è correlazione e quindi la variabile  $x_i$  è ininfluente per *y*. Se, al contrario, l'indice di correlazione è prossimo ai valori estremi dell'intervallo allora si denota alta correlazione e quindi la variabile è influente ed è utile considerarla nell'espressione funzionale. Nello specifico, se il valore è prossimo a 1 allora all'aumentare di x aumenta, in media, anche y; se è prossimo a -1 all'aumentare di x, corrisponde in media, una diminuzione di y.

Determinati le variabili influenti  $(x_1, ..., x_n)$  si determina la funzione f(x) più ragionevole in base ai dati storici a disposizione (es. distribuzione lineare, normale, Weibull).

Dunque, riassumendo, i metodi causali permettono di identificare le variabili che caratterizzano l'andamento di una certa grandezza da determinare e prevedere, grazie alla correlazione tra grandezza dipendente e variabili indipendenti mediante una espressione funzionale.

I metodi basati sulle **serie storiche** sono i più utilizzati nei contesti applicativi e consistono nell'effettuare previsioni sull'andamento futuro di una grandezza in base a valori storici della grandezza stessa. Una serie storica può essere definita come un insieme di dati numerici registrati ad intervalli regolari di tempo. Questi metodi si basano sull'assunzione che determinati fattori che hanno influenzato l'andamento di una grandezza nel corso degli anni passati continueranno ad agire anche sull'andamento futuro. L'obiettivo è, quindi, quello di individuare ed isolare tali fattori. I fattori che vengono maggiormente identificati sono:

- *Trend*: tendenza all'aumento (trend positivo) o alla diminuzione (trend negativo) del valore medio della variabile analizzata nel medio-lungo periodo. Sono da escludere dunque fenomeni perturbatori casuali. Questo fattore è causato da cambiamenti nella tecnologia, nella ricchezza del paese, o nella popolazione che portano ai consumatori ad aumentare o diminuire l'utilizzo e il consumo del bene.
- *Stagionalità*: fluttuazioni periodiche e regolari della variabile in oggetto che si ripetono annualmente, ad intervalli regolari, con durata dei periodi costanti. È determinata da condizioni climatiche, usi e costumi sociali e religiosi che influenzano l'adozione di un bene.
- *Ciclicità*: scostamenti dei valori rispetto alla tendenza a seconda di condizioni di prosperità, contrazione, depressione o ripresa. È determinata dal contesto economico e politico in cui l'impresa opera.
- *Casualità*: è l'unica componente non sistematica, sono fluttuazioni dovute ad eventi straordinari.

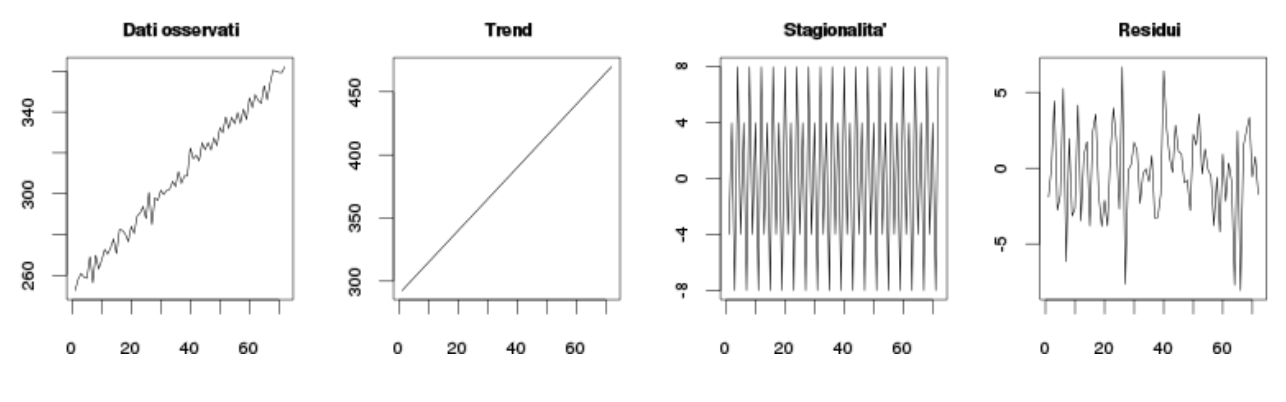

*Figure 8. Esempi di component delle serie storiche*

L'analisi di una serie storica può essere fatta in primo luogo attraverso un'analisi visiva dei dati riportati su grafico cartesiano, in questo modo è già possibile analizzare la presenza e l'andamento di eventuali componenti. Successivamente esistono delle tecniche per epurare l'effettiva esistenza di tali fattori e "ripulire" la domanda da essi. La trattazione dei modelli matematici applicabili alle serie storiche verrà trattata nel paragrafo seguente.

Concludendo, la panoramica dei differenti metodi utili alla previsione della domanda futura, è bene ricordare che i differenti approcci non si escludono a vicenda, ma è invece consigliato applicare simultaneamente i differenti metodi, al fine di trarre ciascun vantaggio da ogni metodo.

#### **2.2 LE SERIE STORICHE**

L'analisi delle serie storiche si basa sullo studio dell'andamento della domanda in un intervallo di tempo passato e le componenti che la caratterizzano. A tal proposito si ricordano le componenti di *trend*, stagionalità, ciclicità e casualità sopra illustrate.

Il modello moltiplicativo classico considera la serie storica formata dal prodotto delle quattro componenti:

$$
Y_i = T_i * S_i * C_i * I_i
$$

*2.3 Modello Moltiplicativo*

Dove:

 $T_i$  = valore della componente di trend nel periodo i

 $S_i$  = valore della componente di stagionalità nel periodo i

 $C_i$  = valore della componente di ciclicità nel periodo i

 $I_i$  = valore della componente casuale nel periodo i

#### 2.2.1 IL TREND

Nel paragrafo precedente si è illustrata la componente di *trend* e le motivazioni che ne spiegano l'influenza sulla domanda. Il *trend* può essere rappresentato da una funzione variabile nel tempo, a seconda della tipologia di tendenza. Per identificare questa prima componente è necessario trovare la funzione ottimale che meglio dia l'approssimazione più precisa dei punti che compongono i valori della serie storica (analisi di *fitting*).

Il **metodo dei minimi quadrati** può essere utilizzato per determinare i parametri che caratterizzano la funzione di *trend*. Nel caso di un *trend* lineare la formula che identifica la retta r è:

$$
y = a + bt
$$

*2.4 Trend lineare*

I valori *a* e *b* sono determinati in modo tale da minimizzare la somma delle differenze al quadrato fra il valore osservato all'istante *t* e il valore dell'ordinata riferita alla retta *y* nel punto *t*. Al fine di calcolare i parametri della retta che meglio approssima i punti che compongono la serie storica possono essere utilizzate formule matematiche, o alternativamente il software *Excel* attraverso la funzione "REGR.LIN".

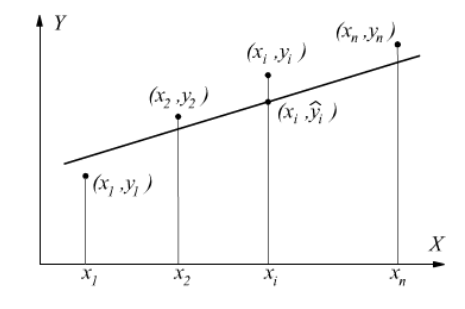

*Figure 9. Esempio grafico di regressione lineare*

Le serie storiche possono essere caratterizzate anche da componenti di *trend* con andamento diverso da quelli lineari, come ad esempio un *trend* quadratico  $(T(t) = a + bt + ct^2)$ . Nel caso, invece, in cui si ipotizza un tasso crescente nell'aumento dei valori (differenza percentuale costante) è utile utilizzare il *trend* esponenziale. In entrambi i casi può essere comunque utilizzata la funzione "REGR.LIN" di *Excel*. I grafici sottostanti mostrano i vari *trend* stimabili sullo stesso *data set* utilizzando i tre differenti approcci illustrati.

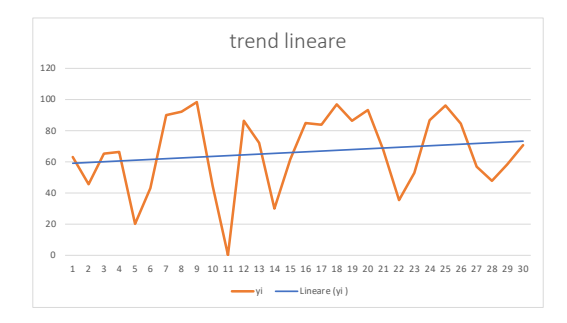

*Figure 10. Esempio trend lineare*

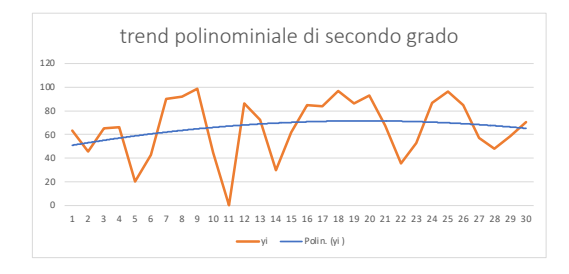

*Figure 11. Esempio di trend polinomiale*

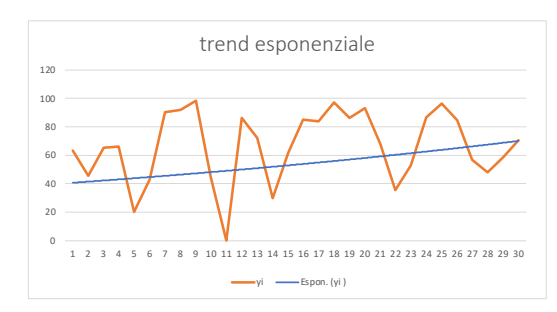

*Figure 12. Esempio di trend esponenziale*

Per identificare quale distribuzione meglio approssima l'andamento dei punti della serie storica è possibile calcolare l'indice di correlazione (Equazione 2.2), che misura la differenza tra i valori della serie storica e i valori corrispondenti della *best fit* stimata mediante l'utilizzo della regressione. L'andamento che produce la miglior correlazione tra i valori della retta e quelli reali sarà quello che meglio approssima la serie stessa.

Per individuare la componente di *trend* possono essere applicate ulteriori tecniche di livellamento. Una di queste è il livellamento mediante utilizzo delle **medie mobili**. Una media mobile non è altro che una serie di medie aritmetiche calcolate su intervallo di tempo mobile con lunghezza predefinito L. Dunque, in un intervallo di *N* periodi, la media mobile al periodo *t* prende in analisi solamente i

dati che stanno all'interno dell'intervallo di lunghezza *L*, definito a priori. Se la media mobile viene calcolata per istanti di tempo passati è possibile utilizzare dati sia antecedenti che posteriori all'istante *t*, altrimenti, se la si calcola per valori futuri, sarà possibile esclusivamente utilizzare valori passati. È possibile riassumere quanto detto attraverso la seguente formula matematica:

$$
p(t+1) = \frac{1}{n} \sum_{i=0}^{n-1} d(t-i)
$$

*2.5 Media Mobile*

Dove:

*p(t+1)* è la previsione della domanda nel periodo *(t+1)* futuro;

*n* è il numero di periodi che compongono l'intervallo L;

*i* è l'indicatore per ciascun periodo contenuto nell'intervallo;

*d(t-i)* è la domanda rilevata in ciascun periodo contenuto nell'intervallo.

In questo metodo è fondamentale la corretta scelta di *n*, in quanto un *n* piccolo determina una maggiore reattività delle previsioni a variazioni rapide, ma causa anche una maggiore sensibilità alla componente casuale.

Analizzando i valori calcolati su differenti periodi attraverso la media mobile, è possibile osservare anche solo graficamente se è presente un andamento crescente o decrescente. Un esempio grafico è presente in Figure 13.

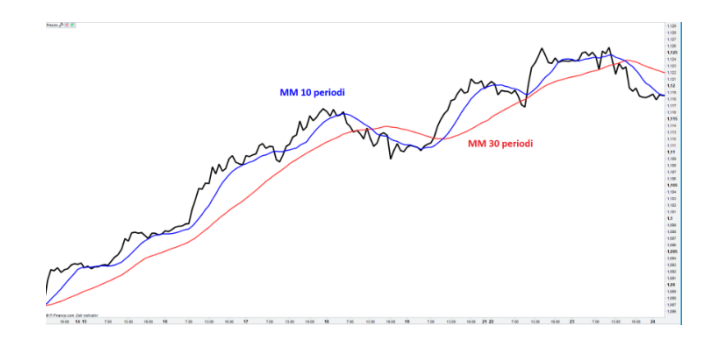

*Figure 13. Serie Storica con applicazione della Media Mobile*

#### 2.2.2 LA STAGIONALITA'

In una serie storica il valore della domanda può essere affetto da stagionalità dovuta a condizioni climatiche, usi e costumi o promozioni cicliche che influenzano il tasso d'adozione al rialzo o al ribasso in maniera periodica. Per determinare se la domanda è affetta da stagionalità occorre effettuare **un'analisi di autocorrelazione.** Occorre innanzitutto suddividere il periodo coperto dai valori della serie storica in *N* intervalli di lunghezza costante *k*. Ad esempio, se è presente un valore aggregato della domanda mensile, è consigliato dividere l'intervallo in *N* periodi di lunghezza *k*=12. Tale analisi permette dunque di confrontare i valori di domanda a coppie, con scarto temporale pari a *k*, con il valore medio della domanda. Si calcola quindi il coefficiente di autocorrelazione  $r_k$  per ciascun valore di *k*.

$$
r_{k} = \frac{\sum_{i=0}^{N-k-1} (D_{t-i} - \overline{M})(D_{t-i-k} - \overline{M})}{\sum_{i=0}^{N-1} (D_{t-i} - \overline{M})^{2}}
$$

Dove:  $\bar{M} = \frac{1}{N} \sum_{i=0}^{N-1} D_{t-i}$ 

*2.6 Indice di Autocorrelazione*

Successivamente i differenti valori di  $r_k$  possono essere rappresentati in un correlogramma. Se in esso viene rilevato un picco, allora nella serie storica sarà presente stagionalità con passo pari al valore di  $k$  per cui  $r_k$  è massimo. Ad esempio, nell'immagine sottostante la correlazione è massima per valori di *k* multipli di 4, quindi il passo della stagionalità è pari a 4.

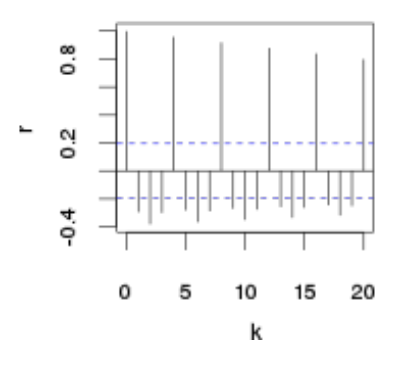

*Figure 14. Esempio correlogramma per stima stagionalità*

Se si individua della stagionalità nella domanda è possibile calcolare il componente di stagionalità come il rapporto tra la domanda nel periodo *i*-esimo e la domanda media.

*2.7 Indice di Stagionalità*

Se nel periodo *i* l'indice è maggiore di 1 significa che nel periodo la domanda sarà stata superiore rispetto alla media, nel caso contrario sarà stata inferiore.

### 2.2.3 METODO DI DECOMPOSIZIONE

Come già ampiamente illustrato nei paragrafi precedenti, i valori della domanda nelle serie storiche possono essere affetti da componenti sistematiche e non. Per le componenti sistematiche di *trend* e stagionalità, come già accennato, è possibile utilizzare metodi analitici per individuarne la presenza e l'espressione funzionale. Tuttavia, per la componente sistematica di ciclicità e non sistematica di casualità non esistono metodi che consentono di individuarle. Per questo è necessario estrapolare i vari fattori dai dati storici, ripulire la domanda ed ottenere un valore di domanda utile allo sviluppo di previsioni future. Ricordando il modello moltiplicativo in cui ogni valore grezzo di una serie storica è rappresentato come  $Y_i = T_i * S_i * C_i * I_i$ , il metodo si suddivide in differenti *step*:

1. Determinazione della componente sistematica congiunta *trend*-ciclicità di prima approssimazione. Questa viene calcolata attraverso la media mobile della domanda grezza  $(Y_i)$ .

$$
T_t C_t \approx M M_t
$$

*2.8 Componente Sistematica*

2. Calcolo della componente di stagionalità mista a casualità.

$$
S_t I_t = \frac{Y_t}{T_t C_t} \approx \frac{Y_t}{M M_t}
$$

*2.9 Componente di Stagionalità*

- 3. Riduzione dell'influenza del fattore casuale  $(I_t)$  dall'indice di stagionalità  $(S_t)$ . Si ipotizza che le oscillazioni stagionali siano costanti di anno in anno e che le differenze siano dovute da componenti casuali. Dunque, il coefficiente di stagionalità ( $\hat{S}_t$ ) per il mese *m* viene calcolato come media aritmetica del coefficiente  $S_t I_t$  dove  $t = m, m+12, m+24, ..., m+n$ .
- 4. Destagionalizzazione della serie storica. La serie storica destagionalizzata  $(D_t)$  viene ricavata come segue:

$$
D_t = \frac{Y_t}{\hat{S}_t}
$$

*2.10 Destagionalizzazione*

In questa espressione è contenuto il valore della domanda con gli effetti di *trend*, ciclicità e casualità.

- 5. Stima della componente *trend*-ciclicità ( $\hat{T}_t$ ). Essa viene effettuata attraverso i metodi descritti nel paragrafo 2.2.1.
- 6. Stima della componente di ciclicità mediante l'espressione:

$$
C_t = \frac{MM_t}{\hat{T}_t}
$$

*2.11 Componente di Ciclicità*

- 7. Così come per la stagionalità, anche nella ciclicità la componente randomica è ridotta mediando i valori. In questo modo si determina il fattore di ciclicità  $\hat{\mathcal{C}}_t.$
- 8. Stima della parte sistematica della serie. Una volta ricavate le parti sistematiche di stagionalità e di ciclo-*trend* è possibile ricavare il valore della domanda dovuto ad effetti sistematici come segue:

$$
\widehat{Y}_t = \widehat{T}_t \times \widehat{S}_t \times \widehat{C}_t
$$

*2.12 Ricomposizione della Serie Storica*

9. Calcolo dei residui: si determina la parte non sistema della domanda

$$
Res_t = Y_t - \widehat{Y}_t
$$

*2.13 Calcolo dei Residui*

#### 2.2.4 APPROCCI ALTERNATIVI

Nei paragrafi precedenti si è discusso a riguardo delle serie storiche, le sue componenti principali e come individuarle ed isolarle. Il metodo di decomposizione è un metodo efficace ed esaustivo ma può richiedere lunghi tempi di applicazione e non sempre risulta applicabile.

La media mobile (già introdotta nel paragrafo 2.2.1) può essere utilizzata come strumento per determinare l'andamento della domanda futura. La media mobile semplice è un metodo che smussa la serie ed è adatto ai casi in cui la serie storica è affetta solo da *trend*, in quanto è in grado di eliminare
gli eventi randomici. Nel caso in cui la domanda sia affetta da stagionalità con passo L, allora la media mobile riesce eliminare gli effetti se, e solo se, viene utilizzato un intervallo di ampiezza pari a L.

Un'ulteriore tecnica per la previsione della domanda è il metodo dello **smorzamento esponenziale**. Questo metodo consiste nell'applicazione di una media mobile ponderata esponenzialmente. Ciascun valore futuro della serie dipende da tutti i valori passati, pesando il valore di ciascuno in modo esponenziale, ovvero dando più importanza ai valori recenti e meno a quelli più posteriori. Si basa sulla formula del **Modello di Brown** (Brown, 1969):

$$
p(t+1) = \alpha d(t) + (1-\alpha)p(t)
$$

*2.14 Modello di Brown*

Dove:

 $p(t + 1)$  è la previsione all'istante  $t+1$ ;

 $p(t)$  è la previsione effettuata al *t*-*l* per l'istante *t*;

() è la domanda effettiva all'istante *t*;

 $\alpha$  è il coefficiente di attenuazione esponenziale ed è un numero compreso nell'intervallo [0;1].

La scelta di quest'ultimo coefficiente viene fatta in modo totalmente soggettiva; tuttavia, ne va a modificare in modo sostanziale il risultato della previsione. Se si vuole individuare un *trend* e, quindi, eliminare variazioni cicliche e regolari, è conveniente adottare un  $\alpha \sim 0$ , dando, così, più importanza al secondo fattore ed eliminando variazione casuali individuate nelle *d(t)*. Se si vuole condurre, invece, un'analisi di previsione sul breve periodo è più conveniente scegliere  $\alpha \sim 1$ , dando più importanza al primo fattore. Tuttavia, il Modello di Brown funziona bene solamente in serie storiche che non presentano *trend* e/o stagionalità.

Dunque, la formula si basa su un approccio ricorsivo, in cui la previsione all'istante *(t+1)* viene condotta sommando la domanda osservata a consuntivo nel periodo *t*, con la previsione effettuata per lo stesso periodo, e pesando le due componenti con il fattore  $\alpha$ .

Nell'eventualità che serie storica sia affetta da *trend*, il modello di Brown risulta poco affidabile, ed è necessario modificare l'espressione in modo tale che la previsione futura tenga conto della presenza di una tendenza alla crescita o alla diminuzione del valore della domanda. A tal proposito si introduce

un secondo coefficiente denominato  $\beta$  e si parla, in questo caso, di smorzamento esponenziale doppio con il **Modello di Holt** (Holt, 2004). Il modello previsionale è formato dunque dalla combinazione delle espressioni di domanda media (Leveled) e di stima del *trend*:

$$
p(t + m) = L_t + mT_t
$$
  
\n
$$
L_t = \alpha d(t) + (1 - \alpha)[L_{t-1} + T_{t-1}]
$$
  
\n
$$
T_t = \beta * [L_t - L_{t-1}] + (1 - \beta) * T_{t-1}
$$

*2.15 Modello di Holt*

Dove:

 $L_t$  è la componente *leveled*, equiparabile ad una media smorzata della serie;

 $T_t$  è la componente di trend misurata all'intervallo  $t$ 

Nell'eventualità in cui la serie storica presenti in aggiunta fenomeni di stagionalità, il modello cambia ulteriormente introducendo un paramento  $\gamma$  per considerare componente aggiuntiva di stagionalità ()). In accordo con il **Modello di Holt-Winters** (Holt, 2004), le espressioni da utilizzare per la previsione sono:

$$
p(t + m) = (L_t + mT_t) * S_{t-L+m}
$$
  
\n
$$
L_t = \alpha \frac{d(t)}{S_{t-L}} + (1 - \alpha) * [L_{t-1} + T_{t-1}]
$$
  
\n
$$
T_t = \beta * [L_t - L_{t-1}] + (1 - \beta) * T_{t-1}
$$
  
\n
$$
S_t = \gamma \frac{d(t)}{M_t} + (1 - \gamma) * S_{t-L}
$$

#### *2.16 Modello di Holt-Winters*

Questi modelli derivanti dallo smorzamento esponenziale sono spesso molto efficaci e garantiscono previsioni accurate per via della capacità di adattarsi a scostamenti improvvisi. Tuttavia, la combinazione dei tre parametri di smorzamento determina in modo rilevante il comportamento del modello. Quindi, è opportuno procedere iterando i valori con diverse combinazioni e testare la bontà del modello per determinare il giusto set di valori che riesca a adattarsi al meglio alle caratteristiche della domanda.

Al termine dell'analisi della serie storica è possibile trovarsi di fronte ad una serie che non presente nessun pattern di *trend*, ciclicità e stagionalità. In questo caso le variazioni nel valore della domanda nella serie storica sono dovute esclusivamente a fluttuazioni casuali, e la serie, in letteratura, prende il nome di "*white noise*".

Sia y<sub>i</sub> il valore della domanda all'istante *i*, costante per ogni istante di campionamento, il valore della componente casuale  $\varepsilon_i$  è definita in modo tale che la media dei seguenti valori è pari a 0, e la varianza è pari a  $\sigma^2$ .

$$
E[\varepsilon_i] = 0 \qquad Var[\varepsilon_i] = \sigma^2
$$

*2.17 Definizione componente casuale*

In queste condizioni non esiste alcun pattern prevedibile e dunque il *forecast* della serie *white noise* risulta impossibile. L'unico metodo applicabile è la Media Mobile (MA), illustrata precedentemente, che "smussa" gli effetti randomici.

Nella letteratura sono stati introdotti anche dei **modelli autoregressivi (AR)**, che mirano a cogliere la relazione che esiste tra un valore e i suoi precedenti. Dunque, detta  $Y_t$  la domanda da prevedere per l'istante *t*, questa sarà funzione delle domande degli istanti passati, e di una componente casuale:

$$
Y_t = f(Y_{t-1}, Y_{t-2}, ..., Y_{t-p}, \varepsilon_t)
$$

*2.18 Funzione di autoregressione*

Definiti  $p$  valori storici rilevanti per la previsione della domanda,  $Y_t$  può essere espressa come combinazione lineare dei *p* valori.

$$
Y_t = \beta_0 + \beta_1 Y_{t-1} + \beta_2 Y_{t-2} + \dots + \beta_p Y_{t-p} + \varepsilon_t
$$

*2.19 Relazione di autoregressione a p paramenti e una componente casuale*

Dove  $\beta_i$  è il coefficiente di ogni termine lineare.

La funzione del modello autoregressivo dipende dunque dai *p* valori passati, ad esempio:

- Se non dipende da nessun valore passato:  $AR(p = 0) = \beta_0$
- Se dipende da un solo valore:  $AR(p = 1) = \beta_0 + \beta_1 Y_{t-1}$
- Se dipende da due valori:  $AR(p = 2) = \beta_0 + \beta_1 Y_{t-1} + \beta_2 Y_{t-2}$

La combinazione dei modelli autoregressivi e a media mobile vengono chiamati **modelli ARMA**, in cui la domanda  $Y_t$  è funzione lineare dei *p* valori della domanda passata e delle *q* componenti casuali.

$$
Y_t = \beta_0 + \beta_1 Y_{t-1} + \dots + \beta_p Y_{t-p} + \varepsilon_t + \phi_1 \varepsilon_{t-1} + \dots + \phi_q \varepsilon_{t-q}
$$

*2.20 Modello ARMA*

Dove  $\beta_i$  sono i coefficienti dei termini lineari della parte autoregressiva e  $\phi_i$  i coefficienti dei termini della parte casuale.

Un modello ARMA che considera *p* e *q* valori passati lo si denota con la scrittura *ARMA(p,q)* in cui *p* e *q* vengono definiti come l'ordine della serie. Ad esempio:

• Se la serie dipende da un solo valore passato e da una sola componente di *white noise*, il modello è descritto dalla seguente relazione:

$$
ARMA (p = 1, q = 1) = \beta_0 + \beta_1 Y_{t-1} + \varepsilon_t + \phi_1 \varepsilon_{t-1}
$$
  
2.21 ARMA (1,1)

• Se dipende da due valori passati e due componenti di *white noise*, il modello è descritto dalla seguente relazione:

$$
ARMA (p = 2, q = 2) = \beta_0 + \beta_1 Y_{t-1} + \beta_2 Y_{t-2} + \varepsilon_t + \phi_1 \varepsilon_{t-1} + \phi_2 \varepsilon_{t-2}
$$

*2.22 ARMA (2,2)*

La serie potrebbe anche dipendere da due valori passati e una sola componente. In questo caso la serie è rappresentata dalla relazione:

$$
ARMA (p = 2, q = 1) = \beta_0 + \beta_1 Y_{t-1} + \beta_2 Y_{t-2} + \varepsilon_t + \phi_1 \varepsilon_{t-1}
$$

*2.23 ARMA (2,1)*

È opportuno sottolineare che i modelli descritti precedentemente funzionano in modo corretto sotto l'assunzione di stazionarietà. Una serie può essere definita stazionaria (*random walk*) se la distribuzione di probabilità di  $Y_t$  è identica in ogni istante t compreso nella serie storica, e quindi non varia la media, varianza e covarianza.

$$
p(Y_t) = p(Y_{t+T})
$$

*2.24 Condizione di stazionarietà*

Una serie non-stazionaria può divenire stazionaria derivando la funzione di probabilità sulla domanda o eseguendo una trasformazione matematica. Se al seguito della prima derivazione la serie risulta

ancora non stazionaria è possibile eseguire una derivata seconda. Una serie derivata *d* volte e divenuta stazionaria è chiamata *serie integrata di ordine d*(*I(d)*).

I modelli ARMA che richiedono una derivazione della serie storica prendono il nome di **modelli ARIMA** di ordine *p, d* e *q*, dove *d* è l'ordine di integrazione della serie.

Un approccio più complesso, ma che consente, in linea teorica, una previsione più accurata, è il **metodo di Box-Jenkins** (1976) che applica il modello ARIMA. Il modello si sviluppa in 3 step principali. Per prima cosa è necessario valutare se la serie ha eventuali *pattern* predicibili o se è caratterizzata esclusivamente da *white noise*, in tal caso non è possibile applicare il modello*.* In secondo istante è necessario controllare se la serie storica è stazionaria. In caso affermativo è possibile sviluppare gli *step* del modello, in alternativa occorre derivarla e trovare l'ordine d di integrazione.

Il primo *step* è l'**Identificazione** dell'ordine del modello, ovvero la determinazione dei parametri *p* e *q*. Per determinarli occorre analizzare le funzioni di autocorrelazione globale (ACF) e parziale (PACF).

L'ACF misura la dipendenza lineare tra la domanda all'istante *t* e la domanda traslata di *p* periodi passati. In questo modo è possibile capire se la domanda è influenzata da uno o più valori passati e identificare le variabili da considerare nella funzione lineare che identifica il modello ARIMA. L'ACF viene indicato dall'indice di correlazione  $\rho_k$ espressa dalla relazione:

$$
\rho_k = Corr(Y_t, Y_{t-p}) = \frac{Cov(Y_t, Y_{t-p})}{\sqrt{Var(Y_t)}\sqrt{Var(Y_{t-p})}} \quad \text{con } p=1,...,n
$$

*2.25 ACF*

Il PACF misura il grado di associazione tra  $Y_t$  e  $Y_{t-n}$  tendendo in considerazione anche l'andamento dei passi intermedi tra *t* e *t-p*. Dunque, se la ACF viene misurato attraverso la correlazione puntuale tra  $Y_t$  e  $Y_{t-p}$ , la PACF è misurata considerando  $Y_t$ ,  $Y_t$  e  $Y_{t-p}$  con  $i=t+1,...,t-p+1$ . Per t+1, date le definizioni, l'ACF sarà pari al PACF.

Per identificare l'ordine de modello occorre indagare l'interferenza tra ACF e PACF mediante l'utilizzo di un correlogramma che è un grafico che mostra l'ACF e il PACF osservato in una serie storica tra il valore in t e i valori ritardati in corrispondenza di *t-1, t-2, …, t-p*.

L'andamento dei correlogrammi empirici deve essere poi rapportato con l'andamento dei correlogrammi "teorici" al fine di riconoscere andamenti noti. Ad esempio:

• Nel caso in cui gli auto correlogrammi empirici mostrano una correlazione in cui vi è correlazione diversa da 0 solo per i primi *q* (q=1,2,…) e quelle parziali tendono a ridursi in modo esponenziale, allora la serie storica è identificabile con un processo a media mobile (vedi Figure 15).

• Nel caso in cui, invece, le autocorrelazioni globali si annullino in modo esponenziale e quelle parziali sono diverse da zero solo per i primi *p*, ci si trova in presenza di un processo autoregressivo (vedi Figure 16).

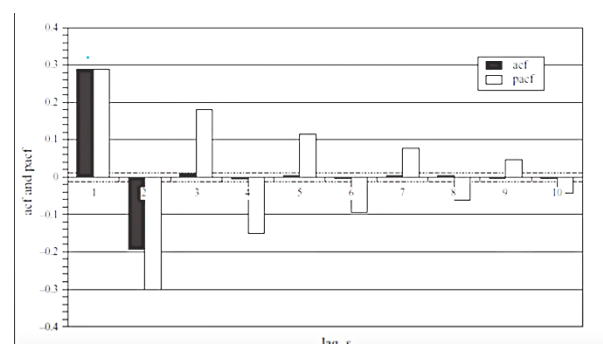

*Figure 15. Correlogramma 1*

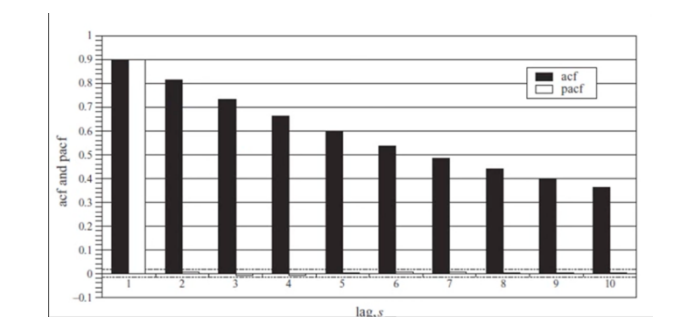

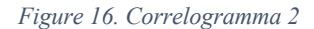

Nella pratica, è difficile riscontrare questi due andamenti, mentre è più frequente trovare situazioni miste, in cui sia le autocorrelazioni globali e parziali tendono ad annullarsi esponenzialmente, oppure delle autocorrelazioni presenti anche nei primi periodi diversi dai primi dovuti a fenomeni di stagionalità. In questi casi il modello è misto e quindi è necessario determinare sia il parametro *p* che *q.* In situazioni complesse in cui i correlogrammi non siano di facile lettura, è possibile determinare i parametri, ricordando che Anderson (1975) afferma che le serie storiche stazionarie possono essere rappresentate e semplificate da modelli ARIMA (p,q) in cui  $p + q \le 2$ .

Determinato il tipo di modello (AR, MA o ARMA) e l'ordine del modello (il numero necessario di parametri), è possibile passare al secondo step di **Stima del modello**, in cui il set di valori delle tre variabili è stimato mediante metodi quali l'*OLS* (metodo dei minimi quadrati) o il *Maximum Likelihood*. In alternativa il numero di parametri può essere stabilito mediante minimizzazione di determinati indici.

La costruzione dei modelli può risultare estremamente complessa e rendere poi impossibile applicare praticamente il modello costruito; dunque, l'obiettivo è costruire un "*parsimonial model*" in cui il modello non è solo efficiente ma anche semplice. Per questo, è da prediligere un modello con un numero ristretto di variabili che forniscano un modello previsionale accettabile, piuttosto che un modello con molte variabili e un risultato ottimale. Per valutare tale scelta sono stati introdotti degli indici iterativi, che variando la combinazione di *p* e *q* forniscono un numero di riferimento, l'obiettivo è trovare la combinazione di *p* e *q* che minimizza l'indice. Gli indici vengono costruiti attraverso la combinazione lineare di due fattori: il primo prende in carico i residui (RSS) che il modello produce, ovvero lo scarto tra il valore della domanda predetto con quello reale a consuntivo, il secondo fattore viene definito "*Penalty Term*" che prende in considerazione il numero di parametri utilizzati, all'aumentare di *p* e *q* aumenta quest'ultimo fattore.

$$
\min\ [\sum RSS_i + Penalty Term]
$$

*2.26 Funzione Obiettivo per scelta p e q*

In letteratura sono stati introdotti 3 differenti paramenti, utilizzabili a discrezione dell'utente:

• **AIC (***Akaike's Information Criterion***)**

$$
AIC = \ln(\sigma^2) + \frac{2k}{T}
$$

*2.27 AIC*

Dove:

$$
\sigma^2 = \frac{RSS}{T}
$$

$$
K = p + q + 1
$$

T= intervallo di campionamento

• **SBIC (Schwarz's Regressione Information Criterion)**

$$
SBIC = \ln(\sigma^2) + \frac{k}{T} \ln(T)
$$

*2.28 SBIC*

• **HQIC (Hannan-Quinn Information Criterion)**

$$
HQIC = \ln(\sigma^2) + \frac{2k}{T} \ln [\ln(T)]
$$

*2.29 HQIC*

L'iterazione dei parametri *p* e *q* negli indici sopradescritti consente dunque di stabilire quale modello ARIMA (*p*, *d*, *q*) sia l'ottimale secondo la teoria illustrata.

L'ultimo *step* del modello è la fase di **Diagnostica del modello.** Sebbene l'utilizzo degli indici consenta di determinare la coppia ottimale, non necessariamente questa può garantire un livello di *performance* accettabile per il data set in analisi. Occorre dunque studiare il comportamento dei residui che il modello genera, mediante la funzione di autocorrelazione tra gli stessi. Se i valori dell'ACF rientrano tutti nell'intervallo  $[-\frac{1,96}{\sqrt{n}};\frac{1,96}{\sqrt{n}}]$ , allora è possibile affermare che non vi è correlazione significativa tra i residui e, quindi, il modello consente un forecast attendibile. In alternativa, è possibile verificare attraverso un diagramma di dispersione se i residui sono disposti in modo casuale oppure se seguono un andamento sistematico.

### **2.3 LA PREVISIONE DELLA DOMANDA PER I PRODOTTI** *SLOW MOVERS*

Le metodologie illustrare nei capitoli funzionano correttamente per serie storiche a volari diversi da 0, ovvero che non presentano punti nei quali il valore dell'ascisse è nulla. Specialmente nei modelli iterativi quali quelli esponenziali un valore nullo rende inapplicabile il resto del modello. Nel caso, dunque, di prodotti che possono avere in prossimità di alcuni intervalli di tempo valori nulli di domanda, come accade nel mondo dei ricambi o per i prodotti basso rotanti, è necessario utilizzare dei metodi dedicati. Una classificazione efficace per suddividere i prodotti a consumo intermittente in base ad andamento omogeneo della domanda all'interno di un periodo *T* può essere effettuata sull'analisi dei coefficienti *ADI*, introdotto da Williams (1984) per la teoria dei ricambi, e il *CV* introdotto da Syntetos and Boylan (2001). Questi indicatori prendono in considerazione il consumo medio di un *item* e l'intervallo medio tra consumi consecutivi.

Sia  $\varepsilon_{r_i}$  il consumo all'istante *i* e  $\tau_i$  l'intervallo di tempo tra due  $\varepsilon_{r_i}$  consecutivi. Dati *N* intervalli di analisi, si definisce il consumo medio  $\varepsilon_a$  come:

$$
\varepsilon_a = \frac{\sum_{i=1}^N \varepsilon_{r_i}}{N}
$$

*2.30 Consumo Medio*

L'*ADI* (*Average Demand Interval*) esprime dunque il numero medio di periodi di tempo tra due consumi dello stesso item consecutivi, ed è espresso dalla relazione:

$$
ADI = \frac{\sum_{i=1}^{N} \tau_i}{N}
$$

Il *CV* (*Coefficient of Variation*) identifica la variazione della domanda del singolo prodotto rapportata alla domanda media dello stesso, ed è definita dalla formula:

$$
CV = \frac{\sqrt{\frac{\sum_{i=1}^{N} (\varepsilon_{r_i} - \varepsilon_a)^2}{N}}}{\varepsilon_a}
$$

*2.32 CV*

*2.31 ADI*

Sulla base del valore di questi indicatori è possibile suddividere i differenti prodotti in 4 categorie. I valori di soglia sono stati introdotti per la prima volta da Ghobbar e Friend (2002). Per l'*ADI* si prende come valore di soglia 1,32; mentre per il *CV* 0,49. Ne risulta la suddivisione in quattro *cluster*:

- *Smooth* (*CV* < 0,49 e *ADI* <1,32): comportamento tipico dei codici tradizionali a bassa rotazione. La domanda è caratterizzata da piccole variazioni sia tra gli intervalli tra due richieste consecutive sia nelle quantità.
- *Erratic* (*CV* > 0,49 e *ADI* <1,32): domanda altamente variabile relativamente alla quantità; bassa variazione tra i periodi consecutivi
- *Intermittent* (*CV* < 0,49 e *ADI* >1,32): richieste estremamente sporadiche (alta variabilità tra periodi consecutivi con richiesta) ma con quantità della richiesta presso che costante o basso variabile
- *Lumpy* (*CV* > 0,49 e *ADI* >1,32): alta variabilità sia nel profilo temporale che nelle quantità di ogni richiesta sporadica.

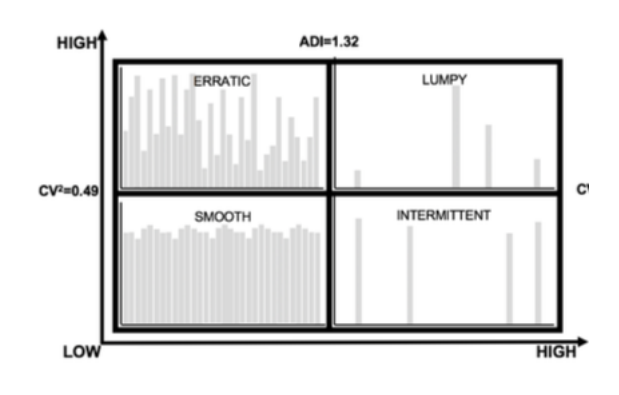

*Figure 17. Classificazione delle famiglie in base al CV e ADI*

Secondo Rozanec e Mladenic (2021) possono essere utilizzati diversi metodi, raggruppati in tre categorie, per predire il comportamento dei prodotti a bassa ed intermittente domanda.

I metodi di *Tipo I* sono derivanti dai metodi a smorzamento esponenziale introdotti nel paragrafo precedente. Croston (1972) ha identificato che lo smorzamento esponenziale risulta essere non adatto nel caso in cui l'intervallo medio tra due consumi è superiore a due periodi di tempo. Ha così proposto un metodo per stimare l'intervallo previsto tra le transazioni e la quantità della domanda assumendo che:

- gli intervalli e le quantità della domanda siano indipendenti una dall'altra;
- gli intervalli tra i consumi seguano una distribuzione geometrica;
- il valore della domanda segua una distribuzione normale.

Data la domanda  $d_t$  al periodo *t*, la previsione per il periodo successivo  $f_{t+1}$  è data dalle relazioni:

$$
if d_t > 0 \begin{cases} a_{t+1} = \alpha \cdot d_t + (1 - \alpha) \cdot a_t \\ p_{t+1} = \alpha \cdot q \cdot d_t + (1 - \alpha) \cdot p_t & if d_t = 0 \\ f_{t+1} = \frac{a_t}{p_t} \end{cases} \begin{cases} a_{t+1} = a_t \\ p_{t+1} = p_t \\ f_{t+1} = f_t \end{cases}
$$

#### *2.33 Modello di Croston*

Shenstone e Hyndman (2005) hanno dimostrato che il metodo di Croston non è coerente con le proprietà della domanda intermittente, ma i suoi risultati sono comunque superiori ai metodi convenzionali. Syntetos e Boylan (2005) hanno migliorato il modello di Croston introducendo un coefficiente di approssimazione nel valore della previsione.

$$
Y_t = (1 - \frac{\alpha}{2}) \cdot pred_{Croston}
$$

#### *2.34 Modello di Syntetos e Boylan*

Infine, Teunter *et al*. (2011) hanno sviluppato un ulteriore modello che prevede di calcolare la probabilità di domanda per ogni periodo e di aggiornarla solo quando si verifica una  $d_t > 0$ . Per quanto riguarda l'accuratezza dei metodi per i prodotti appartenenti al cluster "*smooth*" il metodo di Croston è più che sufficiente, mentre per gli altri è più opportuno utilizzare il modello con il coefficiente di correzione di Syntetos e Boylan.

I modelli di *Tipo II* trattano l'irregolarità della domanda attraverso l'aggregazione dei dati e l'ottenimento di serie temporali regolari. Nikolopoulos *et al*. (2011) hanno sviluppato un modello *ADIDA* (aggregazione-disaggregazione) attraverso tre fasi:

- 1. Aggregazione delle serie storiche;
- 2. Prevedere il valore della serie storica successiva sulla serie temporale aggregata;
- 3. Disaggregare il valore previsto al livello di aggregazione originale.

I modelli di *Tipo III* possono essere visti come una combinazione tra i due *cluster* precedenti. Seguendo l'intuizione di Croston, Willemain *et al.* (2004) hanno proposto di modellare la previsione della domanda come un processo di Markov e di prevedere le quantità della domanda campionando casualmente quelle passate ed infine indagare la variabilità per tenere conto dei valori non ancora visti. Nasiri Pour *et al*. (2008) hanno sviluppato un approccio ibrido, prevedendo l'insorgenza della domanda con una rete neurale, mentre stimano la dimensione della domanda con uno *smoothing* esponenziale.

All' interno di una azienda è frequente avere prodotti con domanda non stabile, ma intermittente, per cui, questi metodi possono essere applicati in modo più o meno agile aumentando l'accuratezza delle previsioni.

### **2.4 METRICHE PER LA MISURA DEL MODELLO PREVISIONALE**

Al fine di valutare se il modello previsionale è stato costruito correttamente e quindi se è in grado di fornire misure attendibili è possibile utilizzare alcune metriche classiche di monitoraggio degli errori. La valutazione puntuale dell'errore di un modello confronta il valore previsto mediante il modello e il valore reale consuntivo nello stesso istante di tempo. Un modello risulta accettabile se garantisce un errore inferiore a determinati parametri di soglia stabiliti.

La letteratura propone differenti indicatori statistici, divisi in quattro tipologie:

- 1. Misure di distorsione (*ME*);
- 2. Misure di dispersione (*MAD*, *MAPE*, *MSE*, *MAD*/*A*);
- 3. Misure di correlazione (*DW*);
- 4. Segnale di tracking (*TS*).

Le misure di distorsione valutano lo scostamento, in positivo e in negativo, tra il valore previsto e il valore reale in ogni istante di tempo considerato all'interno della serie di dati. Si definiscono: *N* = numero totale di periodi considerati

 $y_i$  = valore della domanda reale a consuntivo

 $\hat{y}_i$  = valore della domanda previsto dal modello predittivo

Il *Mean Error* **(ME)** è definito come la media aritmetica degli errori puntuali di previsione.

$$
ME = \frac{\sum_{i=1}^{N} (y_i - \hat{y}_i)}{N}
$$

*2.35 Mean Error*

Questo indicatore è di semplice applicazione ed è in grado di fornire indicazioni circa la capacità del modello di sovrastimare o sottostimare la domanda. Tuttavia, il risultato può essere distorto dal momento che gli errori di segno positivo e negativo tendono ad annullarsi.

Lo stesso indicatore può essere alternativamente utilizzando misurando lo scostamento tra i due valori in termini percentuali, attraverso la seguente formula:

$$
ME (%) = \frac{1}{N} \left( \sum_{i=1}^{N} \frac{y_i - \hat{y}_i}{y_i} \right)
$$

*2.36 Mean Error %*

Le misure di dispersione applicano lo stesso criterio logico di quelle di distorsione, non considerando il segno dell'errore e dunque evitando gli effetti di annullamento.

Il *Mean Absolute Deviation* **(MAD)** è definito come la media aritmetica dei valori assoluti degli errori di previsione.

$$
MAD = \frac{\sum_{i=1}^{N} |y_i - \hat{y}_i|}{N}
$$

*2.37 Mean Absolute Deviation*

Il *Mean Absolute Percentage Error* **(***MAPE***)** quantifica l'errore medio percentuale assoluto ed è rappresentato dalla seguente formula:

$$
MAPE (%) = \frac{1}{N} \left( \sum_{i=1}^{N} \frac{|y_i - \hat{y}_i|}{y_i} \right)
$$

*2.38 Mean Absolute Percentage Error*

Il *Mean Squared Error* **(***MSE***)** è costruito analogamente ai precedenti indici considerando al numeratore la sommatoria degli scarti al quadrato. Questo indicatore penalizza maggiormente gli errori con valore assoluto elevato; tuttavia, il risultato è di difficile interpretazione non potendolo riportare in termini percentuali.

$$
MSE = \frac{\sum_{i=1}^{N} (y_i - \hat{y}_i)^2}{N}
$$

*2.39 Mean Squared Error*

L'ultimo indice tra quelli raccolti all'interno degli indicatori di dispersione è lo *Standardized MAD* **(***MAD***/***A***)** in cui l'indicatore *MAD* viene rapportato alla domanda media (*A*). È un indicatore estraneamente utile nel caso in cui siano presenti dei valori nulli nella serie storica (in tal caso il *MAD* risulterebbe inapplicabile). Inoltre, normalizzando l'indicatore attraverso la domanda è possibile confrontare la validità del metodo anche con domande di prodotti eterogenee.

$$
\frac{MAD}{A} = \frac{1}{A} \frac{\sum_{i=1}^{N} |y_i - \hat{y}_i|}{N}
$$

*2.40 Standardized MAD*

Dove:

$$
A = \frac{\sum_{i=1}^{N} y_i}{N}
$$

Una misura di correlazione è **l'indicatore di Durbin-Watson (***DW***)**, utile per quantificare il grado di correlazione tra gli errori, e per capire se le previsioni sono afflitte da errori del metodo o semplicemente da componenti randomici che ne alterano la performance. È definito sperimentalmente dalla seguente formula:

$$
DW = \frac{\sum_{i=1}^{N} [(y_i - \hat{y}_i) - (y_{i-1} - \hat{y}_{i-1})]^2}{\sum_{i=1}^{N} (y_i - \hat{y}_i)^2}
$$

*2.41 Indicatore Durbin-Watson*

È stato dimostrato sperimentalmente che, nella maggioranza dei casi, l'indice varia all'interno del range 0<*DW*<4 e valgono le seguenti considerazioni:

- *DW*  $\approx$  2 gli errori sono causati da eventi randomici e si compensano a vicenda;
- *DW* < 2 gli errori sono autocorrelati positivamente;
- *DW* > 2 gli errori sono autocorrelati negativamente.

**L'indicatore di tracking (***TS***)** permette di determinare se il modello è afflitto da errori sistematici che ne deteriorano il comportamento previsionale. È definito come segue:

$$
TS = \frac{\sum_{i=1}^{N} (y_i - \hat{y}_i)}{MAD}
$$

*2.42 Tracking Signal*

Se *TS* è compreso negli intervalli  $]-\infty$ ; 4[ e ]4;  $\infty$ [ allora gli errori comportano delle variazioni sostanziali nelle previsioni ed è necessario individuarli ed eventualmente correggerli o eleminarli.

Le misure di errore illustrate possono essere applicate ai diversi metodi di previsione illustrati precedentemente. Tuttavia, non è raro, che diversi indicatori giudichino diversamente i modelli, e, dunque, risulta difficile stabilire quale metodo è migliore di un altro nella previsione. Per ovviare a tale problematica è stata introdotta una misura di **errore composto**  $(W(E))$ , che valutano contemporaneamente diversi errori pesandoli in relazione all'importanza di ciascuno. Ad esempio, è possibile calcolare una misura composta come segue:

$$
W(E) = \alpha \times MAD + \beta \times \sqrt{MSE}
$$

*2.43 Weighted Error*

Dove  $\alpha$  e  $\beta$  sono i pesi rispettivi dati al *MAD* e al *MSE*.

Con la trattazione delle metriche per l'accuratezza della previsione si conclude la parte teorica relativa alle tecniche e modelli per il demand forecasting. Queste tecniche sono fondamentali nel singolo processo di previsione ma risultano essere di estrema importanza anche all'interno del processo di *S&OP* per fornire un risultato realistico ed in linea con il reale comportamento dell'organizzazione. Il prossimo capitolo tratterà, dunque, in modo dettagliato il processo di *Sales & Operations Planning*

## **2.5 SALES & OPERATIONS PLANNING**

## *2.5.1 INTRODUZIONE AL S&OP*

Il *Sales and Operations Planning* (*S&OP*) è un processo aziendale in cui i piani e le strategie di sviluppo dei reparti di vendita (*sales*), marketing, *manufacturing* e *supply chain* (*operations*), acquisti e *finance* vengono condivisi e combinati al fine di produrre un singolo piano integrato e condiviso in grado di soddisfare la domanda e la soddisfazione dei clienti, ottimizzando al massimo gli *asset* aziendali*.* È un processo iterativo che viene sviluppato, generalmente, con cadenza mensile con un orizzonte di sviluppo strategico annuale.

Gli obiettivi del *S&OP* possono essere riassunti dai seguenti:

- Input per la pianificazione della produzione e degli approvvigionamenti (orizzonte mensile /settimanale);
- Supporto per *good decision making* riguardo all'acquisto di nuovi *asset*, assunzione o riduzione del personale operativo e supporto alle decisioni per investimenti strategici;
- Analizzare gli scostamenti dovuti a cambiamenti strategici in un'area aziendale che possono ripercuotere effetti sinergici od indesiderati su altri reparti o sull'intera organizzazione;
- Incentivare la condivisone e lo scambio di informazione tra i reparti e proporre un unico piano condiviso e supportato;
- Portare alla luce eventuali problematiche o differenti alternative di sviluppo e cercare una soluzione unica.

Il processo di *S&OP*, dunque, può essere visto come una bilancia che cerca di equilibrare la componente di *demand*, formata dal *demand forecast* per i periodi futuri e il portafoglio ordini esistente, con quella di *supply* (disponibilità a magazzino + acquisti dai fornitori + capacità produttiva).

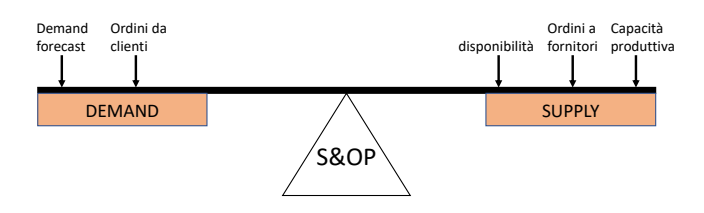

*Figure 18. Raffigurazione simbolica del processo di S&OP*

Gli step da svolgere con cadenza mensile possono essere riassunti in quattro fasi:

- 1. *Performance review e Data gathering*;
- 2. *Demand Planning*;
- *3. Supply Planning;*
- *4. Pre-S&OP Meeting e Executive Meeting;*

Nei paragrafi successivi verranno descritti nel dettaglio i punti appena citati*.*

## *2.5.2. PERFORMANCE REVIEW E DATA GATHERING*

Nel primo step è possibile evidenziare due distinte fasi entrambi preliminari per lo svolgimento corretto di quelli seguenti, di *Perfomance Review* e *Data gathering.* Dunque, il processo di *S&OP* inizia con la revisione delle performance che l'azienda/business *unit* ha generato a seguito dell'ultimo

*Executive S&OP Meeting*, e se queste sono state in linea con l'andamento pronosticato dagli output del processo di *S&OP*. Tra i principali *KPI* analizzati e valutati che riassumono l'andamento generale dell'azienda è possibile citare ad esempio metriche legate all'andamento delle vendite quali il fatturato generato dai prodotti venduti, i volumi del venduto, il tipo del mix di prodotti venduti e gli ordini ricevuti da clienti (*Order Intake*). Vengono analizzati anche indicatori relativi alla parte operativa dell'azienda quali il livello di stock (*Inventory level*), il volume e il valore della merce spedita giornalmente (*Logistic Despatch*), e la capacità produttiva. Infine, un indicatore fondamentale è il *Forecast Accuracy* che consente di capire se le previsioni fatte e dunque se tutto il processo di *S&OP* è affidabile o meno.

Successivamente questi valori rilevati a consuntivo vengono rapportati ai valori stimati dai precedenti *S&OP* e misurati con eventuali valori target. Se i risultati consolidati sono in linea con quelli pronosticati allora è possibile procedere con gli step successivi. In caso contrario è necessario valutare se il discostamento è dato da un errore sistematico nella metodologia del forecast, oppure se è avvenuto nel breve-medio periodo uno scostamento improvviso dei parametri del mercato, che ha determinato un'improvvisa deviazione di traiettoria della domanda o di altri fattori rilevanti all'andamento delle performance aziendali. Se viene rilevato un errore, allora è necessario correggere il processo di *forecasting* e testarlo sui risultati consuntivi per osservare se produce un risultato migliorativo. Se vengono rilevati degli scostamenti improvvisi, invece, occorre individuare le nuove componenti e rimodulare i parametri del modello di forecast per allinearlo con le nuove traiettorie di mercato.

La fase di *Data Gathering* consiste nella raccolta di dati di input utili allo sviluppo dei punti successivi come ad esempio le serie storiche relative alle vendite negli ultimi 36-48 mesi, ma anche ai livelli passati di *Inventory* e alle capacità produttive; fondamentali sono anche le informazioni nel breve periodo come le vendite pianificate nei mesi a venire, gli ordini futuri già ricevuti e il *Backlog*, ovvero l'accumulo di lavoro che la logistica o la produzione deve sostenere per far fronte a ritardi del mese precedente dovuti ad inefficienze.

## *2.5.3. DEMAND PLANNING*

Terminata la raccolta dati e la revisione delle performance è possibile procedere alla fase di *Demand planning*, in cui le metodologie statistiche illustrate nel Capitolo 2 vengono applicate per determinare un profilo di vendita futuro.

Secondo la letteratura, nel processo di S&OP le previsioni risultano più accurate se il *forecast* viene fatto aggregando la domanda da singolo *SKU* a famiglia di prodotto. In fase di inizializzazione di un processo di *S&OP* è dunque fondamentale suddividere gli *item* in famiglie di prodotti omogenei. Per famiglia si intende dunque un gruppo di prodotti con similarità in caratteristiche, quali i cicli di produzione, costi di produzione, volumi di vendita, segmento di clientela target *etc*. Al fine di sviluppare un *S&OP* affidabile e non troppo oneroso le famiglie di prodotto dovrebbero essere compreso nel range 6-12 per ogni business *unit.* Successivamente le famiglie vengono esplose nei singoli *item* che le compongono al fine di redigere il *Master Production Scheduling* (*MPS*). Quest'ultimo, come già discusso nel Capitolo 1, sarà a sua volta uno degli input utilizzati dal *MRP* per organizzare la pianificazione nel breve termine.

Prima di procedere alla previsione della domanda è fondamentale in questa fase il processo di *Data Cleansing,* nel quale le serie storiche vengono pulite da eventuali *outliers,* provocati da eventi eccezionali (es. pandemia da COVID-19) e livellate mediante utilizzo di strumenti quali la Media Mobile Pesata. Sistemati i dati di partenza è possibile eseguire il *run* del *forecast*, utilizzando la tecnica più opportuna per il *data set* trattato, ed ottenere dunque una previsione grezza delle vendite dei prossimi 12 mesi per ogni categoria di prodotto stabilita a priori.

È importante stabilire in questa fase se la previsione ottenuta è in linea con il budget. Quest'ultimo è un documento previsionale che stabilisce mese per mese metriche economiche, quali il fatturato, i costi fissi e variabili, i livelli di stock e le ore produttive target, fungendo così da indicatore massimo per misurare le performance aziendali. Se i risultati raggiungono il budget previsto, la performance è ottimale, altrimenti, se eccedono, nel caso dei costi, o se non vengono raggiunti, nel caso del fatturato, allora la performance è negativa. Il budget viene generalmente realizzato alla fine dell'anno precedente a quello cui si riferisce, con un orizzonte annuale ed è approvato dai vertici aziendali. Nel caso in cui il *forecast* non produca risultati in linea con quelli del budget, ad esempio il volume delle vendite decresce in modo importante al contrario del budget che le stime costanti per tutto l'anno, occorre capire se revisionare uno dei due o entrambi.

Successivamente il *forecast* statistico della domanda ottenuto viene sottoposto al giudizio dei reparti di *Sales* e Marketing, che ne verificano la validità in base alle loro stime e percezioni dell'andamento del mercato, suggerendo, se necessarie, modifiche, quali un aumento o un decremento delle vendite a causa di progetti su larga scala, promozioni, nuovi clienti acquisiti, dinamiche sociali etc. Questa sottofase del processo è possibile chiamarla *sales forecast*, in cui il giudizio può essere espresso a tutti i livelli: partendo dalla performance di vendita globale, a famiglia d prodotto, mercato geografico specifico, fino a suggerire aggiustamenti circa l'andamento di vendita del singolo prodotto. Il livello

di dettaglio dell'informazione dipende molto dal tipo di business in cui l'azienda opera, dal numero e dal tipo di prodotti che commercia e dalle risorse che ha a disposizione per questa fase del processo.

Sintetizzando, questa fase del processo serve a revisionare, incrementando o decrementando di un certo percentuale, oppure confermare il *forecast*. Quest'ultimo viene prodotto dai metodi statistici sulla base di percezioni dei reparti aziendali più a contatto con i clienti, ed ottenere dunque un profilo di domanda semi-realistica per il periodo futuro in analisi, da utilizzare negli step successivi del processo di *S&OP*. Ovviamente questo step è il più difficile e delicato di tutto il processo in quanto è ricco di incertezza. Errori in questa fase comportano la non validità dei risultati ottenuti dagli step successivi.

# *2.5.4. SUPPLY PLANNING*

Lo scopo della seconda fase del processo di *S&OP* è quella di produrre un piano operativo in cui vengono quantificate le risorse necessaria per soddisfare i livelli di domanda e il livello di servizio richiesto dai clienti. Le risorse da determinare sono:

- Capacità produttiva interna;
- Livello di *Inventory* per soddisfare il livello di servizio target;
- Quantità di materiale da acquistare da fornitori esterni per ogni periodo in oggetto

In questa fase, la previsione di domanda effettuata nel precedente step viene esplosa a livello del singolo item per determinare i livelli sopra citati. Il processo che verrà descritto prende il nome di *Master Production Scheduling* (*MPS*) ed è il più delicato nel *S&OP* in quanto determina i livelli di produzione e di approvvigionamento che l'azienda dovrà seguire e mantenere nei mesi successivi. Nella Figure 19 è descritto come il processo di S&OP si integra con l'MPS e la pianificazione operativa del MRP.

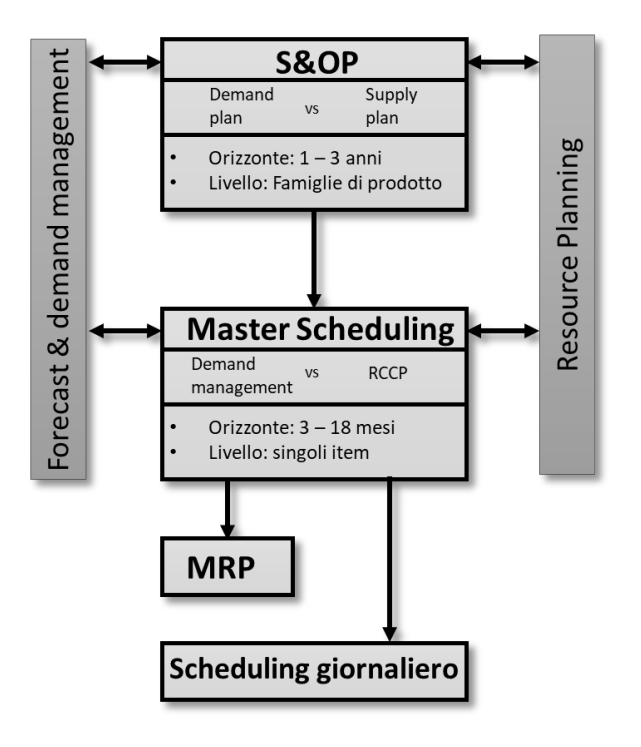

*Figure 19 Integrazione tra S&OP, MPS e MRP*

Al fine di pianificare le risorse necessarie per soddisfare i livelli di domanda stimanti nei periodi futuri occorre per prima cosa stabilire quale tipo di pianificazione della produzione l'azienda utilizza o quale si intenderà utilizzare nei periodi futuri. È possibile distinguere tra quattro differenti approcci per coordinare la pianificazione delle risorse produttive con la domanda prevista.

*1. Demand Matching Production Strategy*: la capacità produttiva viene tarata in modo tale da soddisfare appieno la domanda prevista. Questa tecnica consente di avere un livello di stock a magazzino estremamente controllato; tuttavia, può essere rischiosa in quanto richiede un costante adattamento delle risorse, con l'eventualità di richiedere personale temporaneo non specializzato.

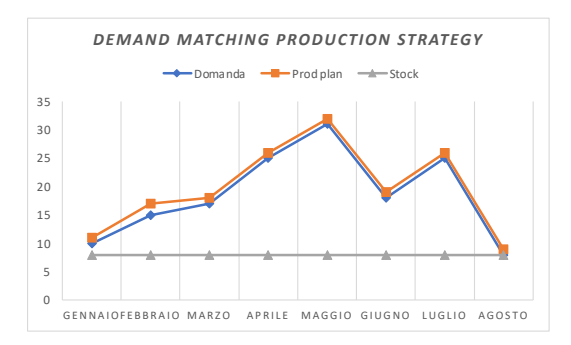

*Figure 20. Esempio della strategia Demand Matching*

*2. Level Production Strategy:* la capacità produttiva viene settata ad un livello medio costante. Questa tecnica consente di avere un *workforce* stabile, riducendo i costi di assunzione e di adattamento alla domanda; tuttavia, aumentano in modo considerevole i costi di *stock* e non si è in grado di far fronte a periodi eccezionali di domanda elevata.

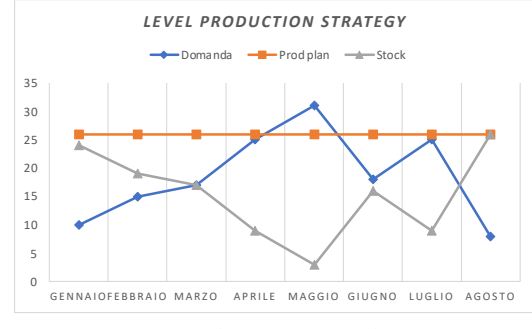

*Figure 21. Esempio di strategia Level*

- *3. Subcontracting Production Strategy:* la produzione viene tarata per soddisfare il livello minimo di domanda, successivamente tutta la domanda in eccesso viene gestita attraverso il ricorso all' *outsourcing*. Questa tecnica permette di avere bassi costi di *stock*, sebbene garantisca minor margini unitari e potrebbe essere minacciata da problemi di qualità o disponibilità dei fornitori terzi.
- *4. Hybrid Production Strategy:* il target produttivo viene settato in modo costante all'interno di un intervallo di tempo, e aumentato o diminuito al variare della domanda nei periodi successivi, ricercando per quanto più possibile un approccio ciclico. All'interno del periodo viene fissato ad un intervallo costante medio in modo tale da soddisfare la domanda media nel periodo. Questa tecnica permette di bilanciare al meglio fluttuazioni ampie della domanda, e permette di adattare il *workforce* su periodi di tempi di media durata.

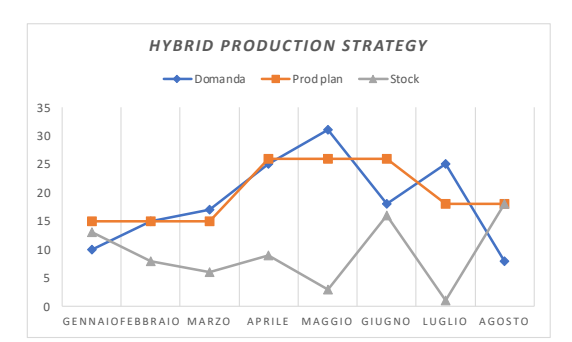

*Figure 22. Esempio di strategia Hybrid*

Nel determinare quale tipologia di approccio produttivo l'azienda ha intenzione di adottare è importante stabilire le disponibilità delle risorse e confrontarle con il *workload* richiesto dal mercato. Il numero di risorse necessarie può essere calcolato rapportando il tempo di produzione richiesto con quello disponibile. Data la risorsa *r* con disponibilità  $A_r$  [0;1], e *n* prodotti *i* con relativa domanda  $D_i$ nel periodo *T* [gg] e tempo di produzione  $T_i$  [h/pz], è possibile determinare il numero di risorse necessarie per garantire la domanda richiesta nel periodo con la relazione:

$$
N_r = \left[\frac{\sum_{i}^{n} D_i * T_i}{gg * h * A_r}\right]
$$

*2.44. Numero di risorse necessarie*

Un altro input necessario per determinare la quantità da rendere disponibile è il livello di *stock* richiesto. Seconda la letteratura i livelli di *stock* da garantire per un *SKU* nel periodo *T* è pari al consumo previsto in *T* e una quantità di margine, chiamata scorta di sicurezza (*Safety Stock*), per tutelarsi dalla variabilità della domanda ed evitare il rischio di *stock out*.

Definiamo:

*PBR*: *Periods Between Reviews*, ovvero l'intervallo tra due rilevazioni del livello di *stock;*

*LT*: *Lead Time* di produzione/acquisto, ovvero l'intervallo di tempo tra l'istante in cui viene emesso un *OdP* o *OdA* e l'istante in cui sia ha il materiale disponibile;

 $\mu_d$ : tasso di domanda [pz/gg];

 $\sigma_d$ : deviazione standard della domanda;

 $\sigma_{LT}$ : deviazione standard del *LT*;

z: coefficiente di taglio della distribuzione normale per garantire il livello di servizio richiesto;

Il *Safety Stock* (*SS*) è determinato mediante la relazione:

$$
SS = z \times \sqrt{(PBR + LT) \times \sigma_d^2 + \sigma_{LT}^2 \times \mu_d^2}
$$

*2.45 Safety Stock*

L'*Inventory Level* è determinato dalla somma del *Safety Stock* e il consumo di materiale previsto nel periodo *PBR + LT*

$$
Inventory Level = (PBR + LT) \times \mu_d + SS
$$

*2.46 Inventory Level*

Concludendo, nella fase di *supply planning* è necessario determinare tutte le capacità produttive richieste per far fronte alla domanda prevista. Attraverso il confronto fra quest'ultima e le capacità disponibili è possibile di pianificare interventi a breve e lungo termine, fornendo all'azienda gli assets necessari per garantire al mercato il servizio richiesto. All'interno del *S&OP* questa analisi viene denominata come *Rough Cut Capacity Plan* (*RCCP*).

## *2.5.5. PRE S&OP MEETING ED EXECUTIVE MEETING*

Nella terza fase del processo di *S&OP* occorre analizzare le criticità emerse in termini di risorse nella fase di *Supply Planning* e proporre differenti piani, che prevedono azioni correttive per poter allineare le capacità produttive con la domanda. Ad esempio, se per i mesi a venire si riscontra un eccesso nella capacità produttiva e poi, per via di stagionalità o alzamento della domanda, quest'ultima non può venire soddisfatta dalle risorse, è possibile pensare a differenti soluzioni, come *l'outsourcing* o la produzione di scorte per fronteggiare i picchi della domanda. È opportuno, dunque, discutere di diverse soluzioni con le varie funzioni aziendali in modo da preparare differenti piani da illustrare al *decision board* durante l*'Executive Meeting*, calcolando i relativi costi e benefici finanziari.

Nell'*Executive S&OP Meeting* i piani proposti vengono illustrati al vertice aziendale con lo scopo di approvare un piano consensuale, che massimizzi le performance aziendali nel medio lungo periodo. Questo *meeting* può portare a diverse decisioni, quali l'acquisto di nuove risorse produttive, il coinvolgimento di produttori terzi per la produzione residua mancante, la sostituzione di fornitori, l'assunzione o il licenziamento di personale temporaneo.

# **3. SVILUPPO DI TECNICHE E MODELLI PER IL** *DEMAND FORECASTING*

Nel capitolo introduttivo si è illustrato come l'obiettivo finale del lavoro è quello di costruire un processo di *Sales & Operations Planning* in modo tale da ottimizzare al meglio gli assets aziendali ed essere flessibili nel confronto della domanda e del mercato. Nel capitolo 2 sono state illustrati gli step che compongono il processo di *S&OP* e l'importanza del *demand forecasting* per la validità del modello da sviluppare. Al fine di realizzare un processo affidabile è necessario, quindi, in primo luogo, revisionare il processo di *forecast* corrente e confrontarlo con alcune metodologie alternative proposte dalla letteratura. Solo dopo aver determinato il miglior modello previsionale sarà possibile sviluppare ed implementare il processo di *S&OP*.

## **3.1 MODELLO DI** *FORECAST***:** *AS***-***IS*

L'attuale modello di *forecast* è composto da due processi paralleli, ricongiunti a risultato finale. Il primo, chiamato anche "*Forecast* Operativo", è finalizzato a produrre un *forecast* in termini di volumi (pezzi, tonnellate, metri); il secondo, detto "*Sales Forecast*", è invece incentrato nel determinare una previsione del fatturato in euro. Il procedimento di calcolo è il medesimo per entrambi, varia solamente la serie storica di partenza. Nello specifico:

- per il *Forecast* Operativo si selezionano, per ogni singolo articolo, i volumi di vendita in unità minima di vendita (pezzi o metri a seconda della tipologia di articolo) negli ultimi 36 mesi;
- per il *Sales Forecast* si considerano, per ogni singolo articolo, il fatturato in euro degli ultimi 36 mesi.

Successivamente, per entrambi i processi, viene svolto il *Data Cleansing*, ovvero la pulizia della base dati da eventuali *outliers*. Nel concreto le operazioni effettuate più frequenti sono:

• introduzione di coefficienti correttivi: possono essere introdotti questi tipi di coefficienti sia su un singolo articolo, che su una gamma, fino alla totalità per ripulire eventuali valli o picchi provocate da eventi eccezionali e non ripetibili che andrebbero ad impattare in modo significativo la previsione. Ad esempio, per i mesi in cui per via del *lockdown* a seguito della pandemia di COVID 19 l'azienda ha funzionato a regime ridotto, vengono utilizzati dei coefficienti per riportare il valore dei volumi e del fatturato pari a quanto previsto per gli stessi periodi durante i mesi antecedenti;

• Smorzamento dei picchi: per ogni valore della serie storica viene verificato se tale valore puntuale è superiore alla media della domanda degli ultimi 36 mesi più una volta la deviazione standard. Nel caso affermativo, tale valore è considerato un picco e viene livellato riportandolo al valore soglia, ovvero la somma della media e della deviazione standard, altrimenti mantiene il suo valore originale.

Una volta terminate queste operazioni si procede nella previsione effettiva, producendo un *forecast* dedicato ad ogni singolo articolo per i successivi 12 mesi, utilizzando la funzione di EXCEL: "*PREVISIONE.ETS*". Questa funzione presente nella libreria di Excel sfrutta l'algoritmo di smorzamento esponenziale, considerando anche i parametri di stagionalità.

Successivamente, il *Forecast* Operativo viene caricato nell'*ERP* aziendale per il funzionamento dell'*MRP*, mentre le previsioni di vendita in euro vengono aggregate per macro-clienti e linee di prodotto e comunicate ai reparti di vendita.

Tale algoritmo di calcolo è risultato sufficientemente affidabile, riscontrando una *Accuracy* del 55% (le metodologie di calcolo del forecast *accuracy* verranno illustrate nel dettaglio successivamente). Tuttavia, rispetto alle vendite effettive tende a posizionarsi in modo intermedio rimanendo più o meno stabile nel corso dei mesi con una tendenza a rimanere "*flat*" nel corso delle previsioni, intercettando solo i picchi o le valli più significative.

Un'altra criticità individuata è il fatto che i due risultati ottenuti con il *Forecast* Operativo e quello *Sales*, sono completamente indipendenti tra loro; pertanto, il fatturato stimato non dipende dal volume di pezzi previsto e viceversa. In linea di massima, applicando la stessa metodologia di calcolo i risultati non sono in disaccordo: ad un aumento di pezzi corrisponde un aumento di fatturato, ma il fatturato non dipende in alcun modo dal mix stimato. Dunque, il risultato che il reparto *sales* osserva ed eventualmente modifica non si ripercuote in nessuna modifica operativa, non essendoci alcun legame tra i due modelli.

Infine, la previsione viene effettuata direttamente sul singolo articolo. I dati vengono ripuliti in modo massivo ed univoco, in questo modo la domanda viene livellata, così da renderla estremamente omogenea, smorzando dunque sia la serie storica che la previsione. In aggiunta, secondo la letteratura, i modelli di *forecasting* funzionano in modo ottimale con domande consolidate, consistenti e stabili; dunque, è più opportuno applicarli a dati aggregati piuttosto che al livello minimo di aggregazione, che in questo caso è il singolo articolo. A tal proposito si riporta quanto consigliato dal sito di Microsoft: "risulta molto utile aggregare i dati dettagliati delle righe prima di applicare la previsione, ottenendo anche risultati più precisi" (supporto.microsfot.com). Quindi risulta non ottimale applicare tale funzione sul singolo articolo in serie temporali spesso caratterizzate da valori nulli.

Da queste osservazioni sono stati sviluppati e valutati differenti metodi alternativi, che partono dalla domanda aggregata dei prodotti, in termini di fatturato, per poi arrivare alla previsione dei volumi del singolo articolo, attraverso un processo sequenziale ed estremamente collegato. Nei successivi paragrafi verranno illustrati nel dettaglio tali algoritmi e i risultati ottenuti.

# **3.2 VALUTAZIONE APPLICABILITA' DEI MODELLI DI** *FORECAST* **E** *DATA GATHERING*

Nel creare un nuovo metodo di previsione della domanda il primo step fondamentale è stato formare delle aggregazioni di prodotti per il quale svolgere una stima della domanda futura. Le tipologie di famiglie da individuare deve poter garantire un risultato che possa essere poi soggetto ad una analisi critica. Per questo motivo, l'aggregazione deve essere fatta ad un livello tale che i reparti vendite possano individuare eventuali accorgimenti. Allo stesso tempo, il numero di aggregazioni non può essere elevato per evitare troppa frammentazione sia di calcolo che gestione del modello di previsione. È necessario trovare il giusto *trade-off* tra livelli di aggregazione *sales-oriented* e, con caratteristiche ideone ad effettuare previsioni con i metodi messi a disposizione dalla letteratura.

Il reparto di vendita in Aliaxis Italia è suddiviso in divisione "*Domestic*", che si occupa del business sul territorio nazionale, ed "*Export*", che ha in carico tutti i clienti internazionali. Le transazioni con le altre compagnie del gruppo vengono gestite, invece, dal reparto di "Marketing". Le differenti divisioni hanno un approccio differente nell'effettuare stime di vendite: il reparto per il mercato italiano, trattando spesso con clienti di piccole/medie dimensioni, effettua stime di vendite basandosi sulle linee di prodotto; gli altri reparti invece hanno a che fare con clienti di dimensioni maggiori, come i distributori, che acquistano linee di prodotto differenti e per questo le stime vengono fatte per cliente e macroarea geografica.

Dal momento che i prodotti possono essere venduti sia a clienti nazionali che internazionali, è necessario trovare l'aggregazione utile a tutti i reparti di vendita. A tal proposito si è pensato ad una combinazione tra la linea di prodotto e il macro-tipo di cliente servito. Come già discusso nel Capitolo 1, le macro-tipologie di cliente asservite attraverso i prodotti REDI sono:

- Clienti terzi nel territorio italiano abbreviazione: ITA TP;
- Clienti terzi internazionali abbreviazione: EXP TP;
- Clienti internazionali appartenenti al gruppo Aliaxis (Intercompany) abbreviazione: EXP ICO.

I prodotti sono suddivisi in 29 *linee di prodotto*. Ciascuna linea è codificata da un codice a tre cifre alfa-numerico. Non tutte queste classi sono omogenee, alcune costituiscono il core business di Aliaxis, altre vengono vendute solo saltuariamente in quantità modeste. Dunque, aggregare la domanda semplicemente a livello di linea di prodotto potrebbe essere non sufficiente per garantire una stima significativa, oltre che essere comunque in un numero elevato. Si è reso necessario, quindi, compiere un livello di aggregazione in più isolando le linee che garantiscono un fatturato medio maggiore di 1 milione di euro all'anno e aggregando le restanti in un'unica famiglia. Nell'istogramma sottostante si osserva la domanda media annuale per ogni linea ed è possibile riscontrare un andamento in linea con il principio di Pareto: 9 classi su 29 (pari al 27%) sono responsabili del 92% del fatturato annuo totale.

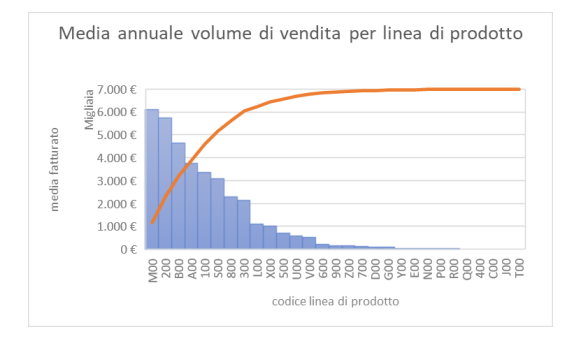

*Figure 23 Distribuzione fatturato per linea di prodotto*

Utilizzando il criterio di esclusione sopracitato si è così passati da 29 classi a 10 classi significative, utilizzabili per la previsione della domanda. Le famiglie di prodotto ricavate sono riassunte nella tabella sottostante, assieme all'andamento dell'aggregato di vendita per ciascuna famiglia di prodotto

*Tabella 1. Clusterizzazione famiglie di prodotto*

| ID                      | <b>FAMIGLIA DI</b><br><b>PRODOTTO</b> | <b>LINEA DI PRODOTTO</b> |
|-------------------------|---------------------------------------|--------------------------|
|                         | Canalizzazione                        | 100                      |
| $\overline{\mathbf{c}}$ | Edilizia                              | 200                      |
| 3                       | Bagno                                 | 300                      |
| 4                       | Drenaggio suolo                       | 800                      |
|                         | <b>PP-Raccordi</b>                    | A00                      |

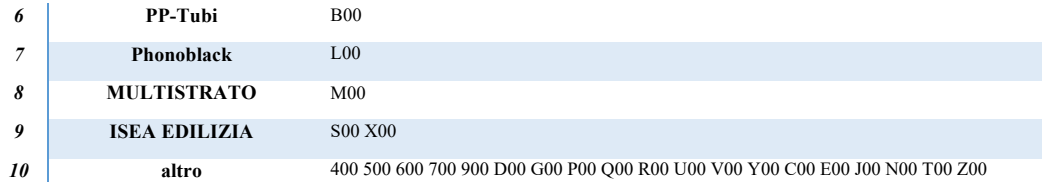

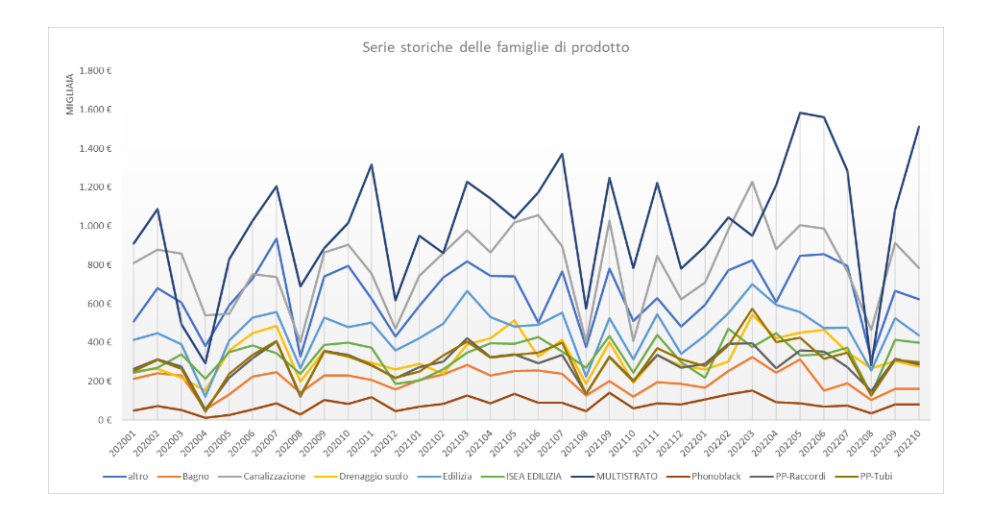

*Figure 24. Serie storica a 36 mesi per Famiglia di Prodotto*

Successivamente ogni famiglia di prodotto viene suddivisa per macro-cliente tipo. Quindi combinando le 10 famiglie e le 3 macro-tipologie si ottengono 30 *classi di stima*. La serie storica del fatturato aggregato per ogni gruppo di stima sarà utilizzata come input per i modelli di *forecast* sviluppati ed illustrati nei paragrafi successivi.

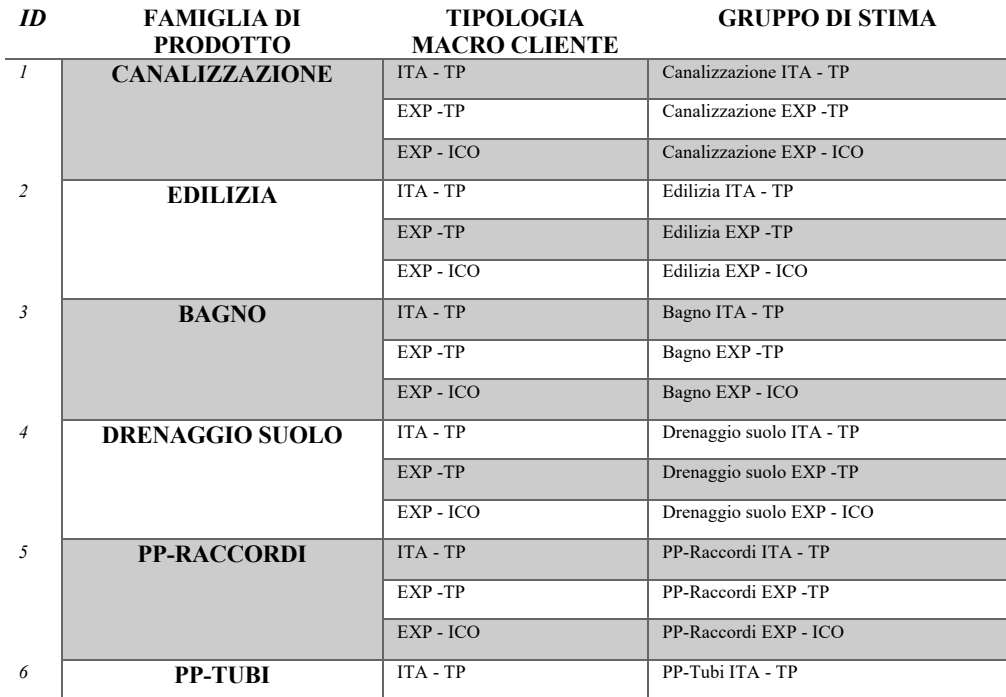

### *Tabella 2. Gruppi di Stima*

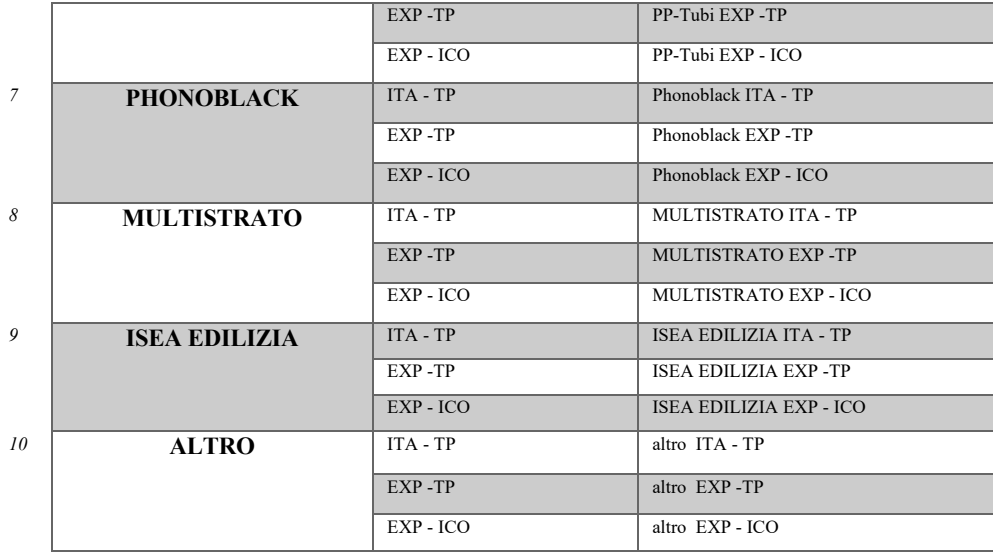

Per costruire la serie storica di input dei modelli, vengono estratti i valori di venduto in termini di fatturato degli ultimi 36 mesi, per ciascuna combinazione tra *SKU* e macro-tipologia di cliente. Quindi, ad esempio, l'articolo *A*, se venduto a tutte e tre le tipologie, avrà 3 diverse righe: A-ITA-TP, A-EXP-TP, A-EXP-ICO. Dal momento che ogni *SKU* appartiene ad una ed una sola famiglia di prodotto, la domanda viene aggregata per linea di prodotto + macro-cliente, sommando i valori puntuali di ogni *SKU* che ne appartengono, in modo da ottenere una serie storica per ogni gruppo di stima.

Successivamente, in linea con il modello AS-IS, vengono introdotti dei coefficienti correttivi per modificare la serie storica da eventi straordinari.

Tuttavia, utilizzare la serie storica a 36 mesi in termini di valore del venduto potrebbe portare a previsioni errate. Nel caso specifico, nell'orizzonte della serie storica sono avvenuti eventi esterni che ne hanno alterato l'andamento. Ad esempio, l'alto tasso di inflazione dovuto alla pandemia da COVID-19 scoppiata nel 2020 e l'aumento del costo dell'energia a seguito dello scoppio del conflitto tra Russia e Ucraina nel 2021, hanno portato l'azienda ad effettuare diversi aumenti di prezzi dei prodotti, compensando l'aumento dei costi con l'aumento del prezzo di vendita unitario. In questo modo, osservando le serie storiche, notiamo il *trend* in crescita del fatturato; tuttavia, tale aumento non è dovuto totalmente ad una crescita della richiesta in termini di volumi, ma quanto più ad un aumento dei prezzi di vendita. È fondamentale, dunque, nell'effettuare le previsioni future tenere in considerazione queste variazioni per poter garantire previsioni affidabili.

La soluzione proposta ed implementata mira ad eliminare gli effetti sopracitati riportando i valori della serie storica al prezzo medio unitario ultimo, chiamata anche deflazione della serie storica. Con quest'ultimo termine si intende la divisione tra il valore del venduto e la quantità, in ogni periodo considerato dalla serie storica. In questo modo si ottiene un valore di euro al pezzo per ciascun *SKU* relativo a ciascun intervallo di tempo della serie. Successivamente, per allinearsi all'andamento del mercato viene calcolato, sempre per ogni prodotto, il prezzo medio unitario come media aritmetica degli ultimi quattro periodi. Nel caso in cui il prodotto non sia stato mai venduto negli ultimi quattro periodi e dunque la media è nulla, si osservano gli ultimi 6 periodi. Se continua ad essere pari a zero allora verranno considerati prima gli ultimi 12, poi 24 ed infine tutti i 36 mesi.

Per riportare tutti i valori della serie storica al prezzo unitario medio ultimo, quest'ultimo viene moltiplicato per ogni quantità venduta nei 36 periodi considerati dalla serie storica, di ogni *SKU*.

Osservando il grafico sottostante, in cui sono riportati il fatturato mensile totale con e senza utilizzo del metodo sopra descritto, è possibile osservare una tendenza all'aumento forviata esclusivamente dall'innalzamento dei prezzi, dal momento che riportando i valori della serie al prezzo medio ultimo l'andamento delle vendite è pressoché *flat*.

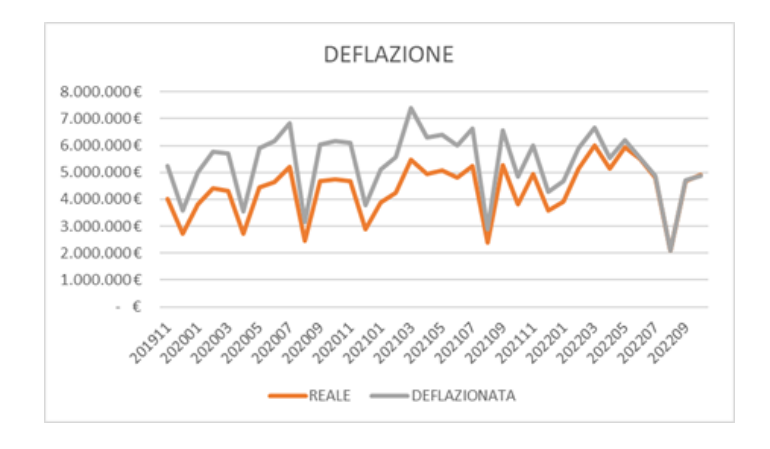

*Figure 25. Serie Storica Deflazionata*

È importante sottolineare che in questa fase si è deciso di non tagliare nessun picco in quanto aggregando la domanda dei singoli prodotti, i picchi vengono smorzati dalla domanda media non alterando nel complesso i valori della serie. Nella Appendice I è possibile osservare i profili dello storico di domanda per ciascun gruppo di stima.

Terminata la fase di *data gathering* e, dunque, scelto il livello di aggregazione dei valori di input e ripulita la domanda da eventi esterni è possibile valutare quali metodi è possibile applicare a tale tipologia di serie storica.

Tra i diversi metodi sviluppati in letteratura e discussi nel Capitolo 2, risulta sicuramente di facile applicazione il metodo di decomposizione. Osservando sia il profilo di domanda aggregato a livello aziendale (vedi Figure 25) che i singoli profili per ogni gruppo di stima (vedi Appendice I) si evidenzia un'importante oscillazione delle serie storiche, probabilmente dovuta alle componenti di stagionalità e casualità, dunque è fondamentale considerarle nel modello.

Nella decomposizione, il coefficiente di *trend* è sicuramente importante, così come anche il metodo con cui viene stimato. A tal proposito sono stati illustrati differenti metodologie: la stima attraverso media mobile è di facile applicazione anche se tende a non essere estremamente accurata, così come il modello di Brown risulta utile solo nel caso in cui non vi sia *trend*, ed osservando anche solo visivamente i profili (Appendice I) si denotano frequentemente crescite e in diminuzioni dei valori, rendendo dunque inapplicabile tale modello. Resta dunque applicabile la stima della componente di *trend* mediante regressione lineare (**metodo dei** *OLS*) e attraverso uno smorzamento esponenziale doppio (**Modello di Holt**).

Risulta applicabile anche il **metodo di Holt-Winters**, anche se l'elevata variabilità ed oscillazione della domanda potrebbe causare alterazioni nelle previsioni. Così come anche nel metodo di Holt, risulterà fondamentale la scelta dei parametri di smorzamento, e date le grandi differenze tra i profili di domanda sarà sicuramente opportuno scegliere la miglior combinazione dei parametri per ciascun gruppo di stima.

Per i modelli *ARIMA* è necessario capire se le caratteristiche della domanda possono conciliare con quelle richieste dal modello. Come già ampiamente discusso nel Capitolo 2, questa tipologia di modello in particolare funziona ottimamente in condizione di stazionarietà della domanda. I profili riscontrati non presentano caratteristiche di perfetta stazionarietà, risulterebbe dunque necessario derivare o trasformare la serie al fine di renderla in linea con le caratteristiche richieste. Inoltre, osservando i parametri di *ACF* e *PACF* calcolati sia a livello globale di domanda che per ogni gruppo di stima, non si riscontrano profili caratteristici per la facile determinazione dei parametri *p* e *q* richiedendo dunque l'applicazione del **metodo di Box-Jenkins** per determinarli. Di seguito sono riportati i grafici di *ACF* e *PACF* per la domanda a livello globale ed in modo esemplificativo di una famiglia di prodotto attraverso i relativi gruppi di stima.

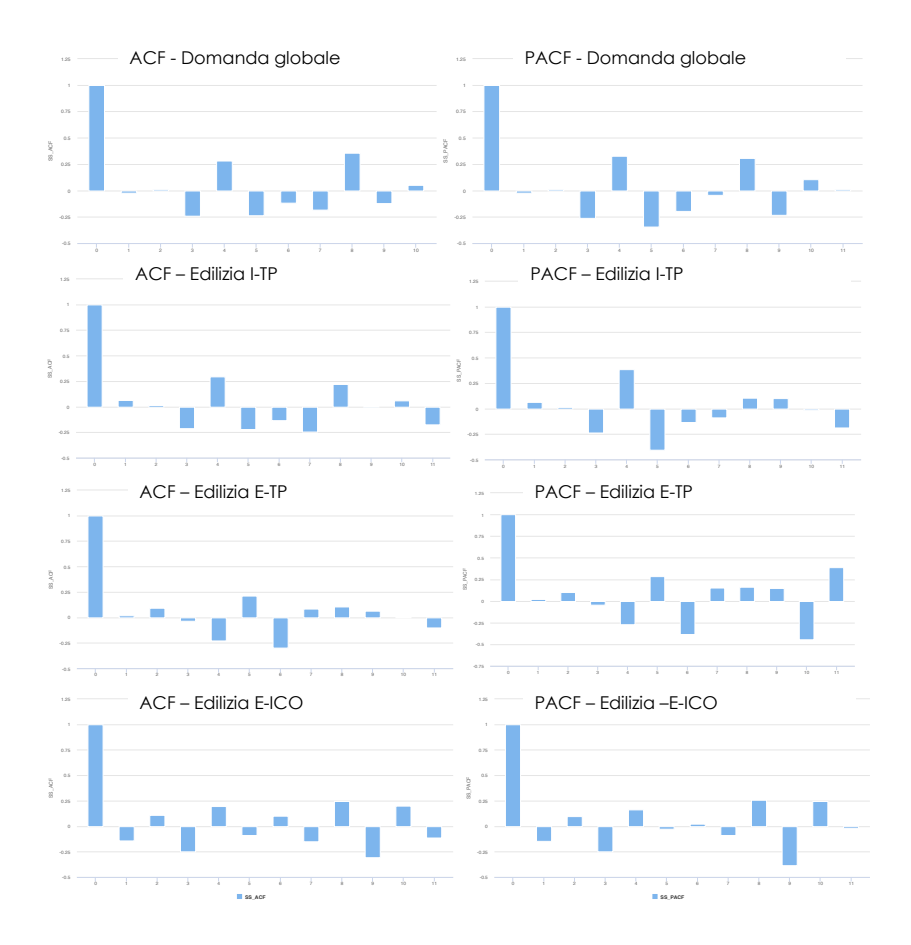

*Figure 26. Andamenti dei ACF e PACF per la famiglia Edilizia*

Data l'onerosità in termini sia di tempo che di complessità dei calcoli si è deciso in un primo momento di non applicare il modello *ARIMA*, ed eventualmente applicarlo solo nel caso in cui i precedenti metodi illustrati non portassero risultati migliorativi rispetto la soluzione attuale.

Nei successivi paragrafi verranno dunque illustrati i differenti metodi applicati, gli step di calcolo e modellazione implementati e il confronto in termini di accuratezza con il modello *as-is*, al fine di terminare il miglior metodo per la previsione della domanda relativo al data set a disposizione.

### **3.3 DECOMPOSIZIONE DELLA SERIE STORICA CON TREND LINEARE**

Il metodo di decomposizione è tra i principali modelli utilizzati per la previsione in quanto è di facile applicazione. Nel Capitolo 2 sono stati delineati gli step procedurali per la corretta applicazione del modello. In linea con quanto elencato per effettuare la previsione sono stati svolti i seguenti procedimenti:

- 1. Data set di partenza: fatturato deflazionato, aggregato per ogni gruppo di stima.
- 2. Media Mobile: al fine di determinare la componente sistematica e ridurre il più possibile le fluttuazioni casuali viene applicata una media mobile centrata a 3 periodi. Tuttavia, osservando i profili di domanda (Appendice I), è possibile osservare che certi gruppi di stima hanno alcuni valori consecutivi della serie storica nulli. La media mobile a 3 periodi con cui viene livellata la serie elimina la maggior parte di questi eventi; tuttavia, se i periodi consecutivi nulli sono maggiori a 3, la media mobile risulterà nulla e di conseguenza i modelli risulteranno inapplicabile. Per ovviare a tale problematica, la media mobile non sarà più effettuata su 3 periodi, ma bensì su 6 periodi. Dunque, è stata utilizzata la seguente relazione:

$$
MM = \begin{cases} \frac{Y_{i-1} + Y_i + Y_{i+1}}{3} & \text{se } Y_{i-1} + Y_i + Y_{i+1} > 0\\ \frac{Y_{i-3} + \dots + Y_i + \dots + Y_{i+3}}{6} & \text{altrimenti} \end{cases} \text{con } i = 2, \dots, 36
$$

#### *3.1 Media Mobile per modello di Decomposizione*

3. Calcolo componente di stagionalità: il coefficiente di stagionalità viene determinato come rapporto tra la domanda mediata del punto 2. con la domanda media annuale. In altre parole, il coefficiente di stagionalità per ogni valore della serie è ottenuto dividendo la media mobile a 3 periodi con la media aritmetica di 12 periodi consecutivi.

$$
S_i = \frac{MM}{AVG_{12P}}
$$

#### *3.2 Componente di stagionalità per modello di Decomposizione*

4. Determinazione coefficiente di stagionalità: ciascun coefficiente di stagionalità calcolato per il mese  $t=i$  viene poi mediato con i valori determinati ai mesi  $t=i + k/2$ , con  $k=2$ , 3. Più semplicemente, i coefficienti riscontrati nei mesi di gennaio vengono mediati tra di loro, così come per quelli di febbraio, marzo etc.

$$
\widehat{S}_i = AVG[S_i; S_{i+k12}] \qquad con \ k = 2,3 \ e \ i = gen, feb, \dots, dic
$$

*3.3 Coefficiente di Stagionalità per modello di Decomposizione*

5. Domanda destagionalizzazione: ogni valore grezzo della domanda è diviso dal coefficiente di stagionalità relativo al medesimo periodo.

$$
D_i = \frac{Y_i}{\widehat{S_{i_2}}} \quad con \, i = 1, \dots, 36 \, e \, i_2 = gen, feb, \dots, dic
$$

6. Stima della componente di *trend*: l'andamento del trend viene individuato mediante l'utilizzo della regressione lineare attraverso i punti della Media Mobile a 3 periodi (punto 2.). Concretamente il calcolo è stato svolto sfruttando la funzione presente nella libreria di Excel "REGR.LIN" che è adibita a calcolare i parametri ottimali di *a* e *b* della retta di regressione *y = ax + b,* che minimizzano l'errore quadratico medio. Essendo basata su una equazione lineare è possibile stimare questa componente anche per i valori futuri da predire, semplicemente allungando l'orizzonte temporale oltre all'ultimo valore della serie storica. La componente di trend è dunque rappresentata dalla relazione:

$$
\widehat{T}_t = a * t + b \quad con \ t = 1, \dots, 36 + 12
$$

*3.5 Trend con regressione lineare*

7. Calcolo fattore di ciclicità: così come previsto dal modello teorico tale fattore per *t=i* è calcolato rapportando la media mobile a 3 periodi con la componente di trend calcolata per il medesimo periodo.

$$
C_i = \frac{MM_i}{\widehat{T}_i} \quad con \quad i = 1, \dots, 36
$$

*3.6 Fattore di ciclicità per modello di Decomposizione*

Così come per la stagionalità i valori di ogni mensilità vengono mediati tra di loro per ottenere un indice di ciclicità da utilizzare nella previsione  $(\widehat{C}_i)$ .

8. Stima dei valori dei successivi 12 mesi: la previsione viene effettuata moltiplicando i tre coefficienti per ogni periodo dei 12 periodi futuri.

$$
p(t+i) = \widehat{T_{t+i}} \times \widehat{S_{t+i}} \times \widehat{C_{t+i}} \quad con \ i = 1, \dots, 12
$$

*3.7 Previsione nel modello di Decomposizione*

Dove *t* corrisponde all'ultimo periodo della serie storica.  $\widehat{T_{t+1}}$  corrisponde all'equazione 3.5, dove  $t=t+i$ ,  $\widehat{S_{t+1}}$  e  $\widehat{C_{t+1}}$  sono i valori medi calcolati attraverso i valori storici per il mese  $t+i$ .

Tale procedura è stata svolta per ogni gruppo di stima, procedendo ad effettuare dunque 30 differenti previsioni, ottimizzando e determinando i parametri *a* e *b*, i coefficienti di stagionalità e ciclicità per ogni gruppo. In seguito, è possibile osservare il foglio di calcolo sul quale sono state svolte le stime per la famiglia "Edilizia" attraverso il metodo sopra descritto, ed alcuni grafici esemplificativi della previsione.

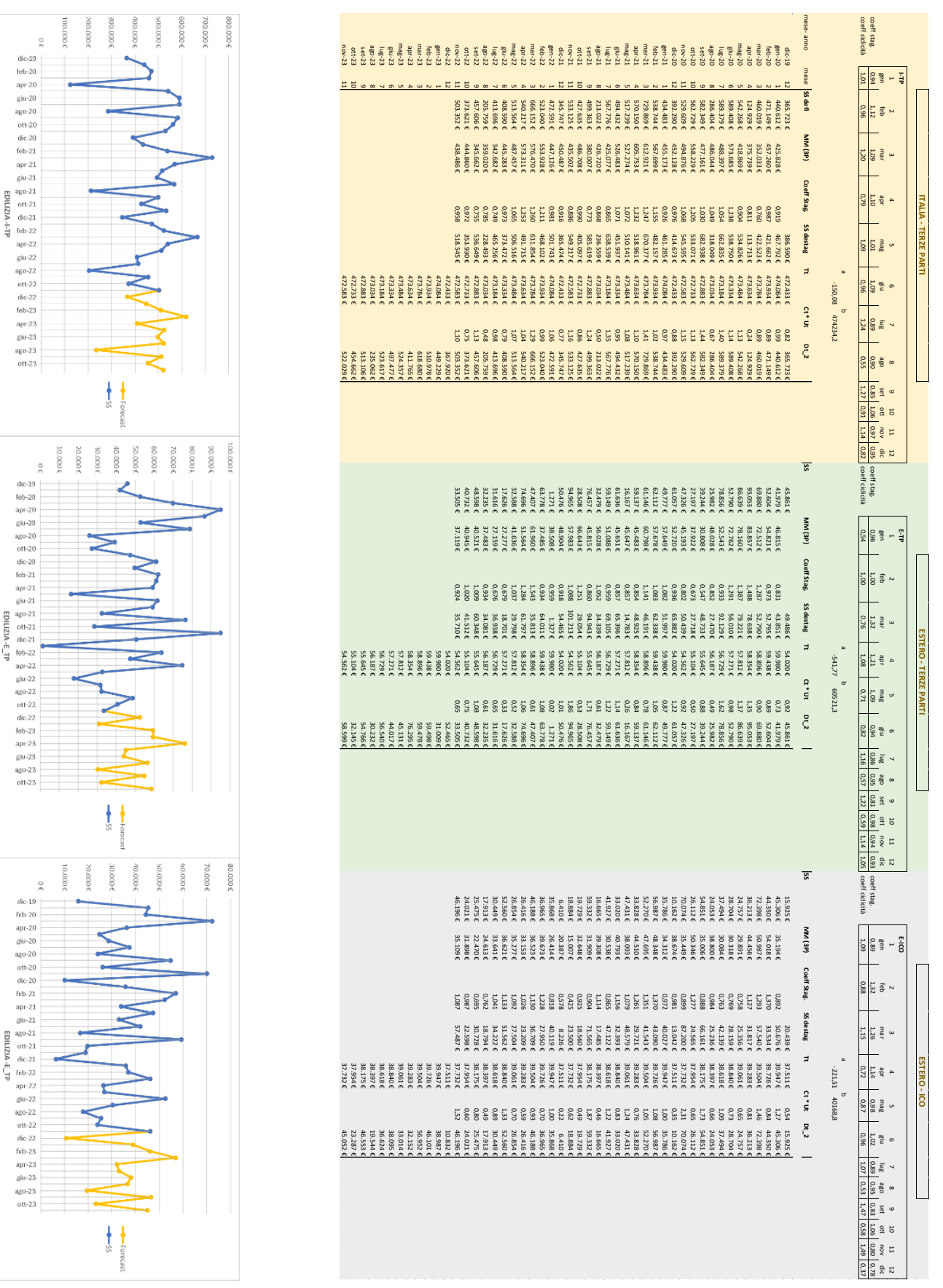

*Figure 27. Foglio di Calcolo per il metodo di Decomposizione con Trend Lineare*

# **3.4 DECOMPOSIZIONE DELLA SERIE STORICA CON** *DOUBLE EXPONENTIAL SMOOTHING*

Per l'applicazione del secondo metodo si riprendono gli step illustrati nel paragrafo precedente fino al punto 5. Successivamente, differenti procedimenti sono stati applicati per determinare la previsione della domanda. È opportuno ricordare che il modello di Holt è utilizzato per la previsione della domanda in presenza di *trend* ma in assenza di stagionalità. In questo caso il modello sviluppato in letteratura viene applicato all'interno del modello di decomposizione sulla domanda destagionalizzata per stimare il parametro  $\widehat{T}_t.$  Quest'ultimo verrà poi utilizzato nell'equazione 3.7 del modello moltiplicativo assieme ai parametri di stagionalità e ciclicità.

Per le relazioni che caratterizzano il modello predittivo si rimanda all'equazioni 2.15

Il modello di Holt è un modello iterativo, dunque partendo dai valori della serie storica svolge la previsione per il per il periodo successivo. Le componenti  $L_t$  e  $T_t$  sono calcolate sulla base dei parametri *α* e *β* e dei valori precedenti  $L_{t-1}$  e  $T_{t-1}$ . È necessario, dunque, inizializzare i parametri  $L_0$ e  $T_0$  utili per la prima stima di  $L_{t=1}$  e  $T_{t=1}$ . In accordo con le indicazioni reperibili dalla letteratura i parametri di inizializzazione sono stati settati attraverso le seguenti relazioni:

$$
L_0 = D_1
$$

$$
T_0 = D_1 - D_0
$$

*3.8 Inizializzazione delle componenti Trend e Level*

Dove  $D_1$  è la domanda storica destagionalizzata per il medesimo periodo rispetto al quale si stima la prima componente di *level*, mentre  $D_0$  è quella relativa al periodo precedente.

Per il calcolo dei successivi valori  $L_t$  e  $T_t$  è fondamentale scegliere i parametri *α* e *β*. La scelta può essere fatta in modo soggettivo ma questi vanno ad impattare in modo significativo sulla previsione. È consigliato, per scegliere la miglior combinazione, utilizzare un parametro da massimizzare o minimizzare. A tal proposito, il modello propone una previsione della domanda destagionalizzata da confrontare con il valore effettivo della serie storica destagionalizzata, risultando dunque utile misurare l'errore che ad ogni step il modello compie.

La letteratura propone lo *RMSE* (*root-mean-square-error*) come indicatore per scegliere la combinazione ottimale dei parametri. Questo indicatore è calcolato come la radice della media dell'errore assoluto al quadrato tra la previsione e i valori effettivi. Elevando al quadrato, un errore

di previsione di grandi dimensioni potrebbe provocare un'esplosione di tale statistica e portare a scegliere parametri di lisciamento che fanno tendere a zero la previsione per limitare l'errore. In serie caratterizzata da alta variabilità, questa situazione può verificarsi frequentemente.

Si è dunque deciso di scegliere come indicatore da minimizzare il *MAPE*, ovvero la media degli errori percentuali medi delle previsioni (vedi paragrafo 2.4). Attraverso la costruzione di un algoritmo di programmazione lineare, la cui funzione obiettivo è minimizzare il *MAPE*, sono stati determinati i parametri ottimali attraverso diverse iterazioni nella combinazione di *α* e *β*. Dati:

 $D_i :=$  domanda destagionalizzanta per il periodo i

 $p_i :=$  previsione della domanda destagionalizzata per il periodo i

 $N := 36$  ovvero il numero di periodi considerati nella serie storica

## $\alpha$ ,  $\beta$  variabili da determinare

Definiti:

$$
MAPE = \frac{1}{N} \left( \sum_{i=1}^{N} \frac{|D_i - p_i|}{D_i} \right)
$$
  
\n
$$
p_i = L_i + mT_i \quad con \quad i = 1, ..., 36; \quad m = 1, ..., 12
$$
  
\n
$$
L_i = \alpha d(i) + (1 - \alpha)[L_{i-1} + T_{i-1}]
$$
  
\n
$$
T_i = \beta * [L_i - L_{i-1}] + (1 - \beta) * T_{i-1}
$$

L'algoritmo di *PLI* è così strutturato:

$$
F.O.=\min[MAPE]
$$

Vincoli del modello:

 $\alpha, \beta \geq 0$  $\alpha, \beta \leq 1$ 

 $p_i \geq 0$
A livello computazionale l'algoritmo di ottimizzazione è stato caricato nel tool "Risolutore" di Excel adibito alla risoluzione di questa tipologia di problemi. L'algoritmo è stato applicato a ciascun gruppo di stima per ricavarne la miglior combinazione di *α* e *β*.

Le previsioni dei valori di *trend* vengono utilizzate nel modello moltiplicativo per la stima della previsione totale che considera anche le componenti di stagionalità e ciclicità. Dunque, il modello di previsione con smorzamento esponenziale doppio si ricollega al punto 7 di quello con trend lineare, seguendo i medesimi step successivi.

Di seguito un estratto del foglio di lavoro nel quale sono stati svolti gli step del modello, relativi alla famiglia "Canalizzazione".

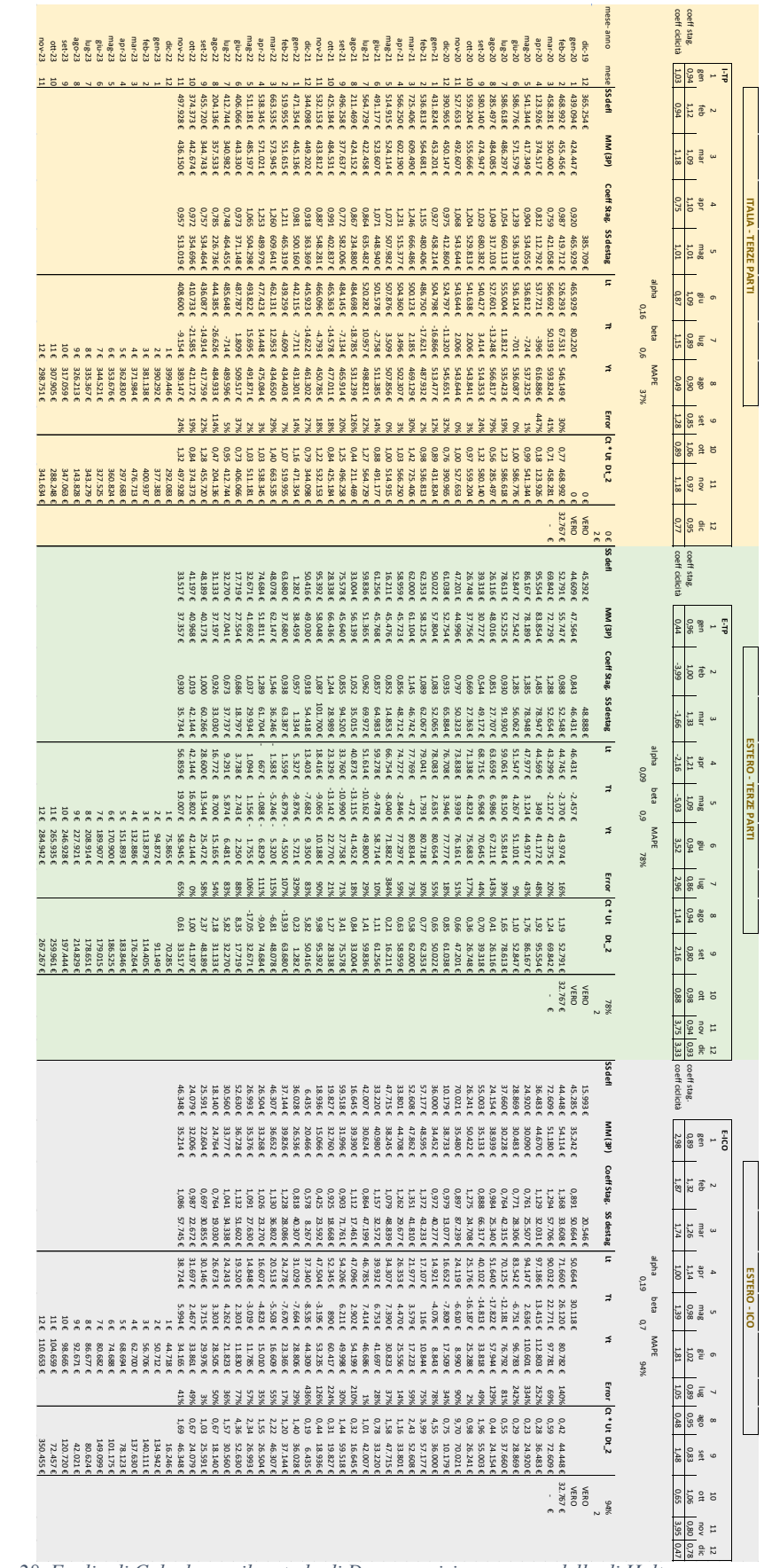

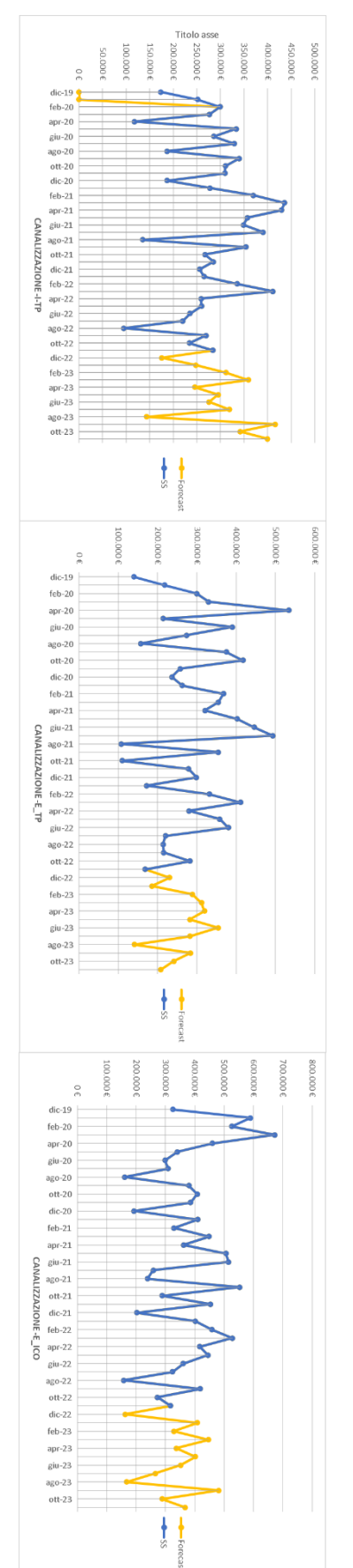

*Figure 28. Foglio di Calcolo per il metodo di Decomposizione con modello di Holt*

#### **3.5 MODELLO DI HOLT-WINTERS**

Il **metodo di Holt-Winters** sfrutta lo smorzamento della serie storica attraverso tre parametri per trattare la presenza sia della componente di trend che stagionalità. Essendo un modello che non prevede la decomposizione dei fattori, nell'applicazione si è implementato un processo più snello rispetto ai precedenti. Si ricordano le equazioni 2.16 per determinare le tre componenti e la previsione.

La serie storica di partenza viene livellata al fine di ridurre le oscillazioni randomiche attraverso la media mobile, applicando l'equazione 3.1 già utilizzata nei metodi precedenti. Successivamente vengono calcolati gli indici di stagionalità esclusivamente per il primo periodo annuale di serie storica (*t*=1,…, 12), in accordo con l'equazione 3.3. La componente di stagionalità viene calcolata sfruttando questi ultimi, dunque i valori di inizializzazione saranno settati in corrispondenza dal valore di media mobile calcolato al periodo *t*=13. Le relazioni di inizializzazione sono descritte dalle seguenti espressioni:

$$
L_0 = \frac{MM_i}{S_{i-12}} \quad con \ i = 13
$$
\n
$$
T_0 = \frac{MM_i}{S_{i-12}} - \frac{MM_{i-1}}{S_{i-1}}
$$

*3.10 Inizializzazione componenti per modello di Holt-Winters*

Così come lo smorzamento esponenziale doppio, è necessario ricavare la miglior combinazione dei parametri. In questo caso l'accuratezza delle previsioni dipende dai valori di *α, β e ϒ.* In Holt-Winters si è utilizzato un algoritmo di *PLI* simile a quello utilizzato per il modello di Holt, modificando le relazioni tra le variabili. In particolare, il *MAPE* è calcolato come errore tra la previsione completa della domanda e il valore della serie storica mediato, misurato nello stesso periodo.

# $MM_i :=$  media mobile della domanda per il periodo i

### $p_i :=$  previsione della domanda per il periodo i

 ∶= 24 ovvero il numero di periodi considerati nella serie storica escludendo i primi 12 valori utilizzati per inizializzare il modello

#### $\alpha$ ,  $\beta$  variabili da determinare

Definiti:

$$
MAPE = \frac{1}{N} \left( \sum_{i=1}^{N} \frac{|MM_i - p_i|}{MM_i} \right)
$$
  
\n
$$
p_i = (L_i + mT_i) \times S_{i+m-12} \quad con \ i = 13, ..., 36; \quad m = 1, ..., 12
$$
  
\n
$$
L_i = \alpha \frac{d(i)}{S_{i-L}} + (1 - \alpha) * [L_{i-1} + T_{t-1}]
$$
  
\n
$$
T_i = \beta * [L_i - L_{i-1}] + (1 - \beta) * T_{t-1}
$$
  
\n
$$
S_i = \gamma \frac{d(i)}{M_i} + (1 - \gamma) * S_{i-L}
$$

L'algoritmo di *PLI* è così strutturato:

$$
F.O.=\min[MAPE]
$$

Vincoli del modello:

 $\alpha, \beta \geq 0$  $\alpha, \beta \leq 1$  $p_i \geq 0$ 

#### *3.11 Modello di ottimizzazione per parametri di smorzamento (Holt-Winters)*

Determinata la combinazione ottimale dei parametri di lisciamento per ogni gruppo di stima, si ottiene direttamente la previsione della domanda. Così come per gli altri modelli, di seguito è proposto un estratto del foglio di lavoro nel quale sono stati svolti gli step del modello, relativi alla famiglia "Drenaggio".

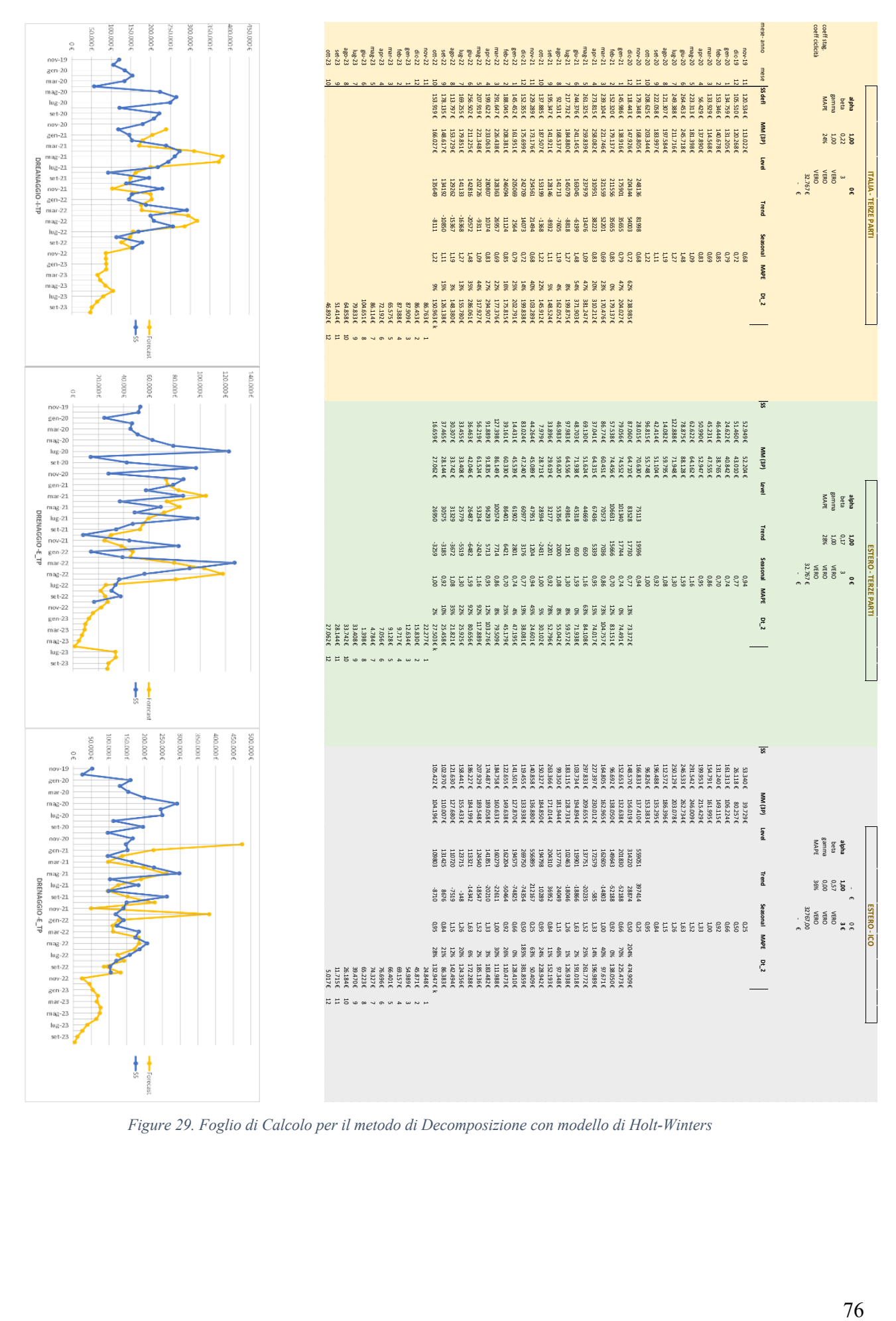

*Figure 29. Foglio di Calcolo per il metodo di Decomposizione con modello di Holt-Winters*

#### **3.6 SVILUPPO ALGORITMO PER LA STIMA DEL MIX DI VENDITA**

I modelli di previsione della domanda illustrati nei paragrafi precedenti, applicati ai gruppi di stima individuati, producono un *forecast* della domanda a livello aggregato in termini di valore del venduto. Non forniscono dunque alcuna indicazione specifica su quali prodotti e quanti prodotti appartenenti ai relativi gruppi verranno venduti. La stima puntuale del mix di vendita risulta essere fondamentale sia per confrontare l'accuratezza dei modelli alternativi con quello attualmente utilizzato, che si ricorda essere effettuato direttamente sulla serie storica del singolo articolo, sia, nell'eventualità che questi producano un risultato migliorativo, per fornire i parametri di input necessari al *MRP*.

In letteratura non sono stati trovati metodi e modelli riconosciuti e validati internazionalmente per disaggregare la domanda e determinare il mix di vendita. Gli unici esempi esistenti si basano su un rapporto percentuale del singolo articolo rispetto alla totalità; tuttavia, sono utilizzati per mix formati da un numero di prodotti limitati e con domanda relativamente stabile.

Dato l'elevato numero di articoli, la stagionalità dei prodotti non sempre costante e volumi di vendita variabili il sottoscritto ha sviluppato una metodologia *ad hoc* per gestire questo tipo di casistica e determinare dunque la quantità stimata di vendita per ciascun prodotto. Il metodo viene declinato nei seguenti step:

- 1. Step 1: Base dati di partenza. Vengono presi in considerazioni i valori di serie storica a 36 mesi, aggregando la domanda mensile a livello singolo *SKU* + macro-tipologia di cliente. Dunque, ricordando le tipologie I-TP, E-TP ed E-ICO, la serie storica a valore del venduto dei prodotti verrà suddivisa in tre differenti righe distinguendo i valori del prodotto a seconda della tipologia cliente.
- 2. Step 2: Percentuale prodotto gruppo di stima. Ogni riga della basa dati appartiene ad un ed uno solo gruppo di stima. Si determina la quota percentuale per ogni valore della serie storica rapportando il valore venduto della singola combinazione prodotto + tipo-cliente rispetto alla sommatoria del venduto del gruppo di stima a cui appartiene la combinazione nello stesso periodo. In termini matematici:

$$
SS\%_{i,p} = \frac{SS_{i,p}}{\sum_{p} SS_{i,p}}
$$

*3.12 Percentuale delle vendite del singolo SKU in relazione all'aggregato del gruppo di stima*

Dove:

 $i = 1, ..., 36$  (contatore del periodo della serie storica)

 $p = 1, ..., n;$   $p \in gruppo$  di stima G

p (contatore dei prodotti all'interno del gruppo di stima)

#### $j = 1, \ldots, 30$  (contatore dei gruppi di stima)

3. Step 3: Valore medio mensile della percentuale. Viene effettuata una semplice media aritmetica dei valori di  $SS\%_{i,p}$  per ogni mese dell'anno viene mediato. Con questo passaggio si ottiene per ogni mese dell'anno la percentuale media che ogni riga pesa rispetto al totale del gruppo di stima a cui appartiene.

$$
SS\%_{k,p} = AVG\left[SS\%_{i,p}; SS\%_{i+12,p}; SS\%_{i+24,p}\right] \quad above \quad k = mese(i); \quad i = 1, \dots, 36
$$

#### *3.13 Percentuale media del SKU p nel mese k*

4. Step 4: Stima del mix in valore del venduto. I metodi precedenti generano una previsione del venduto per ogni gruppo di stima; fino a questo step il suddetto modello ha determinato come il gruppo di stima è suddiviso in termini percentuali rispetto ai prodotti che lo formano. Per determinare il fatturato che ogni combinazione *p SKU*-tipologia-cliente genererà negli *m* (*m*= 1, … 12) periodi futuri sarà sufficiente moltiplicare la percentuale media mensile del prodotto *p* nel mese *k* con la previsione del gruppo di stima *G* a cui appartiene. In formule:

$$
Fatturato_{p,m} = SS\%_{k,p} * p(t+m)|_{G}
$$

*3.14 Previsione del fatturato per l'SKU p nel periodo m*

5. Step 5: Determinazione del mix in quantità per singolo *SKU*. Per determinare il numero di unità di prodotto che si stimano di vendere, occorrerà semplicemente dividere il Fatturato $_{n,m}$  per il prezzo unitario medio ultimo (vedi paragrafo 3.2).

Il suddetto algoritmo può essere applicato senza alcun tipo di limitazioni ai diversi metodi di *forecast* illustrati. Tra questi, le percentuali medie mensili per prodotto non cambiano, ma differenziando le tecniche di previsione per i singoli gruppi di stima, varieranno quindi anche le quantità unitarie. I risultati ottenuti verranno illustrati dettagliatamente nel paragrafo successivo.

#### **3.7 CONFRONTO TRA I MODELLI**

Per confrontare l'accuratezza dei risultati di un modello rispetto ad un altro è possibile utilizzare alcuni indicatori illustrati nel paragrafo 2.4.

In Aliaxis l'accuratezza delle previsioni è uno dei parametri utilizzati dalla sede centrale per la misura mensile delle performance dei singoli stabilimenti. Per questo, la metodologia di calcolo del *KPI* è univoca ed imposta dalla direzione, attraverso un'unica grandezza di *Forecast Accuracy*. Tra gli indicatori illustrati nel paragrafo 2.4, non è presente tale indicatore; infatti, l'accuratezza globale può essere determinata pesando diversi indicatori, in accordo con la relazione 2.43, o, come nel caso di Aliaxis, sviluppare un nuovo *KPI* partendo da quelli presenti in letteratura.

L'indicatore *Forecast Accuracy* in Aliaxis è definito partendo dal *MAPE* del singolo articolo, confrontando la domanda reale per il periodo *t+1* con il valore previsto per il medesimo periodo. Questo valore calcolato per l'SKU *i*, viene poi pesato sul rapporto tra la domanda di *i* e la domanda totale richiesta nel periodo *t+1*, ricavando il *WVMAPE* (*Weight-Volume-MAPE*). In altre parole, il valore del *MAPE* dell'articolo *i* è pesato con il rapporto della domanda del singolo *SKU* sul totale di tutti gli *SKUs*. Tale metodo consente di dare rilevanza ad errori che impattano maggiormente sul numero di prodotti venduti, mentre poco peso vengono dati ad errori per *SKU* a basso tasso di richiesta. La somma dei pesi dei singoli *SKU* è pari ovviamente a 1.

In Aliaxis l'*Accuracy* viene calcolata considerando esclusivamente il periodo *t+1*, ovvero nel mese *t* vengono effettuate delle previsioni per il periodo *t+1*, e al termine di quest'ultimo periodo vengono misurati gli errori tra i valori previsti a *t+1* e quelli effettivi. Alla luce di questo metodo è utile precisare che il *MAPE* misura lo scarto tra solo due valori riferiti allo stesso istante; dunque, non si misura un errore medio in diversi istanti ma solamente uno scarto percentuale assoluto.

La *Forecast Accuracy* è definita dunque sottraendo dall'unità la somma degli errori pesati su tutti gli *SKU*. Definiti  $A_i$  come la domanda richiesta per l'*SKU i* e  $F_i$  il forecast, è possibile riassumere quanto esplicato in termini matematici attraverso le seguenti relazioni:

$$
MAPE_i = 100\% * \sum_{i}^{n} \left| \frac{A_i - F_i}{A_i} \right| \quad con \ i = 1, ..., n
$$

$$
WVMAPE_i = \frac{sales_i}{\sum_i sales_i} * MAPE_i
$$

$$
Accuracy = 1 - \sum_{i} (WVMAPE_i)
$$

#### *3.15 Forecast Accuracy*

Al fine di determinare quale tra i diversi metodi di forecast applicati dia il miglior risultato e se esso porti ad una situazione migliorativa rispetto all'*AS*-*IS* si è deciso di mantenere come parametro di confronto l'indicatore di *Accuracy*. Tuttavia, l'accuratezza di un modello non si può determinare esclusivamente dall'abilità nel prevedere il valore *t+1*, ma è necessario capire quanto è ampio il suo orizzonte di efficacia. Ad esempio, un metodo potrebbe dare risultati ottimi nel periodo *t+1*, ma calare drasticamente le sue performance per gli intervalli seguenti, fornendo previsioni affidabili solo nel breve periodo. Per tal motivo si è dunque deciso di misurare *l'Accuracy* anche per periodi successivi.

Nel Novembre 2022 si è proceduto a ritroso misurando i valori di *Accuracy* che i metodi avrebbero ottenuto a partire da gennaio 2022. Simulando i valori di previsione attraverso i diversi metodi di *forecast*, mediante serie storica a 36 mesi, sono stati calcolati i valori di *Accuracy* per i mesi *t+1*, *t+2*, …, *t+11*. L'iterazione è partita da Gennaio 2022 fino ad arrivare a Novembre 2022, in cui si è potuto ovviamente stimare solamente il valore di accuratezza a t+1.

Per determinare quanto ogni metodo è accurato nel prevedere i valori *t+i* (con *i*=1, …,12), tutti i valori rilevati a *t+i* sono stati mediati.

$$
Accuracy_{t+i} = AVG \left[ \sum_{j}^{n} Accuracy_{j,t+i} \right] con j = 1, ..., n (contact or dell'iterazione)
$$
  

$$
con i = 1; ..., 12
$$

*3.16 Accuracy per t+i*

Oltre all'*Accuracy*, definito secondo lo standard Aliaxis, come metodo di confronto è stato preso in considerazione anche il *MAPE*.

Dunque, riassumendo, per determinare quale metodo consente di effettuare previsioni, stimando l'errore che i metodi avrebbero compiuto sui valori consolidati di vendita del 2022, i parametri da considerare sono:

- 1. *KPI* di *Forecast Accuracy* calcolato per *t+1*
- 2. *KPI* di *Forecast Accuracy* calcolato per *t+i* (lungo periodo)
- *3. MAPE*

Nella Figure 30 è possibile trovare i valori di *Accuracy* e *MAPE* del periodo *t+1* per i mesi del 2022 calcolati per ogni iterazione *j* (calcolati attraverso la relazione 3.15). Nella Figure 31 sono riportati gli andamenti delle curve di *accuracy* e *MAPE* a *t+i* per i differenti metodi; la curva indica quanto la previsione rimane affidabile all'avanzare di i.

Osservando gli indicatori è possibile affermare che il metodo più accurato nel breve periodo è il *Metodo con decomposizione della serie storica e Trend Lineare*, e che questo porta ad un miglioramento delle previsioni rispetto alla metodologia attuale. Tale deduzione è stata tratta dalle seguenti considerazioni:

- L'accuratezza media calcolata a *t+1* è maggiore per i metodi di decomposizione con trend lineare e con metodo di Holt, con valori prossimi al 55%. Mentre il modello di Holt e il metodo *as-is* hanno valori medi inferiori (circa 50%).
- Il range di valori di *accuracy* per il mese t+1 è:
	- o *As-Is*: [44%;61%]
	- o Decomposizione con trend lineare: [48%; 72%]
	- o Decomposizione con metodo di Holt: [40%;67%]
	- o Metodo di Holt-Winters: [31%;59%]

La decomposizione con trend lineare è quella che garantisce un range di valori più alti, seguita poi dal metodo di Holt anche se con valori molto più ampi denotando alta variabilità ed inaffidabilità del modello.

- Osservando il profilo di *Accuracy*, il metodo con trend lineare garantisce in media una maggior precisione fino alla previsione per *t+6*. Successivamente la previsione data dalla decomposizione con trend secondo il metodo di Holt è più accurata.
- Il *MAPE* del metodo con trend lineare calcolato per *t+1* è indubbiamente quello a minor valore (si ricorda che l'ottimo è il *MAPE* che tende a zero), con un risultato in media pari al 35%. Per i valori successivi le performance dei vari metodi si stabilizzano su un valore di *MAPE* circa pari al 60%, eccezion fatta per il metodo di Holt-Winters che genera errori medi percentuali superiori.

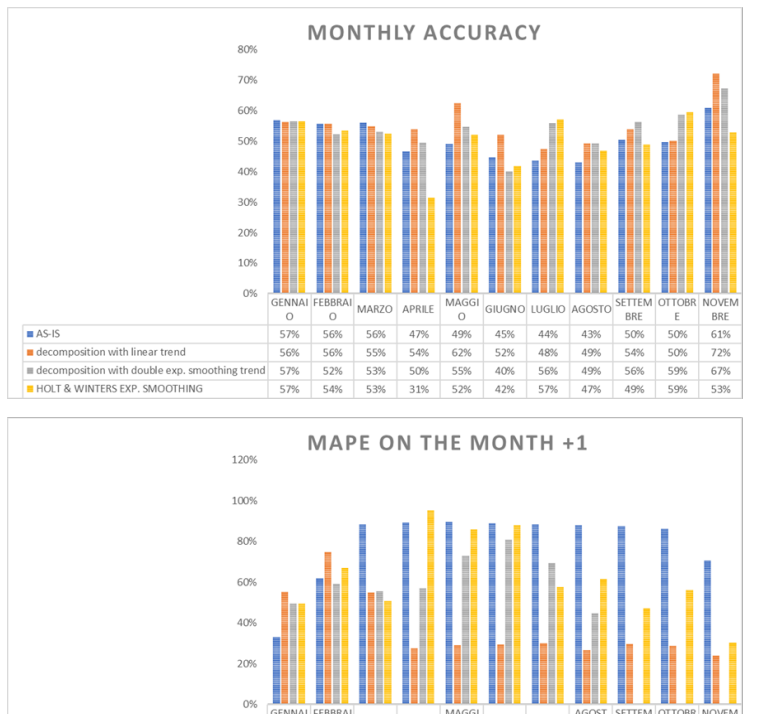

100100 AGOST SETTEM OTTOBR NOVEM (10010)<br>100100 AGOST SETTEM OTTOBR NOVEM (10010)<br>188% 88% 88% 86% 86% 71%<br>30% 88% 88% 86% 29% 24%<br>69% 45% 62% 47% 56% 30% MARZO .<br>PRII I  $\sum_{i=1}^{n}$  $\frac{0}{33\%}$  $\circ$  $AS-IS$ 89% 89% 88% 62% 90% ■ AS-IS<br>■ decomposition with linear trend<br>■ HOLT & WINTERS EXP. SMOOTHING<br>■ HOLT & WINTERS EXP. SMOOTHING 55% 75%<br>50% 59%<br>50% 67% 55%<br>56%<br>56%<br>51% 28%<br>28%<br>57%<br>95%  $\frac{30\%}{29\%}$   $\frac{73\%}{86\%}$  $\frac{29\%}{81\%}$ 88%

*Figure 30. Accuracy e MAPE dei diversi metodi per t+1*

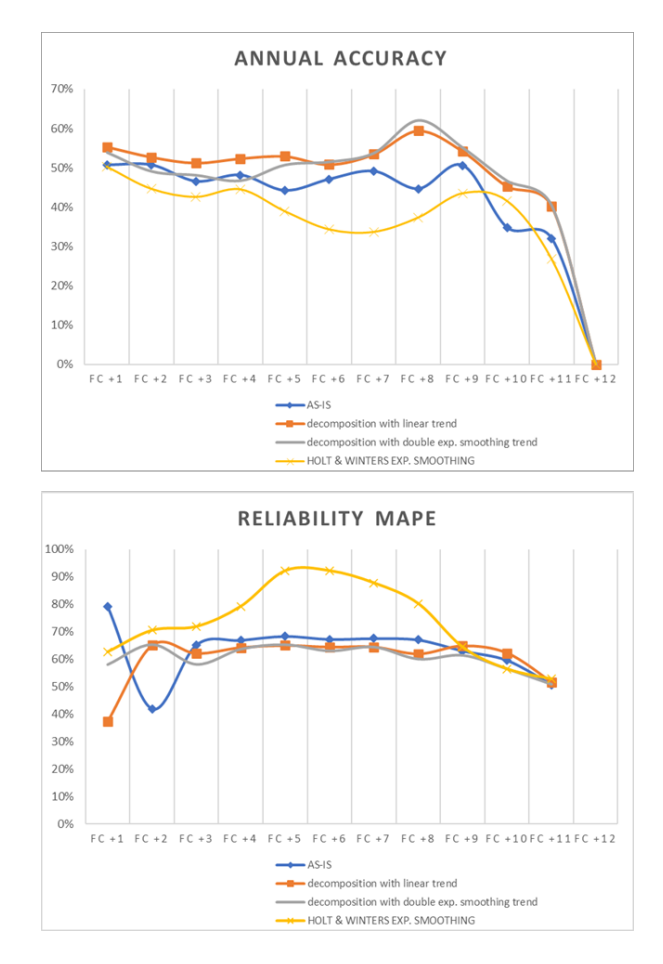

*Figure 31. Andamento del Accuracy e MAPE dei diversi metodi per t+i*

È opportuno precisare che secondo la letteratura il metodo di Holt-Winters è quello potenzialmente più accurato. Tuttavia, la variabilità delle serie storiche data da continue oscillazioni verso l'alto e il basso rendono il metodo estremamente impreciso. È opportuno sottolineare come in mesi particolari, quali luglio e ottobre 2022, dove per dinamiche interne ed esterne, l'azienda non ha performato come dovuto, si sono riscontrati dei valori maggiori nei i metodi calcolati con lo smorzamento esponenziale, forse dovuto ad un miglior adattamento ai parametri del mercato esterno.

Concludendo, è possibile affermare che in base al *data set* a disposizione il metodo che garantisce una accuratezza maggiore nella previsione di 12 mesi non è né la decomposizione con trend lineare, né con metodo di Holt; ma bensì una combinazione delle due:

- Fino al periodo *t+5* le previsioni verranno effettuate seguendo il metodo di decomposizione con trend lineare, dove le performance sono maggiori;
- Dal periodo *6* in poi si utilizzerà il metodo di decomposizione con trend calcolato secondo metodo di Holt.

Determinato l'algoritmo di previsione ottimale, il lavorò si concentrerà ora sullo sviluppo di *report* e processi utili all'implementazione del processo di *S&OP*, al fine di utilizzare il *forecast* non solo dal punto di vista operativo, ma anche strategico.

# **4. SVILUPPO DI** *REPORT* **E PROCESSI PER IL** *SALES AND OPERATIONS PLANNING*

Nella sezione 2.5 del Capitolo 2, si sono illustrati gli step procedurali del *Sales & Operations Planning*. In questo capitolo verranno illustrati i report creati per supportare gli step e facilitare sia la visualizzazione che la comprensione delle performance aziendali, al fine del *good decision making*.

### **4.1** *ACCURACY DASHBOARD*

Il primo step è la revisione delle performance aziendali. All'interno di Aliaxis Italia i KPI monitorati ed aggiornati mensilmente sono vari e tutti utilizzati nel S&OP come ad esempio la capacità produttiva, gli ordini ricevuti, i tempi e le modalità di consegna, la velocità nella preparazione ordini e il *Backlog*.

Tra gli indicatori è presente ovviamente anche il *Forecast Accuracy*, calcolato come mostrato nella sezione 2.4. Questo indicatore nel S&OP è fondamentale in quanto permette di capire se le previsioni fatte sono affidabili o meno. Tuttavia, per come è strutturato non consente di condurre un'analisi critica per individuare le cause che hanno generato previsioni non accurate e porre in atto azioni correttivi per migliorarle. Il sottoscritto ha dunque elaborato un'*Accuracy Dashboard* in cui diversi indicatori vengono combinati al fine di poter individuare le leve che hanno determinato il risultato in modo sia negativo che positivo ed agire in modo proattivo.

Prima di illustrare gli indicatori che compongono la *dashboard*, è opportuno illustrare come i prodotti in Aliaxis vengono suddivisi e classificati, in quanto verranno utilizzati per differenziare i resultati degli indicatori.

La prima suddivisone è già stata introdotta nel Capitolo 1 ed è legata alla tipologia di pianificazione che gli articoli hanno. Si differenziano in *Make to Stock* (MTS), articoli ad alta rotazione che vengono prodotti in grandi lotti per coprire il fabbisogno previsto e immagazzinati in attesa di ricevere un ordine di vendita. In generale sono prodotti con Cicli di Lavorazioni standard, di dimensioni fisiche contenute che ne consentono lo stoccaggio ordinario e con valore unitario medio-basso. Oltre a questi sono presenti articoli classificati *Make to Order* (MTO), che vengono schedulati e prodotti esclusivamente sotto un effettivo ordine di vendita. Sono in generale articoli con lavorazioni più complicate e specifiche, con valori unitari maggiori che se messi a stock aumenterebbero il costo di giacenza totale e il rischio di obsolescenza. Esiste un'ulteriore classificazione, denominata ATO (*Assembly to Order*), che prevede la produzione a stock dei componenti e l'assemblaggio solo a fronte di un ordine effettivo. In Aliaxis tale classificazione corrisponde agli MTO e non vi è differenza tra le classificazioni. In letteratura sono presenti anche altre classificazioni come ETO (*Engineering to Order*) che tuttavia non è presente né utilizzata in Aliaxis.

Una seconda classificazione è sulla base della classe ABC-XYZ. La suddivisione ABC riprende il principio di Pareto, ovvero il 20% degli articoli è responsabile del 80% del fatturato. I prodotti, dunque, che costituiscono la maggioranza nel mix di vendita (fino all'80% del fatturato totale) e hanno consumi maggiori sono dunque classificati come A, dall'80% al 95% sono B e i restati C.

La classificazione XYZ prende invece in analisi la variabilità della domanda:

- Classe X: prodotti con domanda regolare. Le vendite ed il consumo di questi prodotti risultano costanti nel tempo, rendendone più facile la previsione e con rischi inferiori di stock out.
- Classe Y: prodotti con una variabilità della domanda maggiore rispetto ai codici di classe X. Sono quindi più difficili da prevedere ma è ancora possibile comunque effettuare previsioni semi-realistiche.
- Classe Z: prodotti che hanno una domanda variabile e assolutamente imprevedibile. La volatilità della richiesta è difficile da prevedere, così come evitare la rottura di stock può essere complesso.

La combinazione delle classi di consumo ABC con quelle relative alla volatilità XYZ consente di creare una matrice per la classificazione dei prodotti. Le caratteristiche delle 9 classi sono descritte nella Tabella

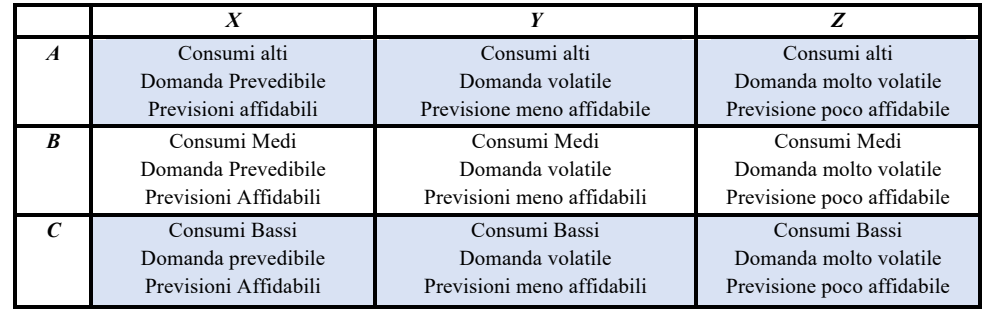

*Tabella 3. Proprietà delle famiglie ABC-XYZ*

Alla luce di queste classificazioni risulta chiaro che gli indicatori di *Accuracy* variano a seconda della classe; dunque, un basso valore di accuratezza per gli articoli di classe CZ dove per natura è difficile fare previsioni, non è allarmante quanto lo può essere per prodotti con domanda stabile.

Si è deciso di costruire una *dashboard* in cui riassumere diversi indicatori descrittivi dell'accuratezza della previsione, al fine non solo di giudicare la bontà o meno del *forecast*, ma anche individuare le cause degli scostamenti e ragionare in maniera proattiva per migliorare le previsioni.

La *dashboard* costruita è suddivisa in due differenti parti. La prima è adibita a fornire i risultati differenziandoli a seconda dei siti italiani, comparandoli con la performance globale. Gli indicatori mostrati sono:

- *Forecast Accuracy*, considerando l'errore di previsione dei volumi (pezzi, metri, tonnellate)
- *Forecast Accuracy*, considerando l'errore di previsione del fatturato
- *Bias* Percentuale tra il totale del fatturato stimato con quello effettivo, tale indicatore è utile a capire se si è creato dell'over stock non necessario o se si è andati in carenza di materiale.
- MAPE
- *Accuracy* relativa alle Macro Famiglie di prodotto, ovvero suddividendo i prodotti finiti dai componenti, e a loro volta tra i prodotti assemblati, stampati e commercializzati. Il peso di ogni articolo è stato calcolato sulla base del subtotale della famiglia.
- MAPE *Aggregation*, ovvero individuare come i singoli valori di MAPE sono distribuiti tra gli articoli, per determinare se la maggioranza è costituita da errori con valori percentuali limitati o se al contrario la distribuzione pende verso una maggioranza con errori più importanti.
- *Tracking Signal*: utile a stabilire se mediamente le previsioni sono in linea o se la metodologia di *forecast* tende ad aumentare le previsioni (*over-forecast*) o diminuirle (*under-forecast*) rispetto al reale consumo.

La seconda parte della *dashoboard* invece è focalizzata sulle performance classificate per famiglia di prodotto, con lo scopo di capire se vi sono stati performance discordanti per alcune famiglie che necessitano di azioni correttive. Il set di indicatori comprende:

- *Accuracy*, sia confrontando i volumi di vendita che il fatturato, per ogni famiglia di prodotto (introdotte nella sezione 3.2)
- *Bias* Percentuale tra previsione e consolidato sia di volumi che di fatturato
- *Tracking Signal*
- *Bias* Percentuale tra consolidato e il budget
- Confronto tra il *bias* previsione-consolidato e budget-consolidato, utile per determinare se gli scostamenti sono dovuti a previsioni errati o a vendite più basse rispetto a quelle programmate
- *Accuracy* per ogni classe ABC-XYZ

BIAS vs BUDGET & FORECAST (€)  $-13.2\%$ <br> $-7.2\%$ <br> $25.5\%$ <br> $-16.0\%$ <br> $-18.3\%$ <br>0.0%  $-12.79$   $-1.3\%$   $-1.3\%$   $-23.49$   $-11.39$   $-3.3\%$   $-1.3\%$   $-4.4\%$   $-10.4\%$  $\frac{4.551.525}{5%}$ akro $\Gamma$  $\overline{\mathbb{Z}}$  $rac{1}{100}$ .<br>Barr **ACCURACY** 60% 59元<br>50元<br>64元 Bagno **Gillida** 44%<br>50%  $\overline{\mathbf{x}}$  $\mathbf{z}$ A 61% R 33%

Un esempio della grafica e degli indicatori della *Accuracy Dashboard* è presenta nella Figure 32.

Per quanto riguarda altri indicatori, l'azienda possiede metodologie di calcolo sufficientemente avanzate ed accurate per poter condurre un'indagine critica. I report grafici di questi verranno mostrati nel capitolo successivo.

# **4.2 BUDGET OPERATIVO**

Un ulteriore metrica di confronto nel processo di S&OP è il budget. Come già accennato il budget è il target di performance che l'azienda e ciascuna sua funzione deve raggiungere per poter massimizzare le performance aziendali. Si integra nel processo di S&OP come confronto con le previsioni effettuate dal forecast per determinare se quest'ultimo è realistico o se al contrario il budget è sotto/sovra stimato. In Aliaxis Italia il budget è ovviamente utilizzato ma esclusivamente in termini di fatturato e costi; dunque, viene dato un riferimento obiettivo solo per i ricavi e il contenimento dei costi. Mancano dei target obiettivi per le funzioni *Operations*, quali produzione e logistica.

Risulta utile costruire un modello di Budget per quanto riguarda le ore e le tonnellate produttive target da soddisfare mensilmente per poter garantire la disponibilità i prodotti che genereranno poi il

*Figure 32. Accuracy Dashboard*

fatturato target del *Sales Budget*. Questi numeri poi saranno confrontati con le ore produttive stimate dal MPS e pianificare dunque al meglio eventuali interventi correttivi. Con la stessa logica è utile costruire anche il budget dei livelli di stock da soddisfare mensilmente.

Il Budget Operativo ha dunque l'obiettivo di determinare i target produttivi necessari per garantire le vendite stimate da budget e confrontarle con quelle disponibile e in fase consuntiva valutare le performance dei reparti. Per costruirlo sono necessari i seguenti input:

- Storico del mix produttivo
- Cicli di Lavorazione e Distinta Base dei prodotti
- Calendario dei giorni di produzione
- Disponibilità delle risorse produttive
- Budget suddiviso in macro aree

# L'output desiderato è:

- Ore di stampaggio totali annuali e mensili per ogni categoria di macchina
- Tonnellate di output da stampaggio annuali e mensili per ogni categoria di macchina
- Ore di assemblaggio annuali con stima risorse necessarie
- Eventuale stima di capacità eccedente/mancante

Per l'output desiderato non si richiede una complessità di calcolo tale da giustificare un risultato quanto più dettagliato possibile. È tuttavia sufficiente avere un output semi-realistico ed affidabile in grado di quantificare a livello di ordine di grandezza il risultato. Per questo motivo nella realizzazione del budget verranno considerate opportune semplificazioni per agevolare il calcolo.

Prima di procedere con l'illustrazione del metodo di calcolo utilizzata è opportuno ricordare che:

• Le presse che compongono il reparto di stampaggio ad iniezione sono suddivise in 9 categorie (da A ad I) a seconda del tonnellaggio nominale che la macchina è in grado di gestire. Nella tabella X sono riassunte il numero di macchine disponibili per ogni categoria

*Tabella 4. Numero di presse per categoria*

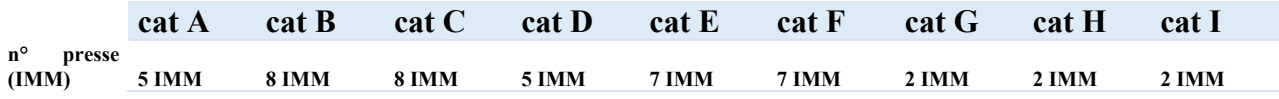

- Il reparto di Assemblaggio è formato da 15 Centri di Lavoro adibiti ad operazioni differenti.
- Il reparto di Stampaggio lavora su tre turni giornalieri da 8 ore per 5 giorni a settimana con una disponibilità media del 55%, considerando tempi di manutenzione, cambi stampi e attesa personale
- Il reparto di Assemblaggio lavora su due turni da 6 ore per 5 giorni a settimana.

Per costruire il budget operativo si è deciso di scegliere come input il budget *sales* raggruppato per macro-famiglia di prodotto, ovvero suddividendo i prodotti commercializzati, da quelli assemblati ed infine quelli venduti a seguito del processo di stampaggio. In questo modo è possibile convertire facilmente i volumi di vendite stimate in unità produttive. Per determinare l'output produttivo target non è stata svolta nessuna previsione mediante le tecniche illustrate precedentemente: dato il discreto livello di accuratezza richiesto dall'obiettivo si è considerato accettabile anche l'utilizzo di tecniche più semplici e approssimative.

Nel concreto date le vendite a consuntivo del 2022, si è calcolata la percentuale di vendita per ogni mese del prodotto *i* rispetto alla macro-famiglia *f* a cui appartiene, dividendo il fatturato generato da *i* con il totale di f. Dato il volume totale di vendita  $X_f$  in euro nel 2022 per la macro-famiglia *f*, e la quota parte percentuale  $X_{i\%}$ relativa al prodotto *i*, se nel 2023 per la famiglia *f* si prevede un incremento delle vendite pari a ∆V per l'intera macro-famiglia, allora si dovrà provvedere ad un incremento di materiale pari a  $\Delta P_i$  per poter garantire la disponibilità ed effettivamente vendere quanto pianificato. Riprendendo il prezzo medio unitario ultimo (sezione 3.2), l'incremento di materiale è stato determinato come:

$$
\Delta P_i = \frac{\Delta V * X_{i\%}}{prezzo\;\\medianitative\;ultimo}
$$

Dunque, per ogni mese del 2023 la quantità di prodotti da garantire per soddisfare le richieste di vendita sarà pari alla quantità venduta nel 2022 più la somma dei ΔP<sub>i</sub> per tutti i prodotti. In aggiunta esclusivamente per i prodotti MTS, si è aggiunto un 12% alla quantità totale come margine per garantire una scorta di sicurezza e rendere il risultato maggiormente accurato. La scelta di tale valore è data come media tra i livelli di scorta di sicurezza passati.

Tale calcolo risulta estremamente approssimativo, ma visto l'obiettivo di fornire un target di ore produttive e tonnellate di output e data l'omogeneità dei cicli di lavorazione dei vari prodotti con tempi di lavorazioni equiparabili in termini di ordine di grandezza, il risultato è più che accettabile e realistico.

Moltiplicando la quantità mensile stimata per ogni prodotto per il tempo macchina unitario, si è determinato il monte ore necessario per la produzione. Clusterizzando il risultato per mese e per categoria di macchina è possibile osservare i vari andamenti dei target, evidenziando già in questa fase eventuali eccedenze/mancanze di capacità produttiva.

Nella Figure 34 sono mostrate le ore produttive totali mensili target di iniezione, mentre nella Figure 33 viene mostrato il ritmo giornaliero target sia in termini di tonnellate che di ore. Nella Figure 35 sono mostrati gli andamenti dei target per le varie categorie confrontati con la disponibilità media; è possibile notare una carenza di produttività nelle E e F, mentre un importante eccedenza è presente nella C. Tali valori saranno poi confrontati con i valori misurati a consuntivo e con quelli stimati dal MPS.

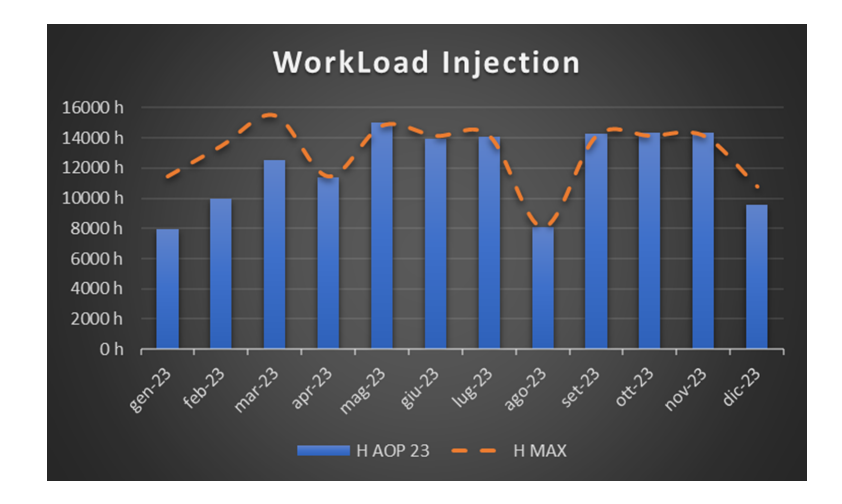

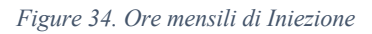

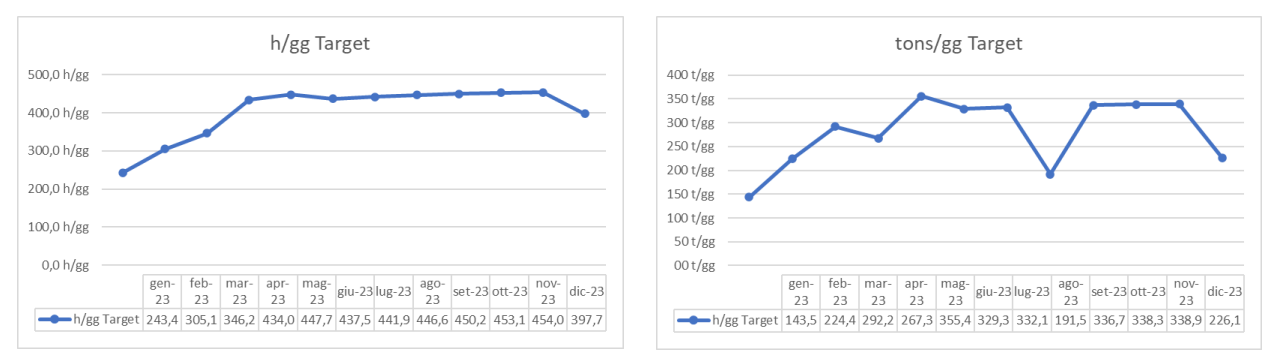

*Figure 33. Ore al giorno e tonnellate al giorno mensili target*

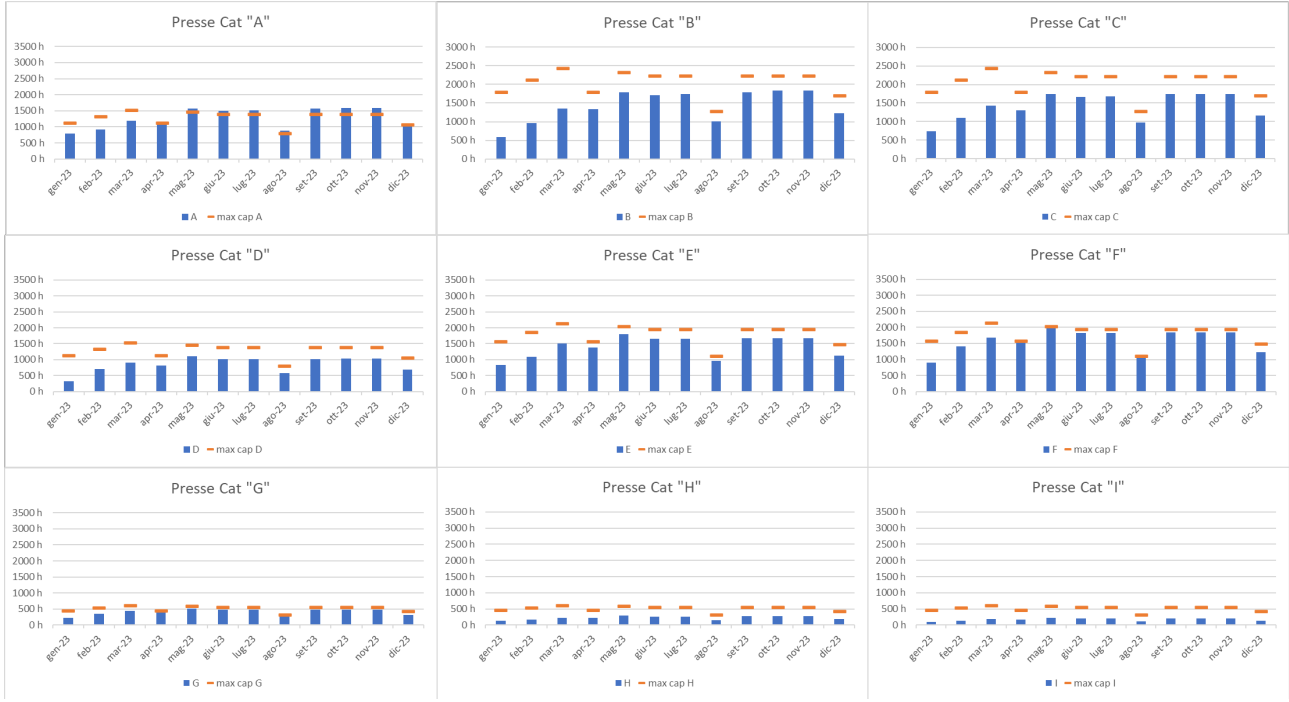

*Figure 35. Ore di Stampaggio mensili divise per categorie di pressa*

Lo stesso processo è stato replicato per valutare i carichi di lavoro per il reparto di Assemblaggio e produrre i medesimi report illustrati per il reparto di stampaggio.

Per quanto riguarda il budget dei livelli di stock è necessario introdurre il KPI DSoI (*Days of Stock on Inventory*). Questo indicatore misura ogni quanti giorni il magazzino ruota mediamente, in altre parole indica l'orizzonte di copertura in giorni. In mesi di picco di domanda i DSol saranno inferiori rispetto a mesi con bassa domanda in quanto gli ordini di vendita "mangiano" lo stock più velocemente di quanto lo si riesca a rifornire. La metodologia di calcolo dei DSoI è fuori dallo scopo del lavoro, e viene dunque trattato come input esterno.

Dunque, rapportando lo storico del fatturato con i giorni DSoI, si ricava un indice di rotazione del magazzino in relazione ai ricavi, ovvero per quanto tempo il magazzino riesce a coprire il volume del fatturato. Ad esempio, un indice pari a 3 vale a dire che senza nessun aumento di fornitura i prodotti a stock possono coprire 3 mesi di venduto, per poi andare in stock out. Considerando il fatturato mensile previsto dal budget, il valore storico dei DSoI calcolati per il medesimo mese di analisi, e i livelli storici di magazzino a valore di costo e pezzi, si è determinato il target del livello di magazzino effettuando delle interpolazioni lineari dei vari valori.

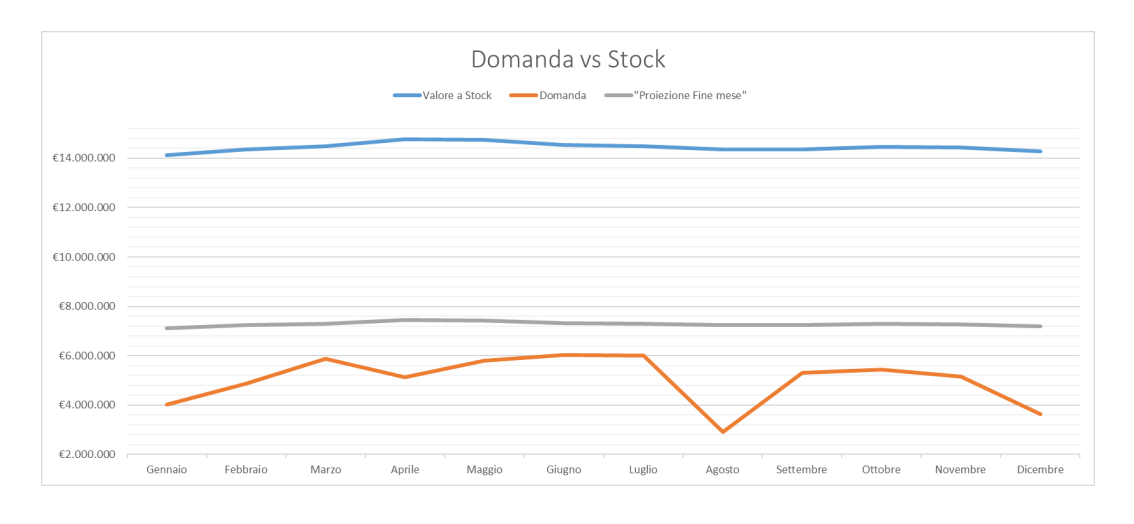

*Figure 36. Target Stock*

Con la costruzione di questi report risulta ora possibile misurare le performance produttive, nella fase di *Performance Review*, anche rispetto al Budget, avendo una leva in più per capire l'origine di eventuali scostamenti e rendendo il processo proattivo rispetto alla sola revisione senza approccio critico e costruttivo.

#### **4.3** *SALES FORECAST*

Per quanto riguarda la fase di *Demand Planning*, nel Capitolo 3 si è discusso ampiamente dei metodi alternativi messi in pratica per aumentare l'accuratezza delle previsioni. In questa fase, tuttavia, manca ancora l'interazione con l'area sales al fine di ricevere *feedback* ed aggiustare le previsioni in linea con le informazioni che i venditori hanno dal mercato. Si è dunque deciso di costruire dei report riassuntivi delle previsioni per ogni gruppo di stima da porre sotto giudizio dei reparti di vendita e facilitare loro l'individuazione di eventuali modifiche. In aggiunta all'interno del processo di *forecast* sono stati inseriti dei coefficienti moltiplicativi per eventualmente aggiustare l'andamento dei gruppi di stima, aumentando o diminuendo percentualmente i valori ottenuti dai metodi statistici. Rispetto ai programmi software dedicati al *demand planning*, in cui è possibile apporre modifiche ad ogni livello di aggregazione ed automaticamente queste vengono riportate ai livelli superiori ed inferiori, l'unico input che può essere gestito automaticamente dal modello di *forecast* sviluppato è il coefficiente percentuale sopracitato. Eventuali aggiustamenti sul singolo articolo possono essere gestiti solo manualmente e puntualmente. Il report costruito verrà mostrato successivamente nel capitolo dedicato alla simulazione del S&OP.

# **4.4 MPS**

Passando alla fase di *Supply Planning*, al fine di determinare se l'azienda ha le risorse produttive necessarie per fronteggiare la domanda prevista sono stati, anche in questo caso, sviluppati dei report. Nello specifico i report creati riguardano:

- Ore produttive da erogare nel reparto di stampaggio;
- Ore produttive da erogare nel reparto di assemblaggio;
- Risorse da allocare alla preparazione delle spedizioni.

Le finalità di questi sono mirate a decidere interventi a medio-lungo termine quali l'acquisto di nuovi macchinari, o la richiesta di *outsourcing* nel caso di picchi di domanda localizzati, o l'assunzione di personale temporaneo.

Per il calcolo delle ore da erogare gli input da considerare sono:

- *Forecast* a 12 mesi in quantità di vendita;
- Giacenze di fine ultimo mese:
- Scorte di Sicurezze e livelli target di magazzino;
- *Minimum Production Quantity* (MPQ).

Le ore produttive calcolate saranno poi da confrontare con le ore disponibili calcolate mediante la disponibilità delle macchine, le manutenzioni preventive ed eventuali nuovi ingressi di risorse già programmati.

Gli input per il calcolo erano già tutti presenti all'interno del database aziendale; tuttavia, si è deciso di rivederli ed aggiornali per aumentare l'accuratezza dei calcoli.

Per quanto riguarda il forecast si è già ampiamente discusso nei capitoli precedenti; per le giacenze invece è stata utilizzata la "fotografia" a fine mese del materiale presente a stock e disponibile per eventuali ordini, al netto quindi di quello già impegnato per le spedizioni programmate. A questa viene sommata la disponibilità futura dovuta ad ingressi dai reparti produttivi o dai fornitori già programmata.

I livelli di stock target seguivano il seguente calcolo:

#### $Inventory Level = Consum on sensible * 1,25$

Dunque, il consumo medio del singolo SKU veniva moltiplicato per 1,25, valore rappresentate il mese da coprire più una settimana di margine dovuta alle possibili variazioni dei *Lead Time* di produzione ed approvvigionamento e dalla variabilità della domanda.

Questa relazione, oltre che non seguire la formulazione teorica data dalla relazione 2.46, tende ad uniformare i livelli id target di magazzino e fornire un valore costante per tutti i periodi. In altre parole, i target di magazzino non seguono i valori della domanda pronosticata ma si basano esclusivamente su valori passati di questa. In aggiunta non vi è distinzione tra i livelli dovuti dalla scorta di sicurezza e quelli per coprire la domanda del periodo.

Alla luce di queste considerazioni si è deciso di cambiare il metodo di calcolo allineandosi alla formulazione teorica. Tuttavia, vi è la necessità di ricavare dei parametri non monitorati precedentemente. Nella formula è presente il *Lead Time* di fornitura; i prodotti finiti come già discusso provengono sia da fornitori esterni che dalla produzione interna. È chiaro che in casi di rotture di stock i tempi di reazione sono differenti, è dunque necessario ricavare il *Lead Time* medio di fornitura per ogni singolo SKU. Per i prodotti fabbricati si userà quindi la dicitura LT di produzione, mentre per quelli commercializzati LT di approvvigionamento.

Per il calcolo dei LT di produzione l'approccio classico prevede di considerare l'intervallo di tempo tra l'istane in cui viene emesso l'OdP, e quello in cui la merce risulta disponibile a magazzino. Tuttavia, la produzione essendo pianificata mediante MRP, che rilascia ordini schedulandoli in avanti nel tempo, si ottengono LT lunghi e non veritieri. Per determinarli si è deciso di utilizzare l'indicatore *Schedule Adherence* (SA), che misura quanto la produzione effettiva è in linea con la pianificata in termini di *on-time* e quantità prodotta. Detto che la pianificata è programmata per seguire le esigenze del mercato, quella effettiva ha vincoli strutturali che possono creare devianze nel processo. Dunque, uno SA pari al 60% significa che nel 60% delle volte l'effettiva ha soddisfatto nel tempo prestabilito e nella quantità esatta la richiesta. Nel restante 40% dei casi invece ci sono stati dei ritardi o produzioni a quantità inferiori. La SA è calcolata per ciascuna pressa, ed essendo lo stampaggio ad iniezione il collo di bottiglia del reparto produttivo, la deviazione standard del LT di produzione per gli articoli prodotti internamente è pari al complementare ad 1 dello SA. Dunque, partendo dal LT di produzione teorico, differenziato per classe ABC dei prodotti, pari al tempo medio teorico tra la ricezione di un fabbisogno e la messa in macchina per soddisfarlo, nel determinare il LT effettivo si è sommata la deviazione standard per considerare le inefficienze del processo.

#### LT Teorici

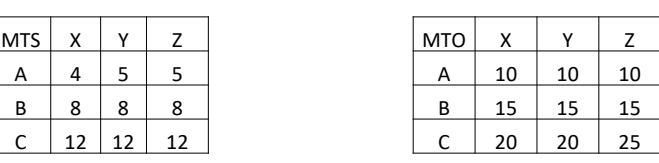

LT Effettivi

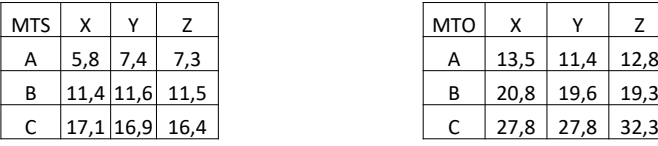

Per la determinazione dei Lead Time dei prodotti di approvvigionamento per singolo SKU, è stata eseguita la media tra la data in cui il materiale è stato ricevuto a magazzino e la data in cui l'ordine ricevuto è stato emesso ed accettato dal fornitore.

Nel considerare la deviazione standard della domanda, i valori per singolo SKU sono stati ricavati attraverso il calcolo della deviazione standard della domanda passata. Mentre per la determinazione del rateo di domanda i valori di forecast mensili sono stati rapportati al numero di giorni lavorativi nel mese.

L'ultimo paramento da decidere per applicare la relazione 2.46 è il coefficiente di taglio *z,* che dipende dal livello di servizio che si decide di volere soddisfare e dal rischio di stock risultato accettabile. Nella Tabella 6 sono riassunti i coefficienti a seconda della classe ABC-XYZ.

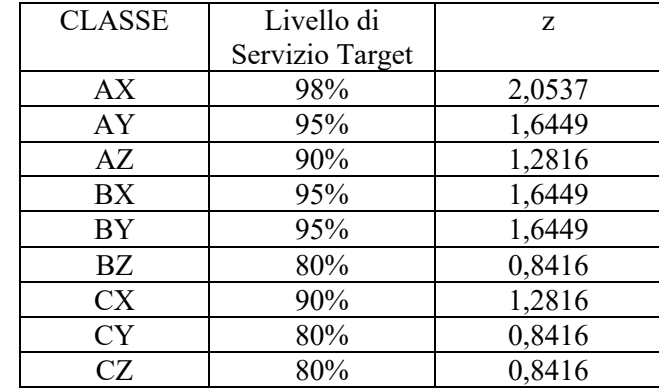

*Tabella 6. Valori di z per classe*

Attraverso queste modifiche è stato dunque possibile calcolare un *Inventory Level target* che tiene conto dell'andamento della domanda futura e delle variazioni sia della domanda stessa che dei tempi di approvvigionamento sulla base dei valori storici. Il risultato ottenuto è un magazzino che segue meglio la domanda, abbassando o alzando i livelli di stock in base a quanto è richiesto del mercato.

Considerando il *forecast* e gli *Inventory Level* è possibile calcolare la quantità da produrre nel mese *t*, per il prodotto *i*, con la relazione:

$$
QtP_i = Forecast_t - End\ Inventory_{t-1} + Inventory\ Level\ Target_t
$$

#### *4.1. Quantità da produrre mensilmente*

Procedendo all'ultimo input da considerare per il calcolo delle ore di produzione da erogare, è necessario specificare l'importanza del MPQ (Minum Production Quantity). Infatti, anche se il *forecast* prevede un consumo di una sola unità, nel reparto di stampaggio la messa in macchina di un prodotto è giustificata solo se la quantità supera la quantità producibile in 4 ore di produzione. Questo è dato dal fatto che per stampare un articolo, sono richiesti lunghi tempi di set-up, mediamente pari a 3 ore; per giustificare tali periodi di non produttività dovrà seguire poi un ragionevole periodo continuo di produttività. Quindi se dal calcolo 4.1, solo per i prodotti fabbricati nello stampaggio, la quantità di produzione risulta inferiore a quella standard producibile in 4 ore (intervallo definito a priori e standard) allora dovrà essere arrotondata a quest'ultima.

Determinata la quantità effettiva di ogni prodotto da produrre nel mese i, moltiplicandoli per i tempi di produzione, si ottengono le ore di produzione totali. Successivamente associando ad ogni articolo i vari centri di lavoro coinvolti, è possibile determinare l'ammontare di ore produttive da erogare per ogni centro di lavoro nei successivi mesi. Le ore produttive calcolate saranno poi da confrontare con le ore disponibili calcolate attraverso la disponibilità media delle macchine, le manutenzioni preventive ed eventuali nuovi ingressi o dismissione di risorse già programmati.

Per quanto riguarda la disponibilità, nel report si è deciso di non mostrare solamente la disponibilità media in quanto potrebbe alterare la percezione dei risultati e portare a scelte errate. Partendo dai valori di disponibilità mensile (calcolato in termini percentuali rispetto alle ore nominali) degli ultimi 12 mesi, per ogni gruppo di presse sono stati determinati:

- AVG D: media aritmetica della disponibilità percentuale
- MAX D: massimo valore di disponibilità
- MIN D: minimo valore di disponibilità
- AVG+ D: AVG D + deviazione standard delle disponibilità
- AVG- D: AVG D deviazione standard delle disponibilità

Moltiplicando questi valori rispetto al numero di ore nominali mensili per gruppo di pressa, che dipende dal numero di macchine, dai giorni lavorativi e al netto di manutenzioni programmata, si ottengono 5 riferimenti di disponibilità mensile oraria:

- H AVG: ore medie erogabili
- H MAX: ore massime erogabili
- H MIN: ore minime in cui le macchine sono disponibili
- $\bullet$  H AVG+
- $\bullet$  H AVG-

La disponibilità totale mensile in ore è stata divisa in diverse fasce, sulla base dei valori sopra illustrati da rapportare con il carico di lavoro da erogare.

- Fascia Bianca: da 0 a H MIN. Nel 100% dello storico le macchine hanno disponibilità per erogare le ore minime di riferimento.
- Fascia Verde chiaro: intervallo che copre le richieste da H MIN fino a H AVG-. La criticità di non avere le macchine a disposizione per fronteggiare un carico di ore che cade in questo intervallo è presente ma comunque ridotta.
- Fascia Verde scuro: da H AVG- a H AVG. Le macchine mediamente riescono a garantire un carico orario pari ai valori dell'intervallo.
- Fascia Arancione: da H AVG a H AVG+. La criticità di non avere disponibilità aumenta visto la diminuzione dei casi in cui sono state disponibili per tali ore in passato.
- Fascia Rosso: da H AVG+ a H MAX. Il carico di lavoro che cade in questo intervallo è a rischio in quanto raramente la disponibilità ha raggiunto tali livelli
- Fascia Rosso scura: da H MAX a H nominali. Se il carico cade in questo intervallo la criticità di non avere sufficienti ore produttive per soddisfare la richiesta è quasi certa in quanto non sono mai stati registrati livelli di disponibilità tali.

Nel caso in cui il carico di lavoro eccede le ore nominali, la criticità è certa, in quanto anche nel caso di disponibilità pari al 100%, le ore disponibili risulterebbero non sufficienti.

Questa analisi deve dunque portare a ragionamenti circa l'anticipare o meno determinate produzioni, al fine di evitare o ridurre le criticità. Inoltre, nei report elaborati sono state divise le ore allocate per prodotti MTS da quelli MTO, così da comunicare ai commerciali le difficoltà produttive ed evitare inutili promesse ai clienti di disponibilità dei materiali non mantenibili.

Il calcolo del *workload* totale è stato applicato anche per il reparto di assemblaggio; tuttavia, confronti con la disponibilità risultano inutili, dal momento che la capacità del reparto è flessibile e facilmente scalabile. Risulta comunque utile per dimensionare il numero di operatori da allocare a ciascun centro di lavoro ed eventualmente inserire turni aggiuntivi per determinati periodi circoscritti.

Per la fase di *supply planning*, rimane da effettuare il dimensionamento delle risorse per il reparto logistico. L'output di quest'ultimo può essere misurato come il valore della merce spedita. Rapportando il valore spedito giornalmente, considerando gli ultimi 12 mesi, con il numero di operatori presenti, si determina quanto valore di materiale un operatore di magazzino riesce a preparare giornalmente per la spedizione. Il *forecast* del venduto giornaliero, calcolato come rapporto tra il forecast mensile e i giorni lavorativi nel mese, viene diviso per questo ultimo fattore, ottenendo dunque le risorse necessarie per preparare gli ordini di vendita. Ovviamente il reparto di logistica è formato anche da operatori che svolgono attività diverse dalla preparazione degli ordini, ma comunque utili per lo scopo finale, come la ricezione del materiale d'acquisto e di produzione interna, il *re-fill* del magazzino principale di *picking*, la fasciatura dei pallet in *outbound* e il carico camion. Si è deciso, almeno in un primo momento, di tenere il numero di questi ultimi costanti.

Con la determinazione delle risorse logistica termina la trattazione riguardante la creazione di report dedicati al S&OP. Nel capitolo successivo i concetti illustrati nel corso dei passati capitoli verranno convogliati ed utilizzati in una simulazione del S&OP.

# **5. SIMULAZIONE DI UN PROCESSO DI S&OP**

Nel seguente capitolo, la trattazione del lavoro di tesi si concluderà simulando un processo di *Sales & Operations Planning*, richiamando gli step elencati e gli strumenti costruiti a supporto di questo. Per ogni step si descriveranno gli obiettivi, i responsabili (*process owner*) e gli atri attori coinvolti, gli strumenti utilizzati e le eventuali ripercussioni sui punti a seguire. Gli step saranno illustrati nella loro completezza, tuttavia un maggior focus sarà dato alle parti in cui è coinvolto il *Demand Planner*, figura che ricopre il sottoscritto all'interno dell'organizzazione.

### **5.1 STEP 1: Performance Review**

### *Process Owner*: *Demand Planner*

Altri partecipanti: *Supply Chain Manager, Supply Chain Director, Manufacturing Director, Sales Director, Marketing Director, Customer Service Director*. Facoltativi: CFO, CEO.

Obiettivi: revisionare in modo critico e proattivo le performance dell'azienda individuando le cause dei macro-scostamenti in relazione alle performance attese. Determinare se gli scostamenti individuati hanno creato ripercussioni sull'accuratezza della previsione della domanda, e proporre soluzioni correttive nel caso in cui i fenomeni determinati si riverifichino di nuovo, al fine di allineare le previsioni con le dinamiche esterne.

Task: Condividere i seguenti report: *Supply Chain Dashboard, Actual vs Budget, Manufacturing Dashboard, Order Intake6 , Forecast Accuracy Dashboard*.

<sup>6</sup> Questi KPI non verranno illustrati nell'elaborato in quanto sensibili per l'organizzazione. Non si rilevano, tuttavia, scostamenti significativi rispetto ai valori a budget.

| MONTH:                             | dicembre-22 |            |                                          |             |                                      |             |                                              |                                     |
|------------------------------------|-------------|------------|------------------------------------------|-------------|--------------------------------------|-------------|----------------------------------------------|-------------------------------------|
|                                    |             |            |                                          |             | <b>ACCURACY PER SITE</b>             |             |                                              |                                     |
|                                    |             |            |                                          |             |                                      |             | MAPE AGGREAGTION                             | <b>TRACKING SIGNAL</b>              |
| <b>REDI OVERALL</b>                |             |            |                                          |             |                                      |             | 100%<br>90%<br>80%                           |                                     |
|                                    | pcs         | $\epsilon$ |                                          |             |                                      |             | 47%<br>70%                                   |                                     |
| <b>FORECAST</b><br><b>ACCURACY</b> | 53%         | 50%        | forecasted sales                         | 3.741.869 € | actual sales                         | 3.863.840 € | 60%                                          | 19%<br>28%                          |
| MAPE                               | 54%         | 50%        | BIAS                                     | $-3%$       |                                      |             | 50%<br>6%<br>40%                             |                                     |
|                                    |             |            |                                          |             |                                      |             | 6%<br>30%                                    |                                     |
|                                    |             |            | <b>Budget sales</b>                      | 3.920.174 € |                                      |             | 20%<br>35%                                   | 52%                                 |
|                                    |             |            | BIAS                                     | $1\%$       |                                      |             | 10%<br>0%                                    |                                     |
|                                    |             |            |                                          |             |                                      |             | OVERALL                                      |                                     |
|                                    |             |            |                                          |             |                                      |             | 0.15%<br>$15-30\%$ = 30-50%                  |                                     |
|                                    |             |            |                                          |             |                                      |             | $\blacksquare$ 50-75% $\blacksquare$ 75-100% | Ok = Over-forecast = Under-forecast |
|                                    |             |            | <b>ZOLA</b>                              |             |                                      |             |                                              |                                     |
|                                    | <b>DCS</b>  | €          |                                          |             |                                      |             | 100%                                         |                                     |
|                                    |             |            |                                          |             |                                      |             | 90%<br>80%                                   |                                     |
| <b>ACCURACY</b><br>OVERALL         | 65%         | 58%        | <b>ACCURACY</b><br><b>FINISHED GOODS</b> | 65%         | <b>ACCURACY</b><br><b>COMPONENTS</b> | 41%         | 49%<br>70%                                   | 17%                                 |
| MAPE                               | 58%         |            | ACCURACY INJECTION                       | 58%         |                                      |             | 60%                                          | 24%                                 |
|                                    |             |            | ACCURACY ASSEMBLY                        | 49%         |                                      |             | 50%<br>7%                                    |                                     |
|                                    |             |            | ACCURACY TRADED                          | 73%         |                                      |             | 40%<br>$\frac{8\%}{7\%}$<br>30%              | 59%                                 |
|                                    |             |            |                                          |             |                                      |             | 20%<br>29%                                   |                                     |
|                                    |             |            |                                          |             |                                      |             | 10%                                          |                                     |
|                                    |             |            |                                          |             |                                      |             | 0%<br>ZOLA                                   |                                     |
|                                    |             |            | <b>PIOMBINO</b>                          |             |                                      |             | 100%                                         |                                     |
|                                    | DCS         | $\epsilon$ | <b>ACCURACY</b>                          |             |                                      |             |                                              |                                     |
| <b>ACCURACY</b><br>OVERALL         | 41%         | 37%        | <b>MANUFACTURED</b>                      | 42%         |                                      |             | 80%<br>43%                                   |                                     |
| MAPE                               | 52%         |            | ACCURACY TRADED                          | 34%         |                                      |             | 60%                                          | 30%<br>40%                          |
|                                    |             |            |                                          |             |                                      |             | $\frac{58}{48}$<br>40%                       |                                     |
|                                    |             |            |                                          |             |                                      |             |                                              | 31%                                 |
|                                    |             |            |                                          |             |                                      |             | 44%<br>20%                                   |                                     |
|                                    |             |            |                                          |             |                                      |             | 0%                                           |                                     |
|                                    |             |            | <b>GUARDAMIGLIO</b>                      |             |                                      |             | PIOMBINO                                     |                                     |
|                                    | pcs         | €          |                                          |             |                                      |             | 100%                                         |                                     |
| <b>ACCURACY</b>                    | 54%         | 58%        | <b>ACCURACY</b>                          | 60%         |                                      |             | 90%<br>31%                                   |                                     |
| OVERALL<br>MAPE                    | 32%         |            | MANUFACTURED<br>ACCURACY TRADED          | 4%          |                                      |             | 80%<br>70%<br>-82                            | 15%                                 |
|                                    |             |            |                                          |             |                                      |             | 60%                                          |                                     |
|                                    |             |            |                                          |             |                                      |             | 50%<br>40%                                   | 45%                                 |
|                                    |             |            |                                          |             |                                      |             | 65%<br>30%                                   | 37%                                 |
|                                    |             |            |                                          |             |                                      |             | 20%<br>10%                                   |                                     |
|                                    |             |            |                                          |             |                                      |             | 0%                                           |                                     |
|                                    |             |            |                                          |             |                                      |             | <b>GUARDAMIGLIO</b>                          |                                     |

*Figure 37. Accuracy Dashboard suddivisa per Sito produttivo*

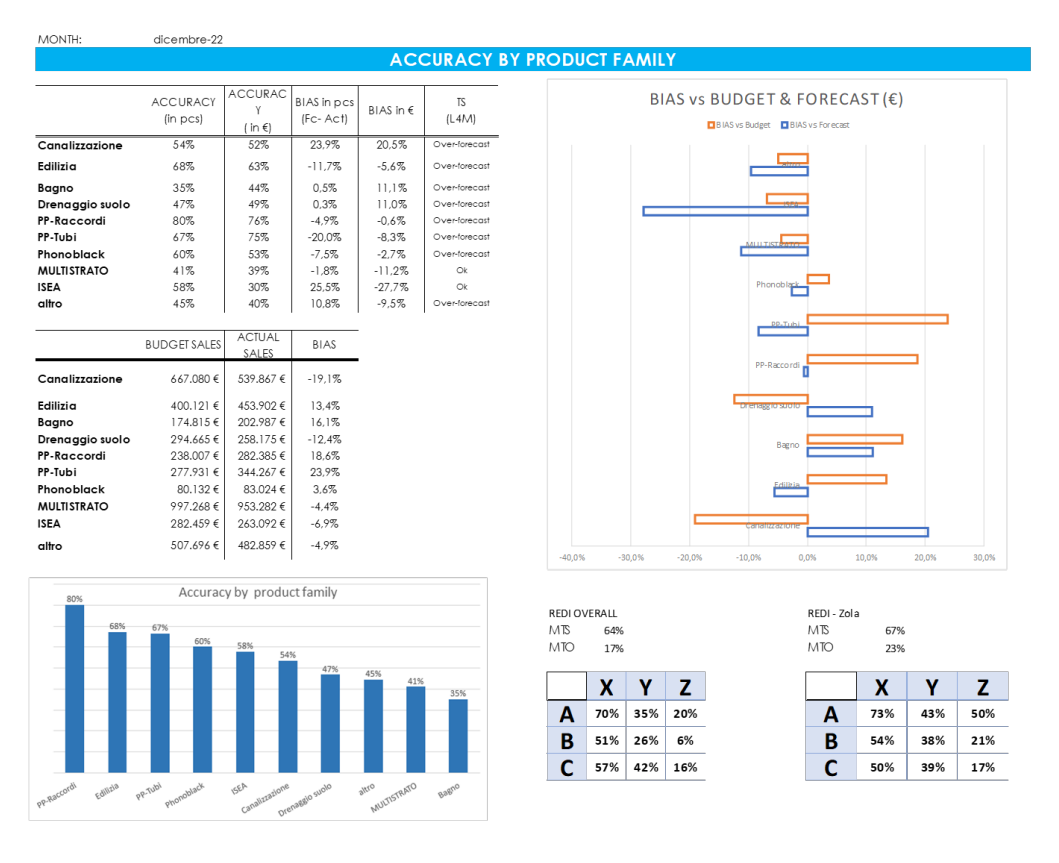

*Figure 38. Accuracy Dashboard suddivisa per Famiglia di prodotto*

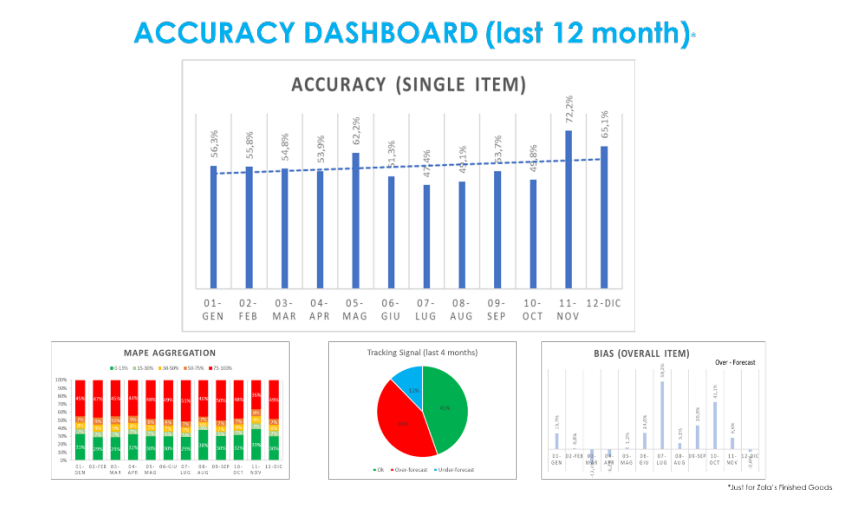

*Figure 39. Storico della Forecast Accuracy negli ultimi 12 mesi*

Commenti/Feedback: il forecast *accuracy* con un valore globale del 65% continua a mantenere dei valori superiori alla media, sintomo che il mercato si sta stabilizzando ed è più facilmente prevedibile. Le previsioni di vendita totali sono state leggermente sottostimate rispetto al venduto consolidato, che è in linea con il budget. I metodi tendono ad effettuare previsioni in linea o sovrastimante; solo in alcuni casi avviene una sottostima con potenziale rischio di *stock out*.

Focalizzandosi sui diversi stabilimenti è possibile notare che "Zola" ha previsioni più accurate, in particolare nella vendita dei prodotti finiti. Gli altri due stabilimenti, anche a seguito di una capacità produttiva non perfettamente parametrata fatica ad inseguire il mercato, hanno valori di *accuracy* ben inferiori. Osservando le famiglie di prodotto, si nota immediatamente un over *forecast* importante per la famiglia "Canalizzazione", mentre un *Under forecast* notevole è stato compiuto per la famiglia "ISEA". L'*over forecast* della canalizzazione è un comportamento tipico, come si può evincere dal *tracking signal*, tuttavia è possibile giustificarlo da vendite molto al di sotto di quelle pianificate. Pertanto, l'*over forecast* è giustificato non da un errore nel metodo previsionale ma bensì da una frenata del mercato. Discorso analogo per la famiglia "Drenaggio Suolo". Per la famiglia ISEA invece le vendite sono state superiori sia rispetto al budget che al forecast; tuttavia, l'under forecast è notevole e merita dunque un aggiustamento. La famiglia "Bagno" è quella con il *forecast accuracy*  più basso, comunque l'*over forecast* è stato compensato da vendite superiori alle aspettative. Per la famiglia "PP-Tubi" il forecast è stato più basso rispetto al consolidato, che a sua volta è stato notevolmente maggiore rispetto al budget. Ottime sono state le previsioni per la famiglia "PP-Raccordi", in cui sebbene le vendite siano state molto maggiori rispetto al budget, l'over forecast ha consentito di allinearsi meglio al mercato. Non si osservano altre alterazioni notevoli.

Per i mesi successivi si suggerisce quindi di revisionare il forecast della famiglia "ISEA" ed alzare le previsioni per "PP-Tubi".

In ultima analisi, il forecast per i prodotti di classe AX è a livelli più che accettabili, mentre come era possibile aspettarsi basso per quelli ad alta variabilità (CLASSE Z).

In definitiva, è possibile affermare che i modelli di forecast utilizzati stanno producendo dei valori più che accettabili, e le performance si stanno assestando su livelli più che ottimali. Non si richiedono cambiamenti massivi agli algoritmi, solamente delle correzioni mediante utilizzo di parametri per determinate famiglie.

# **5.2 STEP 2:** *Demand Forecasting*

**Parte 1**: *Statistical Demand Forecasting*

Process Owner: *Demand Planner*

Altri partecipanti: *Supply Chain Manager*

Obiettivi: produrre la previsione statistica della domanda sulla base dei metodi adottati

Task: seguire le considerazioni effettuate ed utilizzare gli strumenti costruiti nelle sezioni 3.3, 3.4 e 3.6. Nei modelli di forecast gli algoritmi di ottimizzazioni utilizzati hanno portato all'utilizzo dei parametri elencati nella Tabella per la determinazione delle componenti della domanda.

|                          |                        | <b>TREND LINEARE</b> |        |       | <b>METODO DI HOLT</b> |             |
|--------------------------|------------------------|----------------------|--------|-------|-----------------------|-------------|
|                          |                        | a                    | b      | alpha | beta                  | <b>MAPE</b> |
| <b>1 CANALIZZAZIONE</b>  | 1 Canalizzazione-ITP   | $-750$               | 297044 | 0,1   | 1,0                   | 28%         |
|                          | 2 Canalizzazione- ETP  | $-1788$              | 340072 | 0,1   | 0.0                   | 33%         |
|                          | 3 Canalizzazione- EICO | $-2360$              | 422287 | 0,3   | 0,0                   | 38%         |
| 2 EDILIZIA               | 2 Edilizia - ITP       | $-280$               | 481043 | 0,3   | 0,1                   | 31%         |
|                          | 3 Edilizia - ETP       | $-499$               | 60349  | 0,2   | 0,0                   | 162%        |
|                          | 4 Edilizia - EICO      | $-332$               | 42954  | 0,6   | 0,0                   | 82%         |
| 3 BAGNO                  | 3 Bagno- ITP           | $-1552$              | 217854 | 0,2   | 0,1                   | 37%         |
|                          | 4 Bagno-ETP            | $-212$               | 44228  | 0,7   | 0,0                   | 98%         |
|                          | 5 Bagno-EICO           | $-88$                | 29412  | 0,7   | 0,0                   | 58%         |
| <b>4 DRENAGGIO SUOLO</b> | 4 Drenaggio Suolo-ITP  | 763                  | 172110 | 0,1   | 0,0                   | 28%         |
|                          | 5 Drenaggio Suolo- ETP | $-370$               | 62002  | 0,9   | 0.0                   | 125%        |

*Tabella 7. Parametri di ottimizzazione utilizzati nei modelli di Forecast*

|                      | 6 Drenaggio Suolo- EICO | $-1820$ | 198295 | 1,0 | 0.0 | 79%   |
|----------------------|-------------------------|---------|--------|-----|-----|-------|
| <b>5 PP RACCORDI</b> | 5 PP Raccordi-ITP       | $-724$  | 339519 | 0,1 | 1,0 | 33%   |
|                      | 6 PP Raccordi-ETP       | $-100$  | 11309  | 0,3 | 0,0 | 131%  |
|                      | 7 PP Raccordi- EICO     | $-211$  | 16102  | 0,4 | 0,0 | 124%  |
| 6) PP TUBO           | 6) PP Tubo- ITP         | $-414$  | 345829 | 0,0 | 1,0 | 38%   |
|                      | 6) PP Tubo-ETP          | 7       | 4756   | 1,0 | 0,1 | 92%   |
|                      | 6) PP Tubo- EICO        | $-11$   | 394    | 0,7 | 0,0 | 154%  |
| 7) PHONOBLACK        | 7) Phonoblack-ITP       | 491     | 78727  | 0,1 | 1,0 | 38%   |
|                      | 7) Phonoblack-ETP       | $-178$  | 10410  | 0,0 | 0.0 | 1709% |
|                      | 7) Phonoblack-EICO      | 220     | 3791   | 0,3 | 0,0 | 433%  |
| 8) MULTISTRATO       | 8) Multistrato-ITP      | 790     | 528545 | 0,3 | 0,4 | 57%   |
|                      | 8) Multistrato-ETP      | 3365    | 124635 | 0,2 | 0,0 | 68%   |
|                      | 8) Multistrato- EICO    | $-3719$ | 614902 | 0,5 | 0,0 | 58%   |
| 9) ISEA              | 9) Isea-ITP             | $-1952$ | 385119 | 0,2 | 1,0 | 27%   |
|                      | 9) Isea-ETP             | $-447$  | 31133  | 0,1 | 0,0 | 142%  |
|                      | 9) Isea-EICO            | 382     | 13998  | 0,0 | 0,0 | 97%   |
| 10) ALTRO            | 10) altro-ITP           | $-1287$ | 331069 | 0,2 | 1,0 | 43%   |
|                      | 10) altro-ETP           | $-1692$ | 248863 | 0,2 | 0,0 | 44%   |
|                      | 10) altro-EICO          | $-1629$ | 156734 | 0,2 | 0.0 | 31%   |

**Parte 2**: *Sales Report*

# Process Owner: *Demand Planner*

Obiettivi: produrre i report necessari per la *Sales Evaluation* (vedi Parte successiva)

Task: Produrre i report utili per la valutazione da parte dei reparti vendita (*Forecast* + consolidato per Famiglia di prodotto e tipo di cliente, *Forecast* vs Budget per Famiglia di prodotto e tipo di cliente). Di seguito, alcuni esempi dei report da condividere.

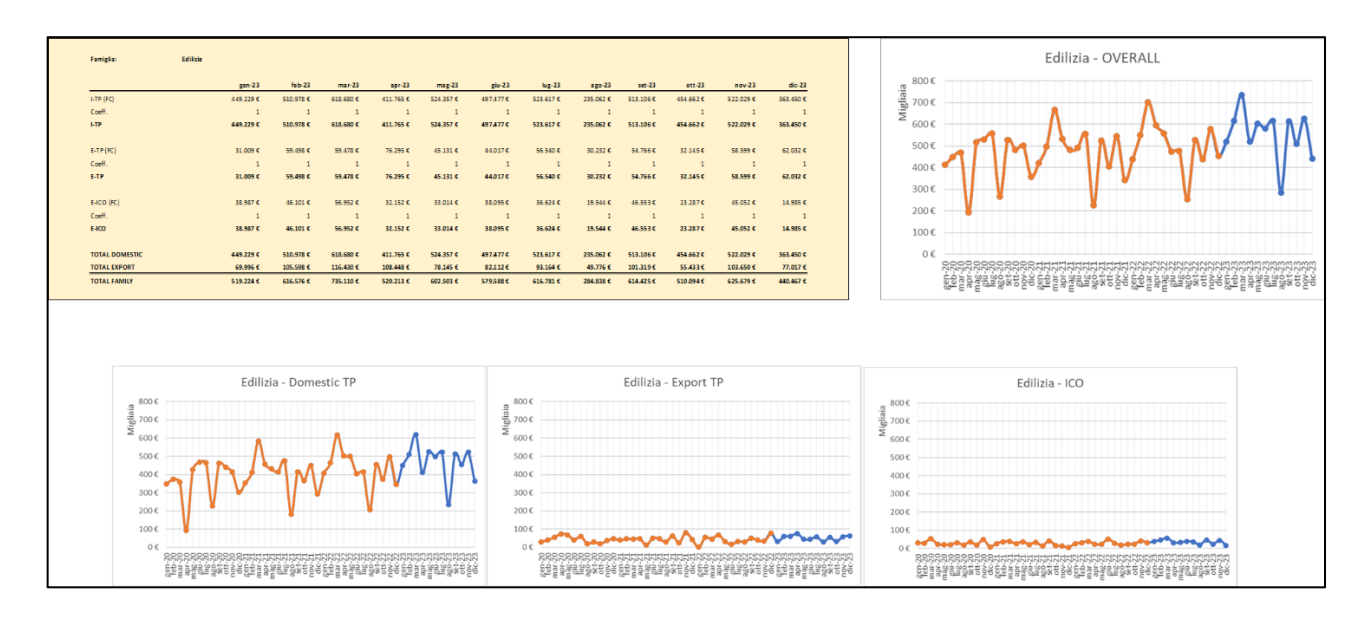

*Figure 40. Rappresentazione dei valori del Forecast per la famiglia Edilizia*

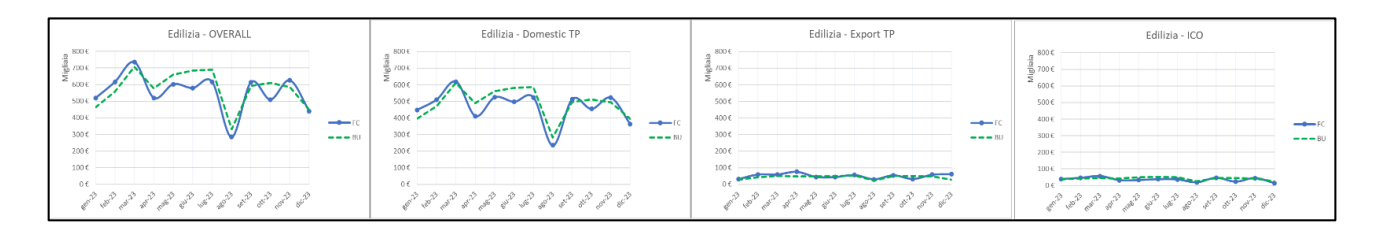

*Figure 41. Confronto tra Forecast e Budget per la famiglia Edilizia*

### **Parte 3**: *Sales Demand Forecasting*

### Process Owner: *Sales Director, Marketing Director*

*Obiettivi:* revisionare il *forecast* statistico, suggerendo eventuali correzioni da appore per seguire meglio le traiettorie del mercato.

Task: i dipartimenti di vendita, revisionano i report a seconda del loro campo e livello di interesse. Analizzando le traiettorie di vendita, a livello globale, per mercato o per linea di prodotto, o per singolo articolo, propongono se necessari dei coefficienti correttivi, oppure se in possesso dell'informazione il numero stimato esatto. Se sono previste attività commerciali, quali promozioni o grandi progetti su commessa, queste devono essere segnalate stimando il possibile impatto. Il viene forecast valutato anche in relazione al budget.

Commenti/Feedback: secondo le indicazioni ricevute dal reparto di vendita è opportuno modificare alcuni valori del *forecast*, in quanto sovra o sotto-stimano le vendite, in particolare rapportandole al budget. Sulla base delle loro sensazioni propongono dei coefficienti correttivi per alcuni gruppi di stima. L'orizzonte temporale sul quale apporre modifiche non va oltre i quattro mesi, in quanto i venditori non hanno certezza di come può comportarsi il mercato oltre questo orizzonte. Nella tabella a seguire sono riportati i coefficienti utilizzati per i gruppi di stima da modificare.

#### *Tabella 8. Coefficienti correttivi*

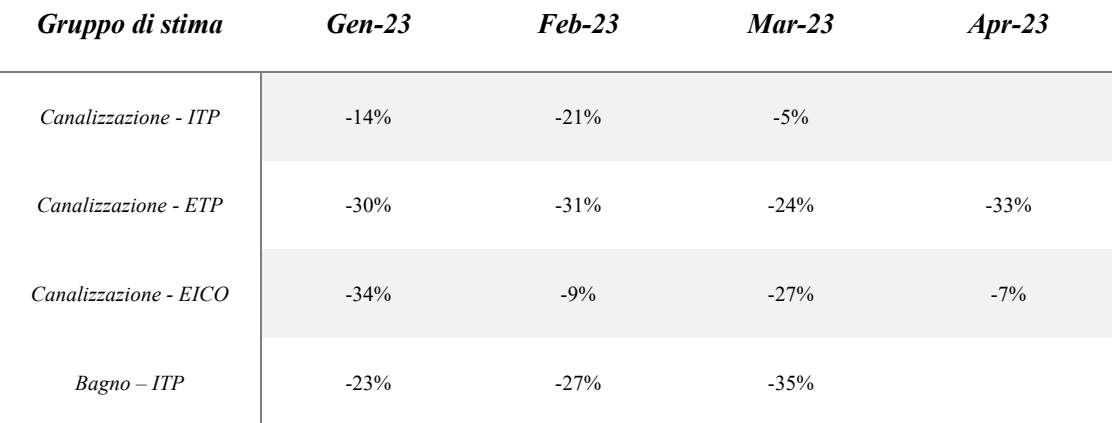

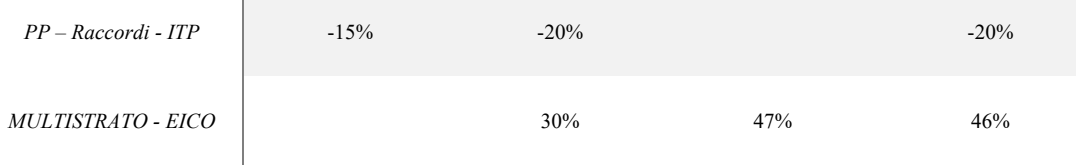

Un aumento così consistente nel gruppo Multistrato-EICO è giustificato da un aumento della capacità produttiva programmata a partire da Febbraio 2023 per far fronte all'aumento dell'esigenze specifiche delle Intercompany.

# **Parte 4**: *Final Demand Forecast*

# Process Owner: *Demand Planner*

Obiettivi: produrre il forecast della domanda definitivo ed approvato dai diversi reparti dell'organizzazione

Task: riconciliando le informazioni e i feedback ottenuti nella parte precedente, si produce il forecast definitivo per ogni gruppo di stima. Le previsioni sono riassunte graficamente nell' Appendice II. Successivamente si applica il metodo illustrato nella sezione 3.6 per determinare il forecast dei volumi unitari per ciascun articolo.

I venditori potranno poi esaminare l'andamento del forecast, sia a livello aggregato, sia per singolo articolo, nella dashboard dedicata. Se opportuno potranno sempre proporre modifiche per migliorare le previsioni, eccezion fatta per il mese +1, il cui *forecast* è "*frozen*".

Le previsioni per ciascun articolo vengono poi caricati nel MRP per generare i fabbisogni di approvvigionamento.

# **5.3 STEP 3:** *Supply Planning*

**Parte 1**: *Injection Capacity Plan*

Process Owner: *Demand Planner*

Altri Partecipanti: Manufacturing Director, Injection Manager, Production Planner

Task: vengono calcolate le ore di iniezione da erogare, secondo quanto esplicato nella sezione 4.4, e confrontate con le disponibilità. I grafici sottostante, in cui per ogni categoria sono evidenziate le ore da erogare mensilmente, aiutano ad avere un *overview* generale e ad individuare eventuali criticità da ridurre o eliminare.

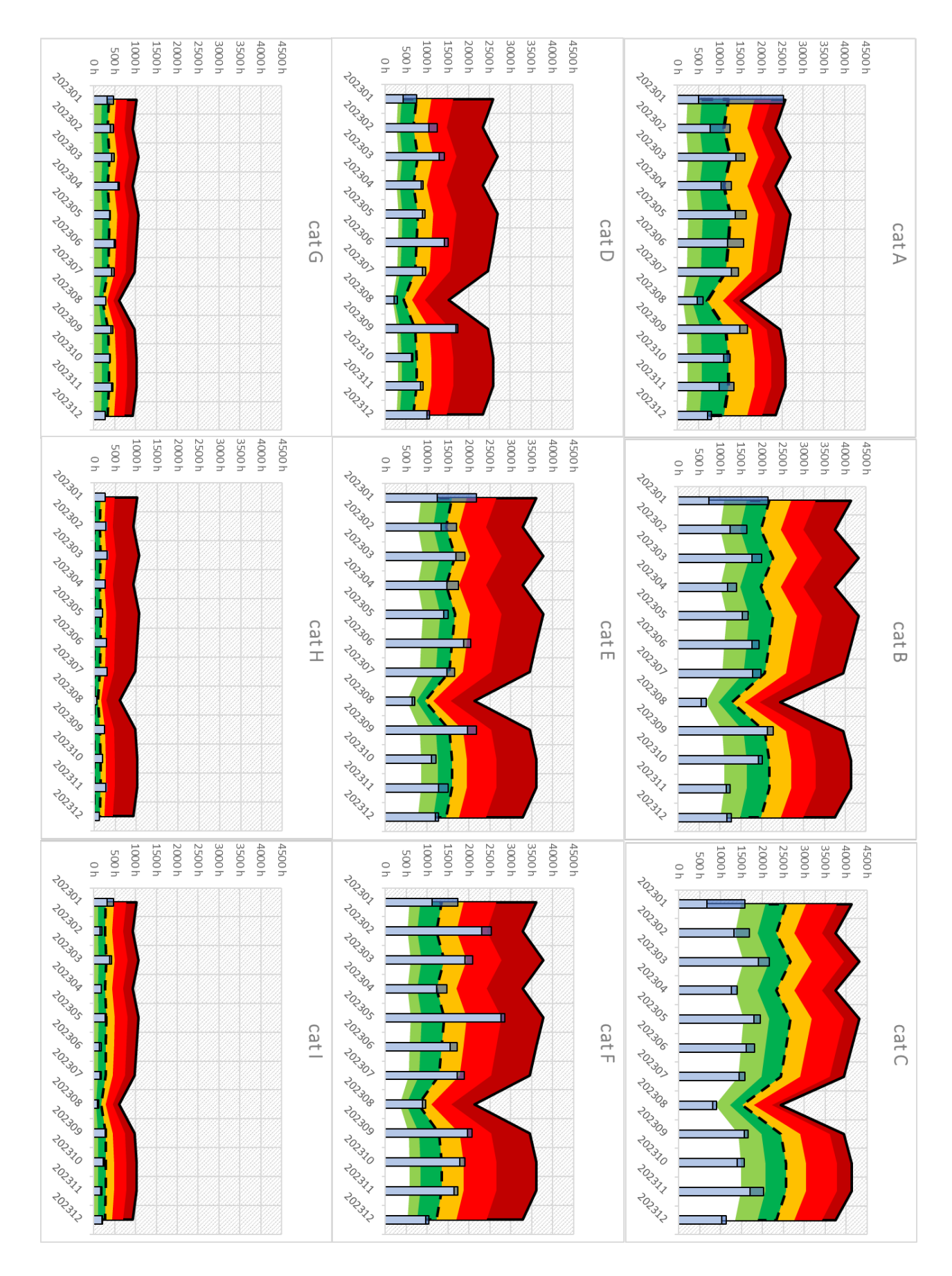

*Figure 42. Workload stimati per i differenti gruppi di pressa nei prossimi 12 mesi*
## **Parte 2**: *Assembly Capacity Plan*

## Process Owner: *Demand Planner*

## Altri Partecipanti: *Manufacturing Director, Assembly Manager, Production Planner*

Task: vengono calcolate le ore di assemblaggio da erogare, secondo quanto esplicato nella sezione 4.4. I grafici sottostante, in cui per ogni centro di lavoro sono mostrate le ore da erogare mensilmente, aiutano ad avere un *overview* generale e ad individuare eventuali criticità da ridurre o eliminare.

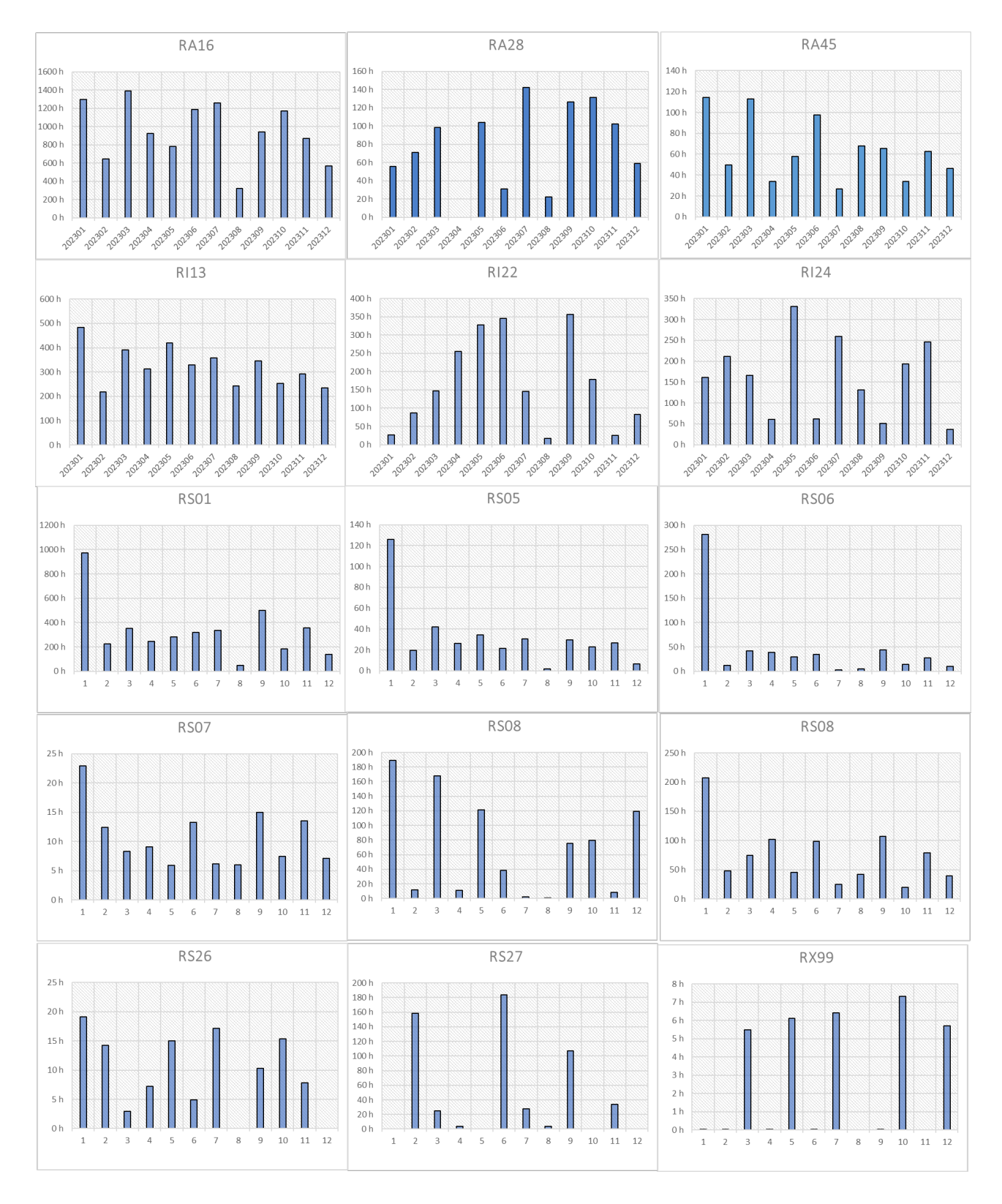

*Figure 43. Workload stimati per i differenti Centri di Lavoro nei prossimi 12 mesi*

**Parte 3**: *Logistic Capacity Plan*

## Process Owner: *Demand Planner*

## Altri Partecipanti: *Supply Chain Manager, Warehouse Manager*

Task: vengono calcolati i livelli di stock previsti per soddisfare la domanda, secondo quanto illustrato nella sezione X. Viene effettuato il calcolo delle risorse (FTE) da prevedere per la spedizione degli ordini.

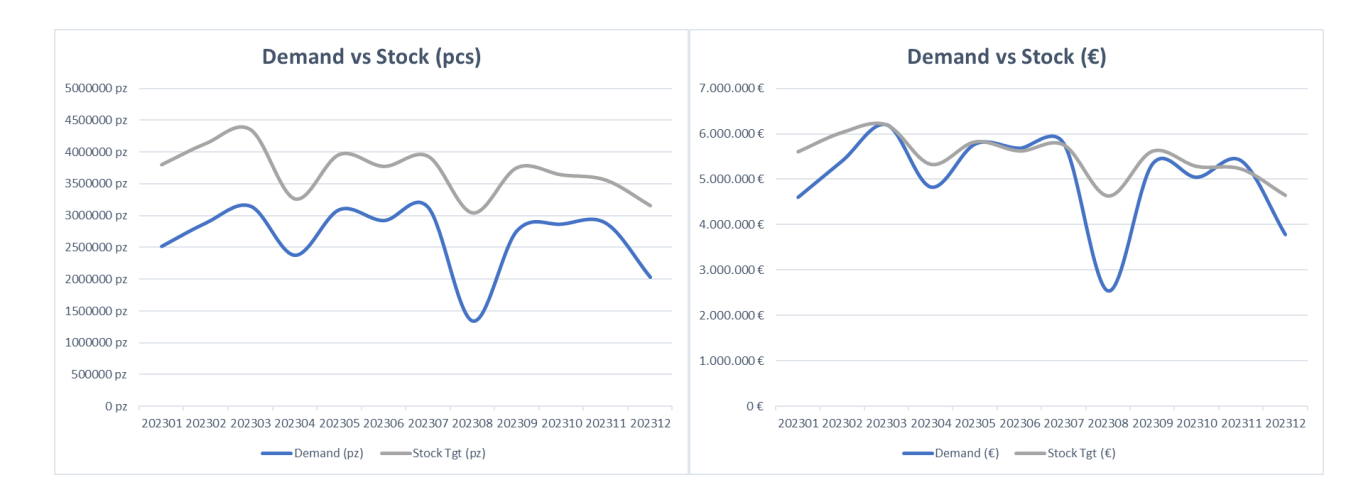

*Figure 44. Forecast Inventory Level*

I risultati del calcolo statico per il numero di operatori di magazzino addetti alle spedizioni sono mostrati in figura X.

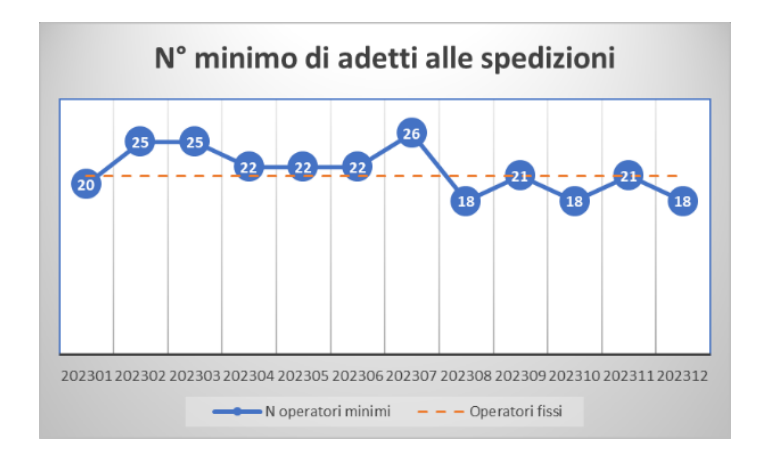

*Figure 45. Numero minimo previsto di operatori addetti alle spedizioni*

## **5.4 STEP 4: Pre-Executive Meeting**

## **Parte 1**: Valutazione Capacità Reparto di Iniezione

Process Owner: *Demand Planner & Injection Manager*

Obiettivi: individuare le criticità in termini di capacità e risorse e valutare differenti piani per porre rimedio alle criticità emerse

Task: dal momento che per il reparto di iniezione eventuali modifiche di capacità richiedono interventi strutturali onerosi sia in termini economici che temporali, nel processo di S&OP si analizzano i periodi successivi all'orizzonte congelato. Il "*frozen period*" stabilito è di 4 mesi, dunque, eventuali criticità che emergono in questo orizzonte non rientrano nell'analisi, in quanto non ci sarebbero i tempi tecnici per effettuare le azioni individuate. Alla luce di ciò si analizzano i carichi produttivi a partire da Aprile 2023. Come priorità si individuano i carichi critici, ovvero i casi in cui le ore produttive "cadono" nelle fasce di disponibilità rosse.

- Categoria D: giugno e settembre
- Categoria E: giugno e settembre
- Categoria F: maggio, luglio e settembre

Focalizzandosi sulla categoria D, le criticità sono presenti anche senza considerare i prodotti MTO. Anticipare parte della produzione di giugno a maggio permette solo di trasferire il rischio da un mese all'altro, in quanto già il carico di maggio supera la media della disponibilità. I prodotti che vengono lavorati sulle presse di categorie D possono essere tuttavia lavorati anche su quelle di categoria C con un tempo di ciclo maggiore. Dai grafici è possibile notare come quest'ultima categoria ha un carico al di sotto della disponibilità, e quindi ha margine per accogliere ulteriori lavorazioni. È necessario valutare se spostando parte della produzione non si aumenta in modo significativo la criticità della categoria C. Analogo ragionamento può essere condotto per il carico di settembre.

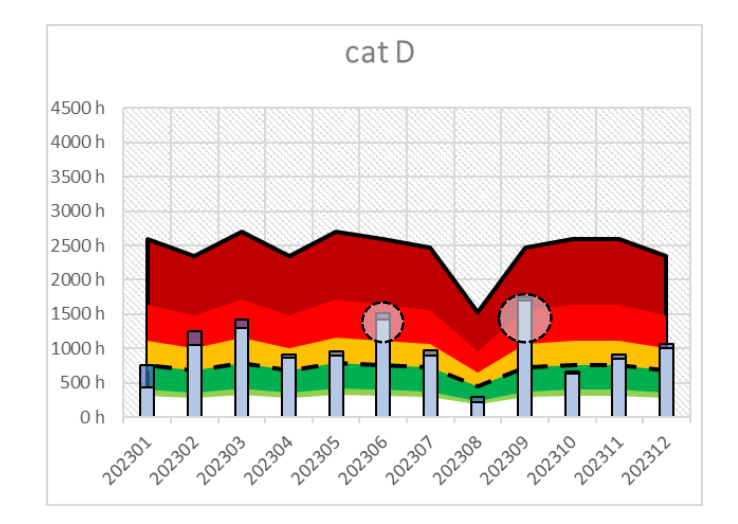

*Figure 46. Criticità produttive per la categoria D*

Il *workload* totale di giugno nella categoria D è pari a 1513 h, a fronte di una disponibilità con criticità accettabile di 1113 h. Restano dunque 400 h da spostare sulla categoria C. Un'ipotesi ragionevole può essere quella di spostare il carico di prodotti non prioritari, in questo modo non si va a penalizzare la coda di lavoro già pianificata per la categoria C. Sono stati selezionati gli articoli allocati nella categoria D, tali per cui la loro somma di ore di produzione necessaria è pari a 400 h, partendo dall'articolo con consumi storici più bassi. Come già accennato, spostare il carico di 400 h dalla categoria D a C, non significa aumentare di conseguenza il *workload* di C dello stesso ammontare, occorre valutare i cicli alternativi e calcolare il nuovo carico in base ai tempi ciclo dei prodotti sulle presse di categoria C. In questo specifico caso il delta è pari a 127 h, che porta dunque a dover allocare alla categoria C un carico aggiuntivo di 527 h. Sommate alle 1811 h già presenti, il *workload* totale della categoria C per giugno 2023 è pari a 2338 h. La disponibilità media di questo gruppo è pari a 2562 h, dunque, spostare il carico dalla categoria D a C permette di ridurre il rischio della prima categoria senza aumentare quello della seconda.

Ragionamento analogo è stato condotto per il carico di settembre. Vengono spostate 630 h da D a C, che equivalgono ad un carico aggiuntivo totale su C pari a 788 h. Confrontando con la disponibilità media di 2562 h con il nuovo *workload* totale pari a 2449 h, è possibile ridurre la criticità senza aumentare le altre.

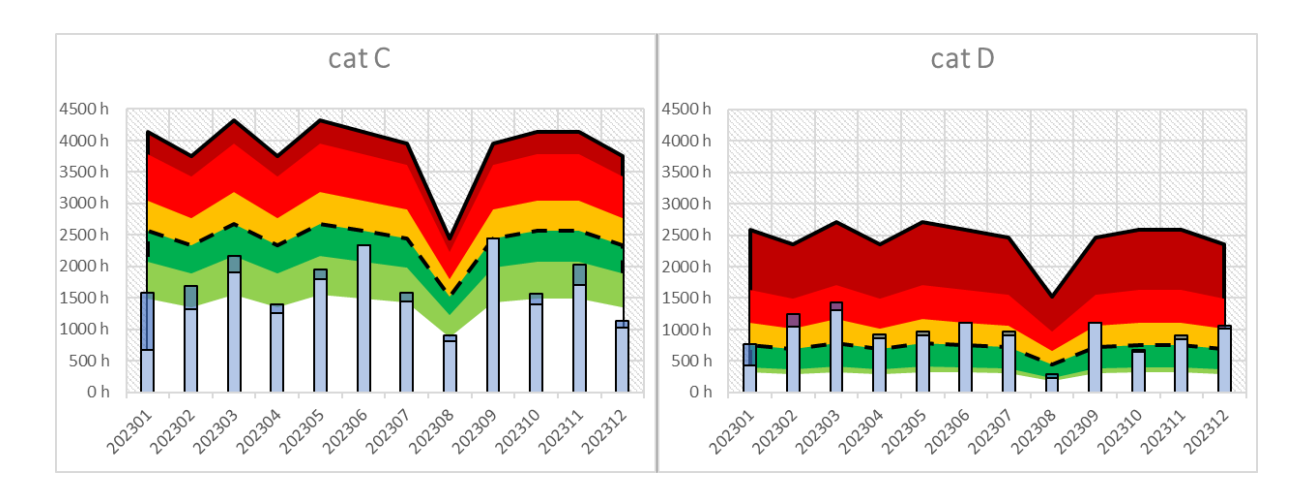

I grafici con i nuovi carichi di lavoro per la categoria C e D sono raffigurati di seguito.

#### *Figure 47. Livellamento della produzione per le categorie C e D*

I carichi della categoria E non possono essere trasferiti su differenti categorie. Risulta necessario ragionare sulla possibilità di anticipare parte della produzione dei mesi di giugno e settembre a maggio e agosto. Si evidenzia, inoltre, un carico importante per i prodotti MTO.

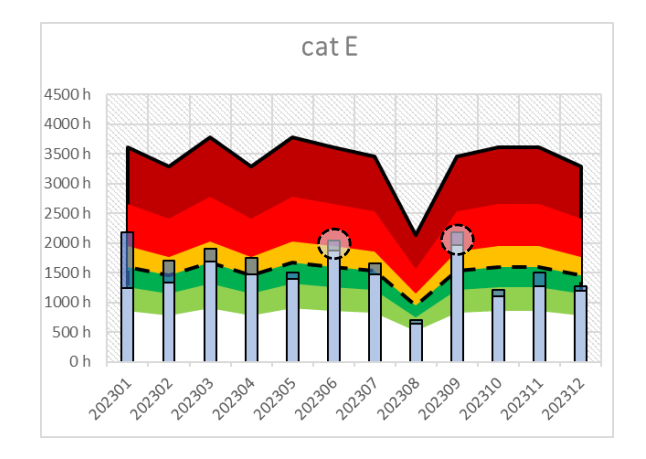

*Figure 48. Criticità produttive per la categoria E*

Per ridurre la criticità di giugno potrebbe risultare sufficiente anticipare la produzione dei MTO. Tuttavia, anticipare la produzione di materiale a basso consumo, con la non certezza di avere poi effettiva domanda, costituisce un rischio rilevante a causa dei costi di giacenza e di obsolescenza. Dunque, nel caso specifico, in accordo con il reparto commerciale, occorre informare ai clienti interessati ai prodotti MTO di tempi di attesa più lunghi, circa pari ai 2 mesi. In questo modo la produzione ha margine superiore per poter gestire gli ordini su richiesta e quindi livellare i carichi produttivi. La criticità può essere ridotta senza alcun tipo di intervento strutturale ma semplicemente attraverso differenti accordi commerciali con i clienti. Per valutare tale soluzione è necessario valutare assieme ai reparti di vendita se i clienti sono disposti ad aspettare tempi più lunghi o se in alternativa si rivolgono alla concorrenza.

Analizzando la categoria F, è possibile notare un carico "super critico" per maggio, con criticità quasi certa. Anticipare le produzioni non è consigliato dal momento che i carichi sono tutti posizionati nell'intorno della fascia critica. Dunque, le soluzioni alternative possono essere l'adozione dell'*outsourcing*, oppure l'acquisto di una nuova macchina. In alternativa è possibile ipotizzabile il ricorso all'*outsourcing* solo per il mese di maggio e anticipare la produzione del carico di settembre ad agosto aumento la capacità produttiva riducendo i giorni di chiusura del reparto.

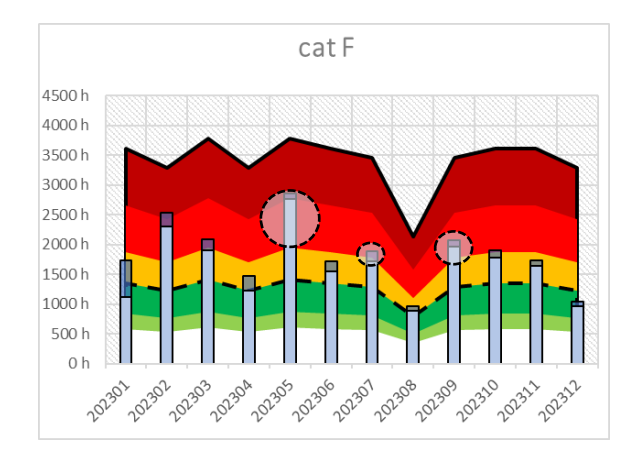

*Figure 49. Criticità produttive per la categoria E*

La convenienza su quale soluzione è più conveniente da adottare sarà trattata in seguito.

**Parte 2**: Valutazione Risorse Reparto di Assemblaggio

#### Process Owner: *Demand Planner & Assembly Manager*

Il reparto di assemblaggio è al momento formato da 20 operatori, suddivisi in due turni, che possono lavorare indistintamente sui differenti centri di lavoro. Si determina il numero di operatori teorici attraverso il calcolo statico per il dimensionamento, per far fronte al *workload* richiesto dal mercato. Nella Figura X si osservano i risultati ottenuti ed è possibile notare che non si presentano carenze di manodopera, ma bensì una abbondanza. Tuttavia, prima di prendere decisioni affrettate, quale la riduzione del personale, è opportuno valutare dinamicamente le risorse necessarie, e considerare i tassi di assenteismo per malattia/permessi medi.

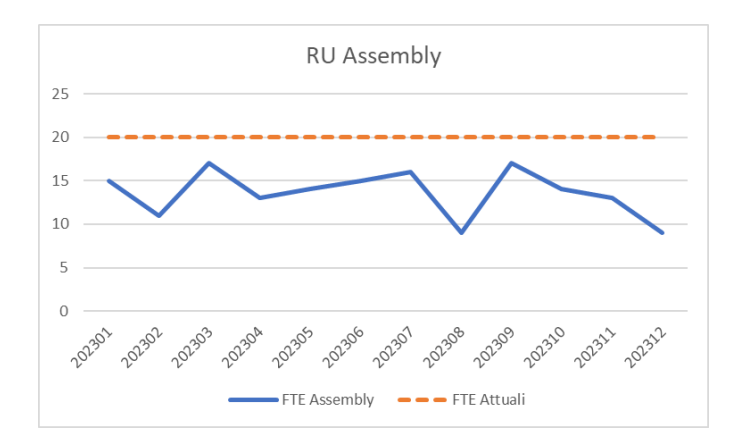

*Figure 50. Numero minimo di operatori previsti per l'assemblaggio*

**Parte 3**: Valutazione Capacità Logistica

Process Owner: *Demand Planner & Supply Chain Manager*

Interpretando i valori del grafico in Figure 45, è possibile osservare una necessità di operatori aggiuntivi per il primo semestre, nello specifico per i mesi di febbraio, marzo e luglio, mentre per la seconda parte dell'anno gli operatori fissi riescono a coprire le esigenze. Vista questa ciclicità è suggerito come approccio per la risoluzione della criticità il rivolgersi ad agenzie interinali, specializzate nell'offrire addetti logistici proprio per gestire l'eterogeneità del carico logistico nei diversi mesi dell'anno.

**Parte 4**: Sviluppo di piani alternativi

## Process Owner: *Demand Planner & Financial Controller*

Task: vengono sviluppati differenti piani strategici per far fronte alla domanda e cercando di ridurre le criticità evidenziate nei punti sopra. Si individuano i costi di implementazione e si propone una una stima economica circa la loro convenienza.

*Scenario 1*: nessun intervento, si accetta il rischio di *stock out* e di mancata vendita

Voci di costo:

1. mancati profitti per extra carichi non soddisfabili

*Scenario 2*: Azioni correttive + Outsourcing.

 $Cat.D \rightarrow trasferimento$  di parte del carico alla categoria C

Cat.  $E \rightarrow$  posticipo dei MTO

Cat  $F \rightarrow$  Outsourcing per extra carichi

## Voci di costo:

- 1. Costo per produzione extra su Categoria C le cui presse altrimenti verrebbero spente
- 2. Mancate vendite di una quota dei MTO posticipati.
- 3. Costo aggiuntivo per esternalizzare la produzione (costo di outsourcing)

*Scenario 3*: Azioni correttive + *Outsourcing* + Extra Apertura.

 $Cat.D \rightarrow trasferimento$  di parte del carico alla categoria C

Cat.  $E \rightarrow$  posticipo dei MTO

Cat  $F \rightarrow$  *Outsourcing* per extra carico maggio ed anticipo produzione per parte dei MTS di settembre ad agosto, con aumento di capacità del reparto mantenendo aperto in straordinario il reparto una settimana in più durante le ferie estive.

Voci di costo:

- 1. Costo per produzione extra su Categoria C le cui presse altrimenti verrebbero spente
- 2. Costo extra apertura per il reparto di iniezione
- 3. Mancate vendite di una quota dei MTO posticipati.
- 4. Costo aggiuntivo per esternalizzare la produzione (costo di outsourcing)

## *Scenario 4*:

Cat  $D \rightarrow$  trasferimento di parte del carico alla categoria C

Cat  $E \rightarrow$  posticipo dei MTO

Cat F  $\rightarrow$  acquisto di una nuova macchina (da settembre 23) + outsourcing fino alla disponibilità presso il sito

Voci di costo:

- 1. Costo per produzione extra su Categoria C le cui presse altrimenti verrebbero spente
- 2. Mancate vendite di una quota dei MTO posticipati.
- 3. Costo aggiuntivo per esternalizzare la produzione (costo di outsourcing)
- 4. Rata mensile di ammortamento della nuova macchina
- 5. Costo dell'energia e Mano d'opera da allocare alla nuova macchina

**Parte 5**: Quantificazione delle voci di costi e stima economica

## Process Owner: *Financial Controller*

Task: Le differenti voci di costo individuate nel punto precedente vengono quantificate al fine di valutare il costo di implementazione e scegliere quella più economicamente conveniente.

Dal momento che si analizzano costi differenziali tra le soluzioni, il costo associato al rischio di avere delle disponibilità inferiori a quella accettabile, non viene quantificato in quanto comune a tutte le soluzioni.

La convenienza economica mira a determinare quale soluzione garantisce più profitti entro la fine dell'anno corrente, al netto dei costi da sostenere per ottenerli.

#### Valutazione economica *Scenario 1*:

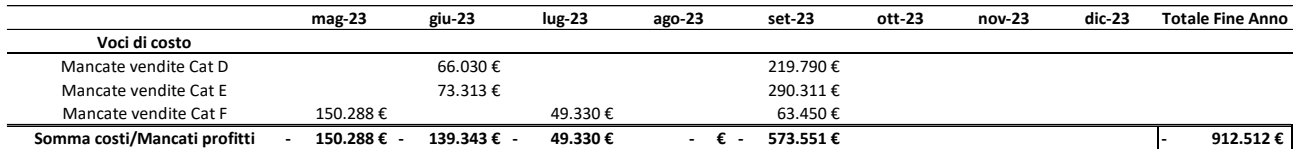

#### Valutazione economica *Scenario 2*:

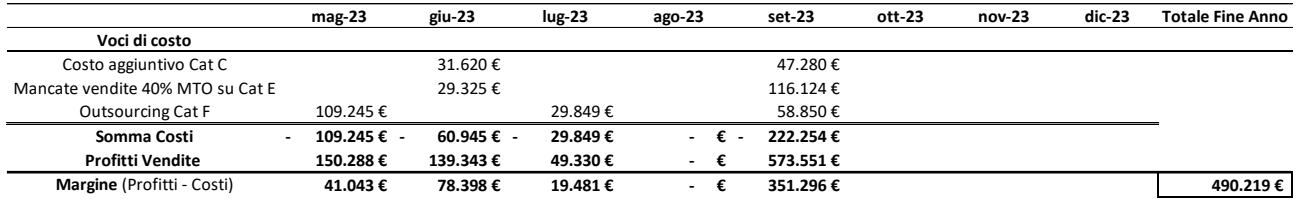

#### Valutazione economica *Scenario 3*:

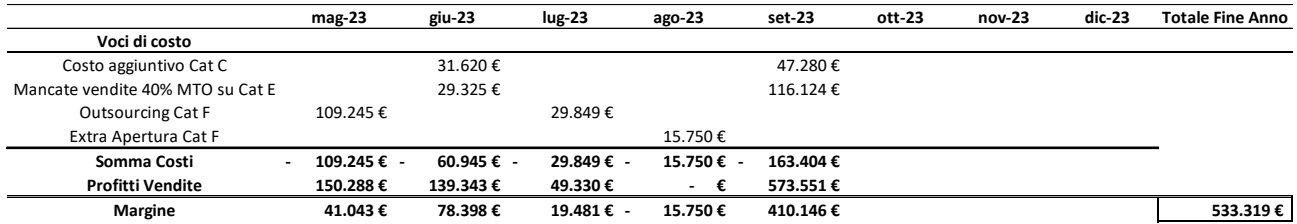

### Valutazione economica *Scenario 4*:

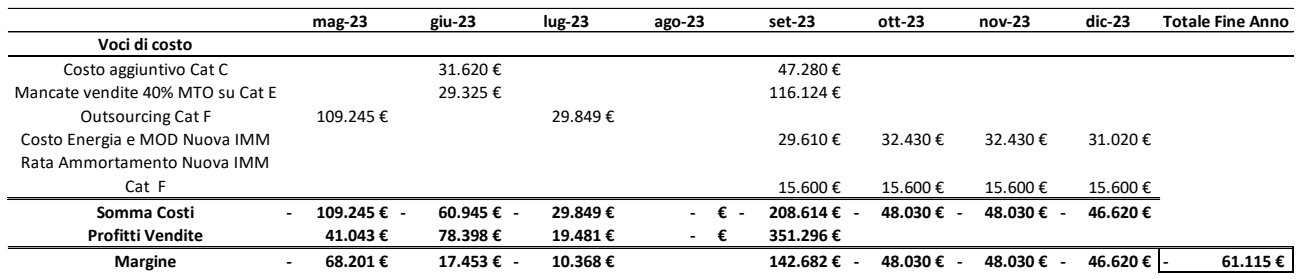

Commenti/Feedback: nello Scenario 1, ovviamente non intraprendendo alcuna azione correttiva non si hanno costi nel senso stretto del termine, ma le mancate vendite possono essere viste in questa ottica. Osservando i margini delle differenti soluzioni, ottenuti sottraendo i costi di implementazione ai profitti delle vendite (pari in valore assoluto ai mancati dello Scenario 1), è possibile affermare che la soluzione più conveniente dal punto di vista economico è data dallo Scenario 2, ovvero rimediando agli extra carichi della categoria F mediante ricorso all'outsourcing.

## **5.5 STEP 5:** *Executive S&OP Meeting*

### Process Owner: *Aliaxis Italia Direction Board* (ILT)

Task: in questo step vengono rivisti tutti gli step precedenti, revisionando i punti cruciali e focalizzandosi sulle criticità evidenziate. Vengono rivisti gli scenari proposti, ed eventualmente ne vengono formulati di ulteriori, al fine di scegliere un unico piano di sviluppo condiviso dall'intera organizzazione. L'obiettivo è definire un piano unico e condiviso, da "congelare" nella sua definizione ed iniziare operativamente quanto prima. Una volta stabilito, si forma il team di lavoro, si determinano i task intermedi, milestones da raggiungere e si fissano meeting di allineamento con cadenza settimanale/mensile. Vengono definiti i compiti con i relativi responsabili ed attori coinvolti.

È fondamentale confrontare il piano elaborato con quelli dei precedenti processi di S&OP, al fine di verificare eventuali traiettorie discordanti, e nel caso correggere quello ritenuto meno funzionale all'organizzazione.

È possibile anche modificare dei parametri di input del processo, alla luce di informazioni importanti dell'ultimo minuto, quali nuovi previsioni di vendita o iniziative di mercato volte ad aumentare le quote.

Infine, ogni funzione aziendale propone i propri pensieri e considerazioni sulle traiettorie di sviluppo del reparto, al fine di fornire le informazioni di input necessarie per sviluppare gli step del S&OP nel mese successivo.

## **6. CONCLUSIONI**

Nel corso di questo elaborato è stato proposto un modello di risoluzione per le problematiche riguardanti la previsione della domanda e la pianificazione strategica dell'azienda Aliaxis Italia.

Per quanto riguarda la parte di demand forecasting, la soluzione presentata porta a risultati più accurati rispetto a quelli preesistenti. Effettuando le previsioni tramite l'aggregazione della domanda di articoli differenti si eliminano le singole fluttuazioni. In questo modo è possibile generare un profilo di domanda più stabile e maggiormente prevedibile rispetto a previsioni effettuate sulle serie storiche del singolo articolo. Anche l'algoritmo per determinare la quantità prevista per il singolo articolo, elaborato per il caso specifico, ha fornito risultati ottimi e dunque è idoneo all'applicazione industriale. In termini quantitativi il nuovo modello di previsione garantisce un'accuratezza previsionale di 5 punti percentuali superiori all'attuale metodologia.

Nonostante i risultati garantiti da questo metodo, è presente del margine di miglioramento al lavoro effettuato. Come prima considerazione, l'intero lavoro è stato svolto utilizzando come input dei modelli previsionali la serie storica del venduto. Tuttavia, le quantità vendute possono essere soggette a variabilità causata da eventi esterni alla stessa. Ad esempio, è possibile riscontrare dei valori di venduto calanti non a seguito di un calo effettivo della domanda, ma a seguito di problemi di approvvigionamento che hanno limitato l'output globale. Allo stesso modo, un picco di venduto può essere generato non da una iper-domanda, ma dal carico di lavoro arretrato che a seguito di un aumento della capacità viene recuperato. In generale il venduto porta con sé delle problematiche intrinseche dell'organizzazione spesso di difficile valutazione, che non rispecchiano il vero andamento del mercato esterno. Sarebbe più opportuno, quindi, lavorare con la quantità richiesta dai clienti, storicizzandole, dal momento che rispecchiano il vero andamento del mercato. Come sviluppo futuro si suggerisce, dunque, di predisporre una struttura informatica volta a memorizzare tali valori, al fine di avere al più presto una base solida sul quale effettuare previsioni più accurate.

Parlando dei modelli previsionali illustrati, non sono stati utilizzati i metodi dedicati per i low demand items. Questa decisione è dovuta al fatto che aggregando la domanda in gruppi di stima, non risultavano profili tali da giustificare l'applicazione dei metodi illustrati nella sezione 2.3. Un approccio alternativo, che potrebbe fornire risultati ancor più accurati, potrebbe essere quella di aggregare la domanda dei soli prodotti con variabilità della domanda non elevata, ed isolare quelli di classe Z (vedi sezione 4.1) ad alta variabilità. Infine, applicare i metodi dedicati, come ad esempio Syntetos & Boylan, sui singoli articoli isolati.

Trattando ancora la tematica dei modelli previsionali, il modello proposto è una combinazione tra la decomposizione con trend lineare e quella con smorzamento doppio. Tale combinazione è quella meglio performante, tuttavia, cambiando il profilo della domanda, al variare dei parametri esterni del mercato, la combinazione migliore potrebbe cambiare. È dunque consigliato revisionare gli indicatori di accuracy dei differenti metodi ogni 4/6 mesi, e nel caso cambiare la combinazione. Nello specifico il metodo di Holt & Winters, che in letteratura è riconosciuto tra i più validi, potrebbe sensibilmente cambiare le proprie performance in meglio allo stabilizzarsi della domanda e dunque divenire il modello predominante. Infine, la combinazione è stata scelta sulla base dell'ottimizzazione delle performance globali. Potrebbe risultare utile valutare la miglior combinazione per ciascun gruppo di stima al fine di avere risultati ancor più accurati.

Queste considerazioni potrebbero portare al miglioramento delle performance, tuttavia è necessario considerare le difficoltà nel gestire queste variabili con gli strumenti attuali. Gestire tante leve per migliorare le previsioni potrebbe causare errori computazionali che alterano i risultati e resulterebbero di difficile individualizzazione. È giusto quindi considerare il giusto grado di complessità tra i modelli implementati e il loro sviluppo, utilizzo e manutenzione nel *day-by-day*.

Il modello proposto, la cui implementazione è sicuramente a costo zero ma soggetta a dei limiti, va giustamente confrontata con i moderni Software dedicati per la previsione della domanda. Questi strumenti presentano ovviamente costi di installazione, ma sono in grado di ottimizzare le previsioni adattandosi alle serie storiche ed utilizzando differenti metodi previsionali, dai più basilari fino ad algoritmi che utilizzano l'intelligenza artificiale e fornire risultati ancor più accurati. Il lavoro svolto ed illustrato in questo elaborato non mira a diventare uno strumento alternativo a questi ultimi, ma ha l'ulteriore scopo di far emergere ancor di più l'importanza dell'accuratezza dei modelli previsionali, instaurare una cultura nell'organizzazione dei vari metodi statistici e proporsi come soluzione temporanea fino al momento in cui l'organizzazione sarà pronta ad effettuare un investimento per dotarsi di uno strumento dedicato di previsione della domanda.

Per quanto riguarda l'implementazione del processo di *Sales & Operations Planning*, l'elaborato si è proposto di creare degli strumenti utili all'implementazione degli step che lo costituiscono. Sono stati proposti differenti report che possono essere utilizzati nel corso dello svolgimento e che permettono di avere una migliore visione sulle leve aziendali e pianificare azioni correttive per inseguire al meglio il mercato e le sue richieste. Tuttavia, è fondamentale instaurare nell'organizzazione la cultura di tale processo, al fine di comunicarne l'importanza strategica in tutti i reparti e livelli organizzativi. Senza tale consapevolezza rimane un processo fine a sé stesso che non porta ad effettivi positivi all'intera organizzazione. Al fine di diffondere questa cultura è consigliato intraprendere simulazioni come quella illustrata nel Capitolo 5, in cui oltre a mostrare gli step vengono sottolineati anche le potenzialità, e organizzare *workshop* con cambi di ruolo in cui ogni reparto può meglio osservare gli effetti negativi causati dalla mancanza o scarsa comunicazione di informazioni.

# Appendice I

In questa sezione sono rappresentate graficamente i profili di andamento della domanda di ogni gruppo di stima degli ultimi 36 mesi, partendo come ultimo valore da dicembre 2022.

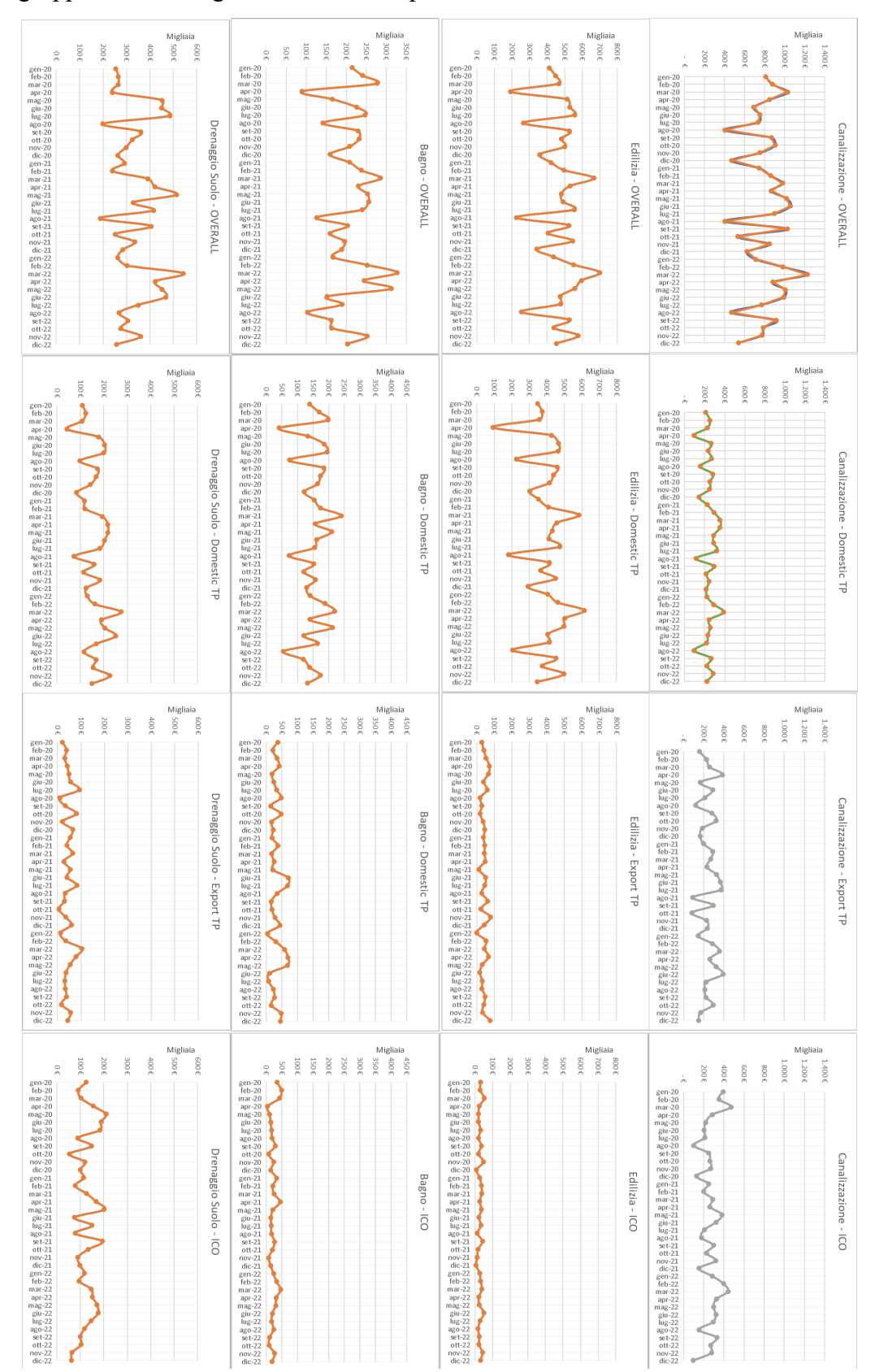

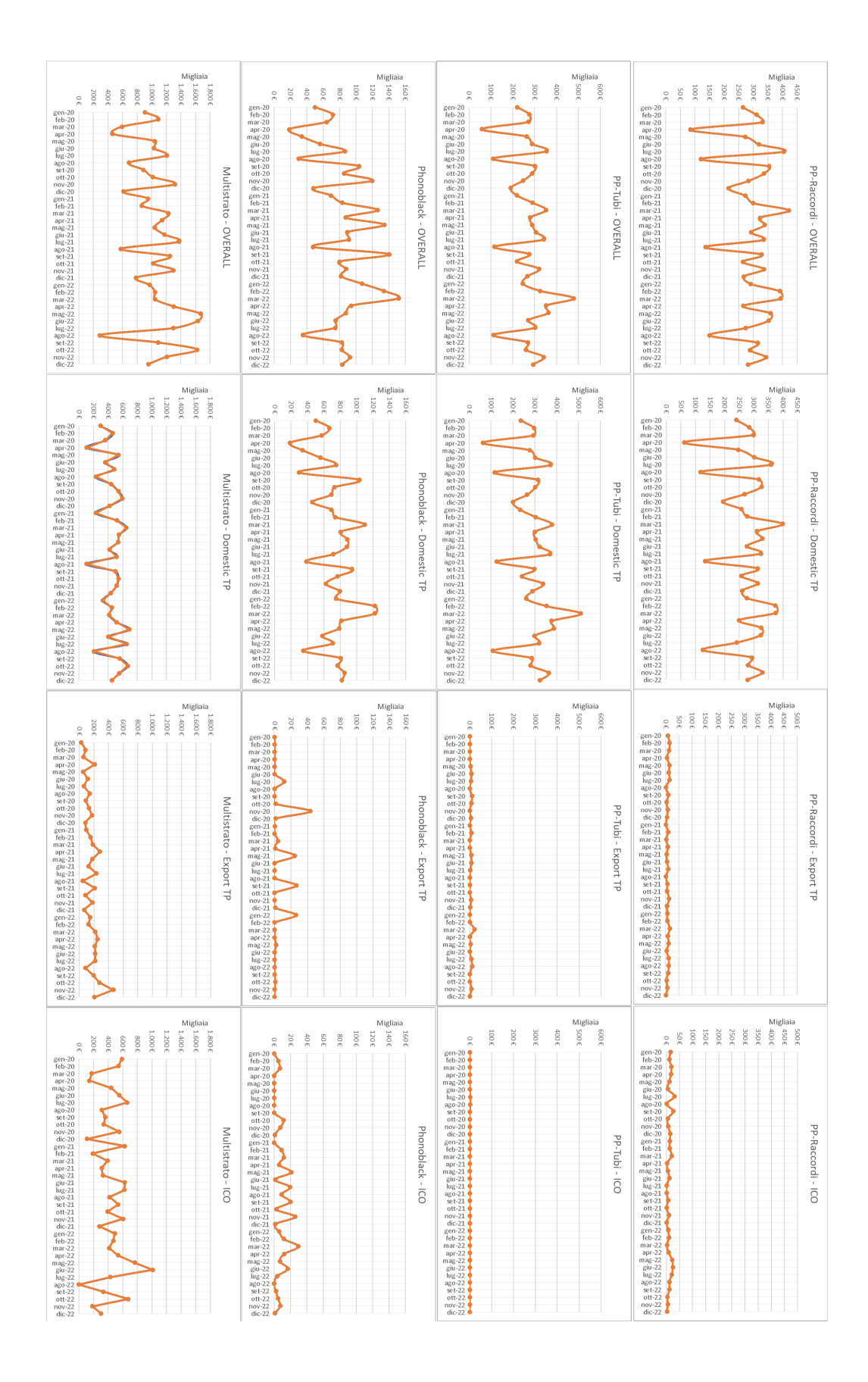

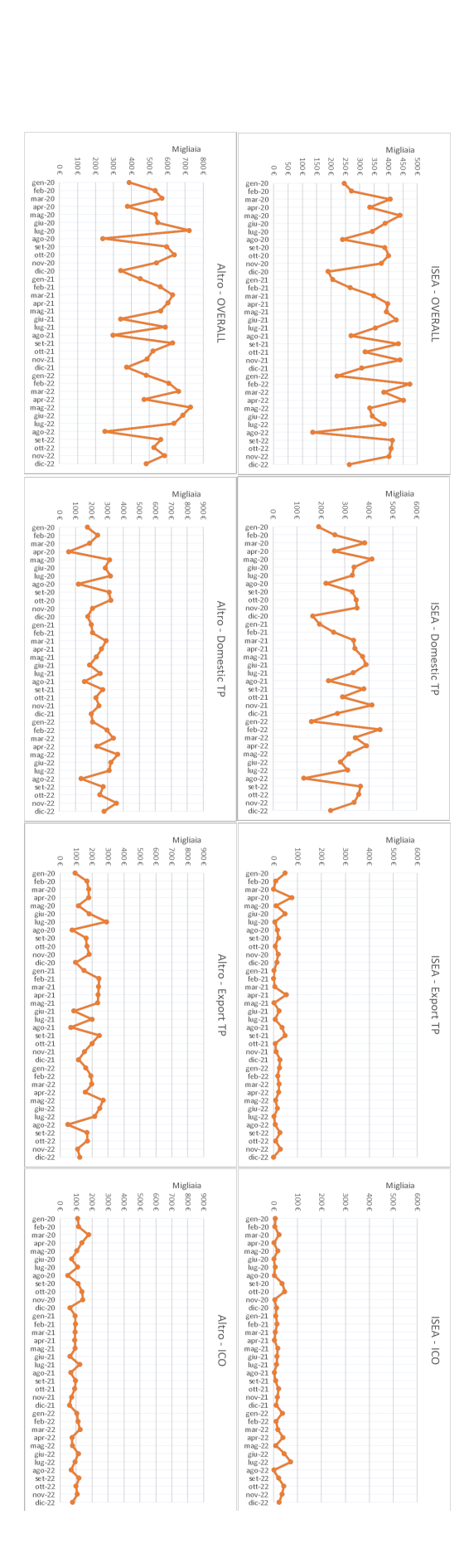

## Appendice II

In questa sezione verranno illustrati il forecast per ogni gruppo di stima ( linea blu), la serie storica (linea arancione) e il budget (linea tratteggiata).

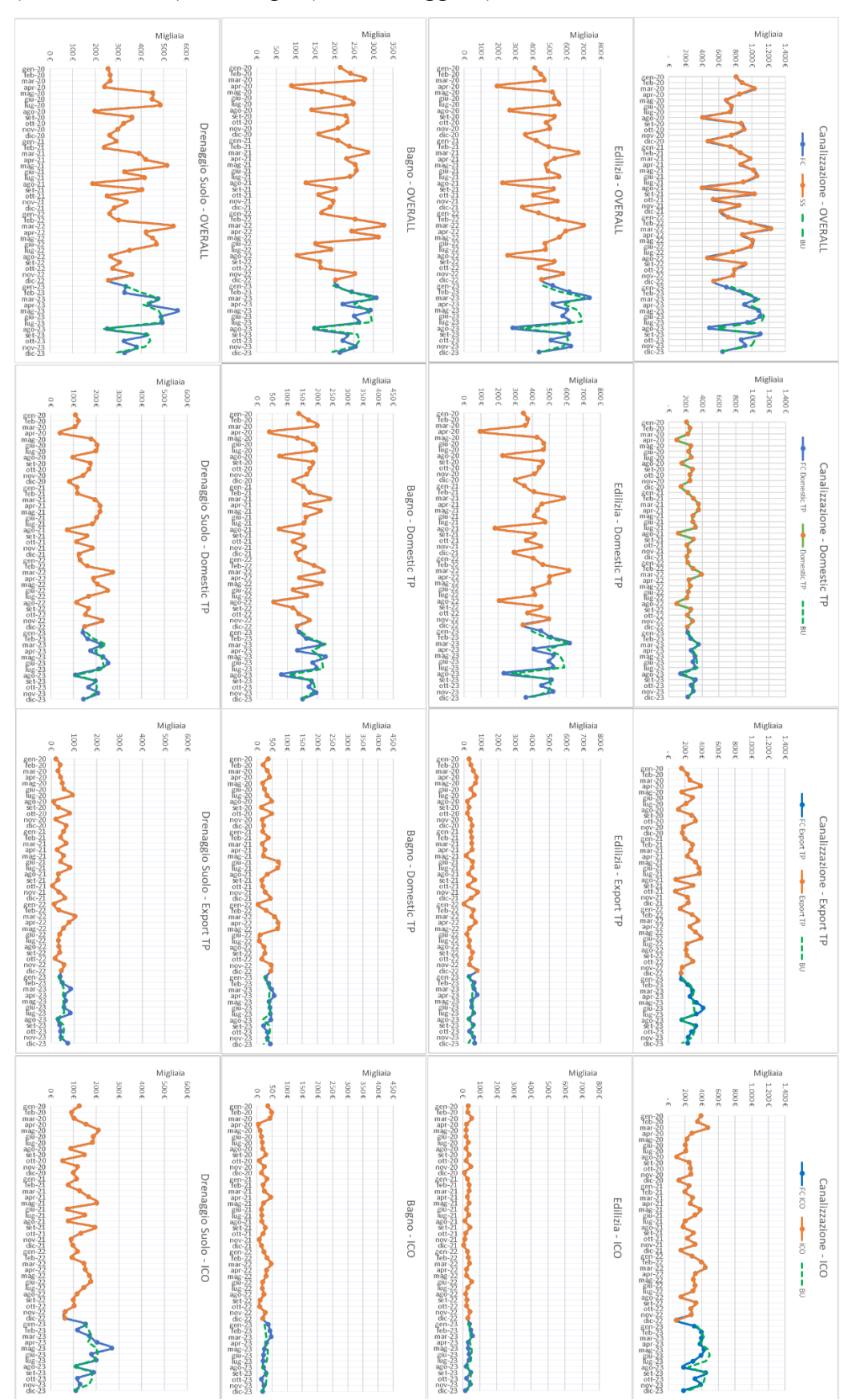

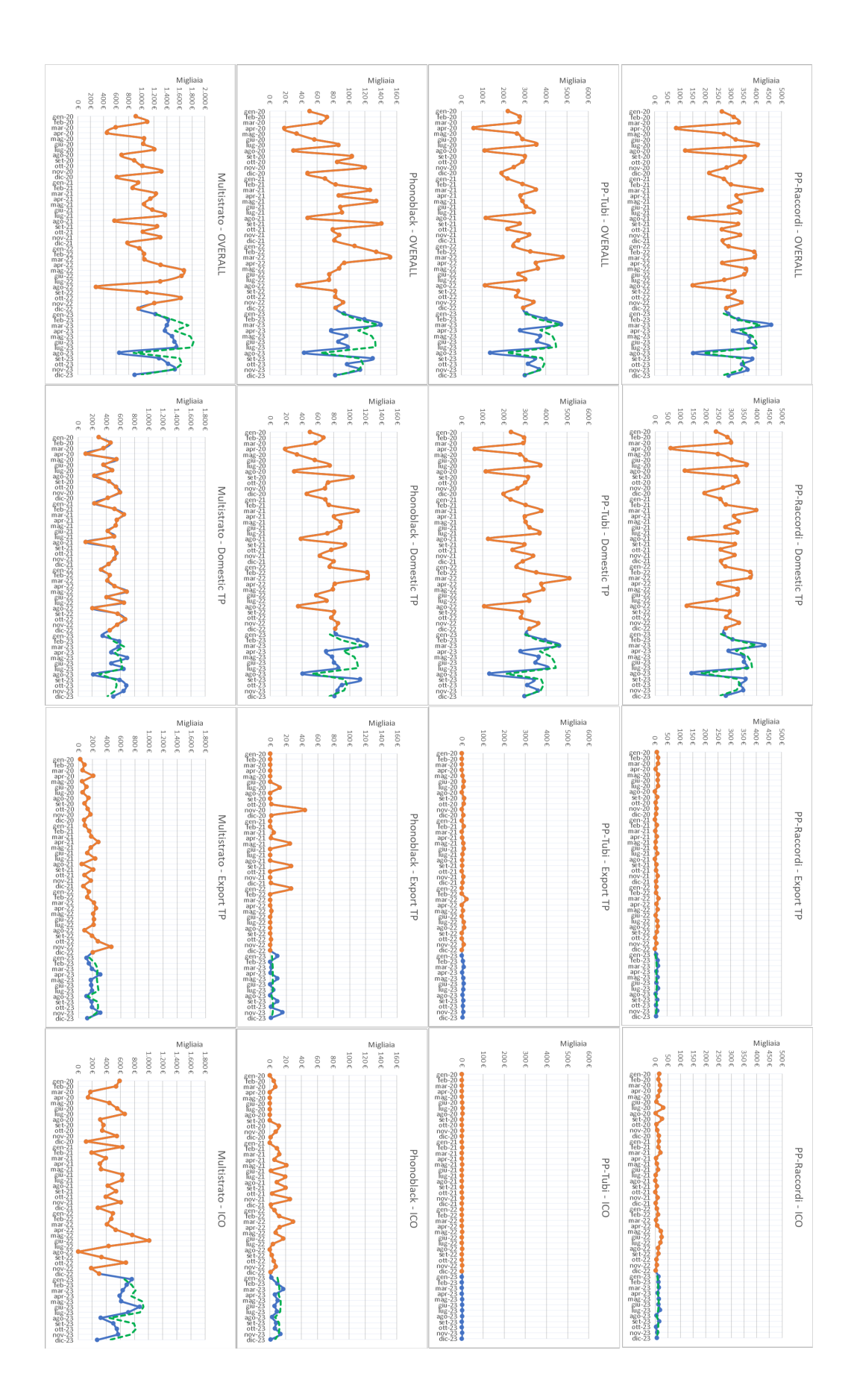

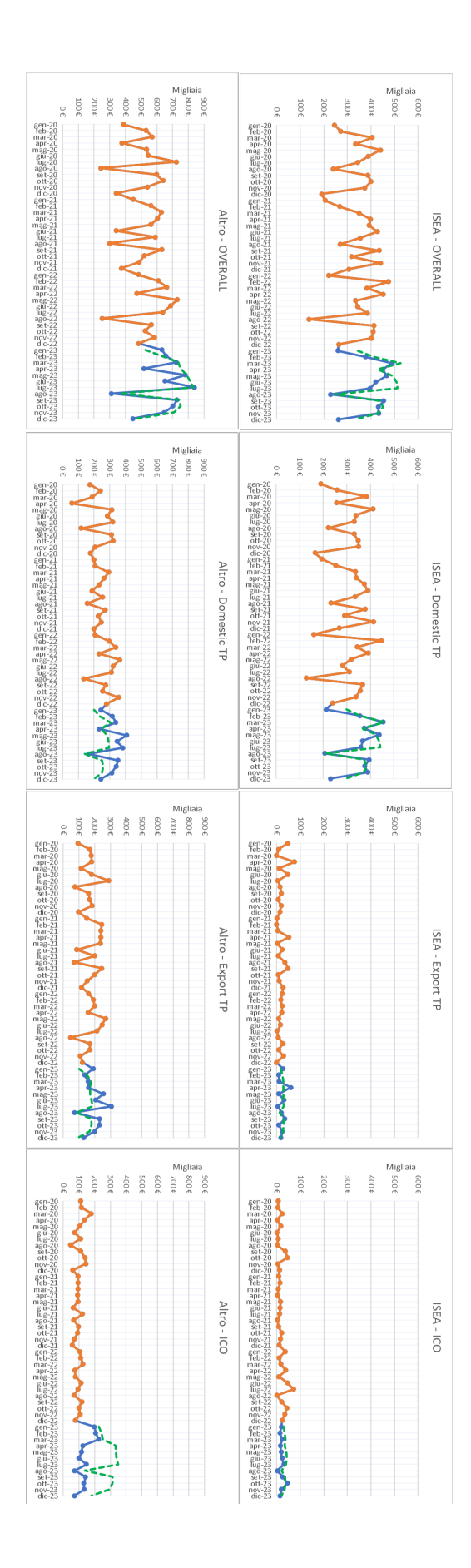

## Bibliografia

Williams, T.; 1984, *Stock control with sporadic and slow-moving demand*, Journal of the Operational Research Society, 35, pp. 939–948.

Syntetos, A.A., Boylan, J.E., 2005. The accuracy of intermittent demand estimates. International Journal of forecasting 21, 303–314.

Ghobbar, A.A.; Friend C.H., 2002, *Sources of intermittent demand for aircraft spare parts within airline,* Journal of Air Transport Management 8 pp.221-231

Joze, M.; Rozanec, Mladenic, D.; 2021, *Reframing demand forecasting: a two-fold approach for lumpy and intermittent demand*

Croston, J.D., 1972. Forecasting and stock control for intermittent demands. Journal of the Operational Research Society 23, 289–303.

Shenstone, L., Hyndman, R.J., 2005. Stochastic models underlying croston's method for intermittent demand forecasting. Journal of Forecasting 24, 389–402.

Teunter, R.H., Syntetos, A.A., Babai, M.Z., 2011. Intermittent demand: Linking forecasting to inventory obsolescence. European Journal of Oper- ational Research 214, 606–615.

Nikolopoulos, K., Syntetos, A.A., Boylan, J.E., Petropoulos, F., Assimakopoulos, V., 2011. *An aggregate–disaggregate intermittent demand approach (adida) to forecasting: an empirical proposition and analysis*. Journal of the Operational Research Society 62, 544–554.

Willemain, T.R., Smart, C.N., Schwarz, H.F., 2004. *A new approach to forecasting intermittent demand for service parts inventories*. International Journal of forecasting 20, 375–387.

Brown, R.G.; 1959, *Statistical Forecasting for Inventory Control*, McGraw-Hill, New York.

Holt, C.C.; 2004, *Forecasting seasonals and trends by exponentially weighted moving averages*, International journal of forecasting, Vol. 20, pp. 5-10.

Box, G. E. P., and Jenkins, G.; 1976, *Time Series Analysis: Forecasting and Control*, Holden-Day

support.microsoft.com. (n.d.). PREVISIONE.ETS (funzione PREVISIONE.ETS) - Supporto tecnico Microsoft. [online] Available at: https://support.microsoft.com/it-it/office/previsione-ets-funzione-previsione-ets-15389b8b-677e-4fbdbd95-21d464333f41 [Accessed 15 Jan. 2023]

Maria Elena Nenni, M.E.; Giustiniano, L.; Pirolo, L.; 2013, *Demand Forecasting in the Fashion Industry: A Review.*  International Journal of Engineering Business Management Special Issue on Innovations in Fashion Industry

Regattieri, A.; Manzini, R.; *2007, Manutenzione dei Sistemi di Produzione, Progetto Leonardo,* 

## Bibliografia e sitografia delle Figure

FIGURE 1. aliaxis.com

FIGURE 2. aliaxis.com/our-brands

FIGURE 8. https://upload.wikimedia.org/wikipedia/commons/thumb/1/14/Piltrim.svg/783px-Piltrim.svg.png

Figure 9. https://www.edutecnica.it/calcolo/reg/6.png

Figure 13. https://investiuser.blob.core.windows.net/public/img/dyn/lg/05012018123629mm2.png

Figure 17. Syntetos, A.A., Boylan, J.E., Croston, J., 2005. On the categorization of demand patterns. Journal of the operational research society 56, 495–503.